**МИНИСТЕРСТВО ОБРАЗОВАНИЯ РЕСПУБЛИКИ БЕЛАРУСЬ**

УЧРЕЖДЕНИЕ ОБРАЗОВАНИЯ **«БРЕСТСКИЙ ГОСУДАРСТВЕННЫЙ ТЕХНИЧЕСКИЙ УНИВЕРСИТЕТ»** 

**КАФЕДРА НАЧЕРТАТЕЛЬНОЙ ГЕОМЕТРИИ И ИНЖЕНЕРНОЙ ГРАФИКИ**

# **Методические указания**

### **по инженерной графике** к выполнению заданий по темам: **«Геометрические построения, виды, разрезы, сечения, аксонометрия»**

для студентов машиностроительных специальностей дневной и заочной форм обучения

**Часть 1**

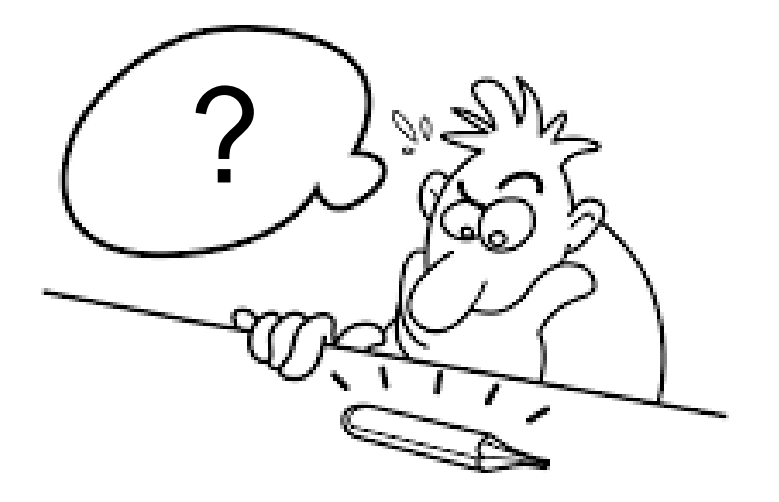

Брест 2019

Методические указания по инженерной графике к выполнению заданий на темы: «Геометрические построения, виды, разрезы, сечения, аксонометрия» для студентов машиностроительных специальностей дневной и заочной форм обучения (часть 1).

В 1 части методических указаний рассматриваются правила оформления чертежей, вопросы геометрических построений, методика выполнения различных задач проекционного черчения деталей, построение аксонометрических изображений, а также линий среза и перехода.

Издаётся в 2-х частях. Часть 1.

Составители: Матюх С. А., старший преподаватель Морозова В. А., старший преподаватель

Под общей редакцией старшего преподавателя кафедры НГ и ИГ Матюх С. А.

Рецензент: Зеленый П. В, к.т.н., доцент кафедры инженерной графики машиностроительного профиля Белорусского национального технического университета

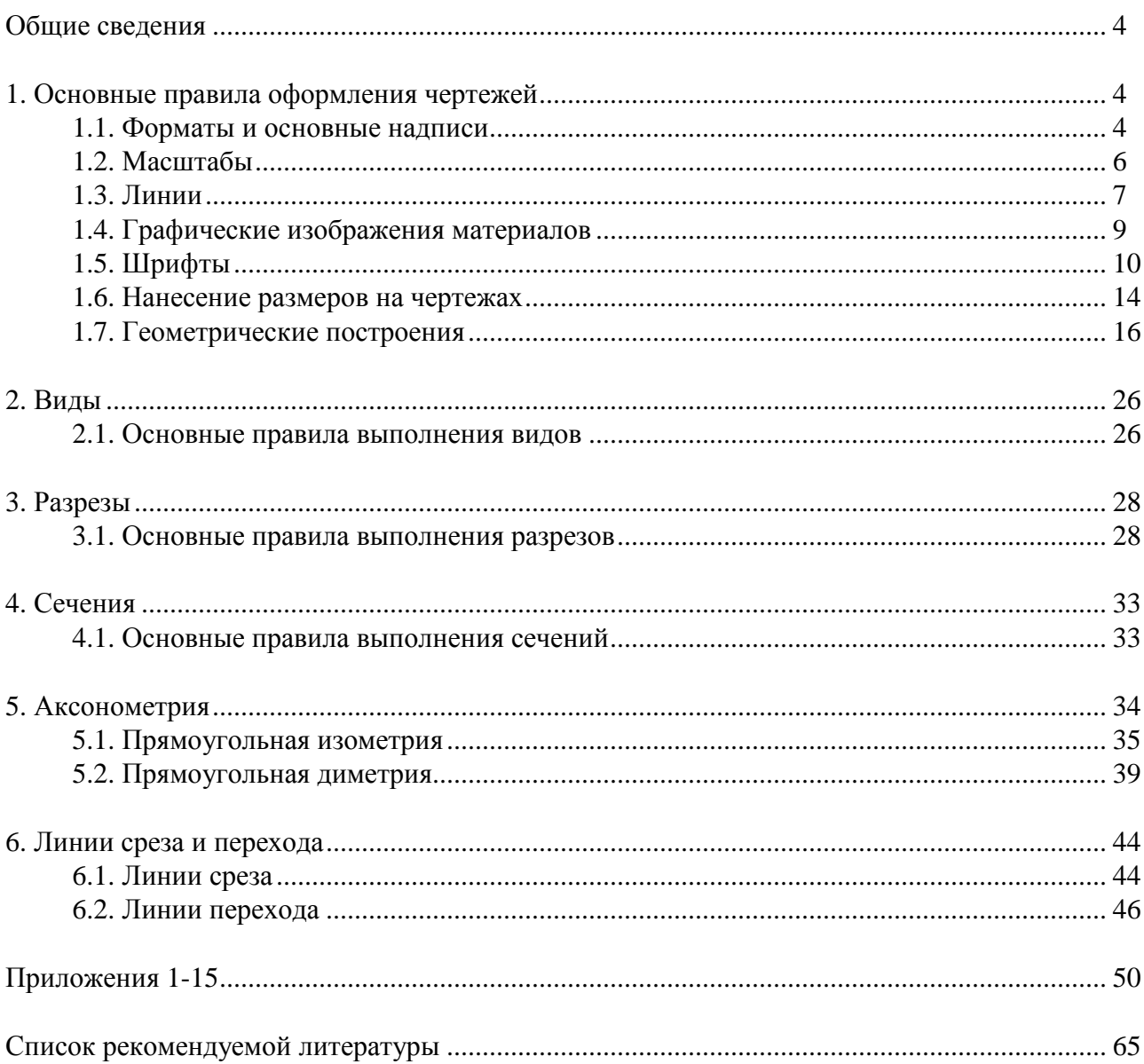

### **СОДЕРЖАНИЕ**

#### **ОБЩИЕ СВЕДЕНИЯ**

Инженерная графика функционально объединяет методы и способы графического представления научно-технической информации, выполнения технических схем и чертежей с учетом принципов конструирования и проектирования, а также технологических процессов, уровня качества изделий и условий их эксплуатации в соответствии с существующими нормами и стандартами для всех отраслей промышленности и производства.

Научно-технический прогресс и рост производительных сил предъявляют высокие требования к подготовке высококвалифицированных инженеров, имеющих глубокие теоретические знания и твердые практические навыки по специальности. Одним из условий успешного овладения техническими знаниями является графическая грамотность, т. е. умение выполнять и читать чертежи.

Методическое пособие состоит из двух частей. В первой его части приведены основные сведения о правилах оформления чертежей, раскрыты алгоритмы графического решения и описаны практические приемы построений по темам геометрических построений, проекционного черчения, аксонометрических изображений, а также линий среза и перехода. Темы содержат памятки, которые предназначены для запоминания наиболее важных правил изученного материала, а также даны методические указания к выполнению графических работ.

Альбом чертежей оформляется титульным листом (см. Приложение 1). Все задания вычерчиваются на листах формата А3 с основной надписью, как показано на рис. 1 и 2.

Вторая часть посвящена машиностроительному черчению и охватывает темы разъемных и неразъемных соединений, а также содержит методические указания к выполнению графических работ по перечисленным темам.

Настоящее методическое пособие предназначено для оказания помощи при выполнении графических заданий студентам технических специальностей дневной и заочной форм обучения.

#### **1. ОСНОВНЫЕ ПРАВИЛА ОФОРМЛЕНИЯ ЧЕРТЕЖЕЙ**

#### *1.1. Форматы и основные надписи*

**Формат листа** – это геометрический размер чертежной бумаги, на которой выполняются оригиналы, подлинники, дубликаты, копии.

Размеры форматов устанавливает ГОСТ 2.301-68 «Форматы» (табл. 1).

| Обозначения основных | Размеры сторон | Допускаемое использование |
|----------------------|----------------|---------------------------|
| форматов             | форматов, мм   | форматов                  |
| A 0                  | 841 x 1189     | АОВ и АОГ                 |
|                      | 594 x 841      | $A$ 1В и А1Г              |
| A 2                  | 420 x 594      | А2В и А2Г                 |
| A <sub>3</sub>       | 297 x 420      | АЗВ и АЗГ                 |
| A 4                  | 210 x 297      | A4B                       |

Таблица 1 – Обозначения и размеры основных форматов

#### *Памятка* применения форматов:

• Формат А0 с размерами сторон 1189 х 841 мм имеет площадь, равную 1 м<sup>2</sup>. Другие основные форматы получаются путем последовательного деления этого формата на две равные части, параллельно его меньшей стороне.

• Кроме *пяти основных форматов* (табл. 1), допускается применение дополнительных. *Дополнительные форматы* образуются путем увеличения короткой стороны основного формата на величину, кратную их размерам.

• Допускается использование обозначений А1В – вертикальное расположение формата (основная надпись вдоль короткой стороны), соответственно А1Г – основная надпись вдоль длинной стороны (см. табл. 1).

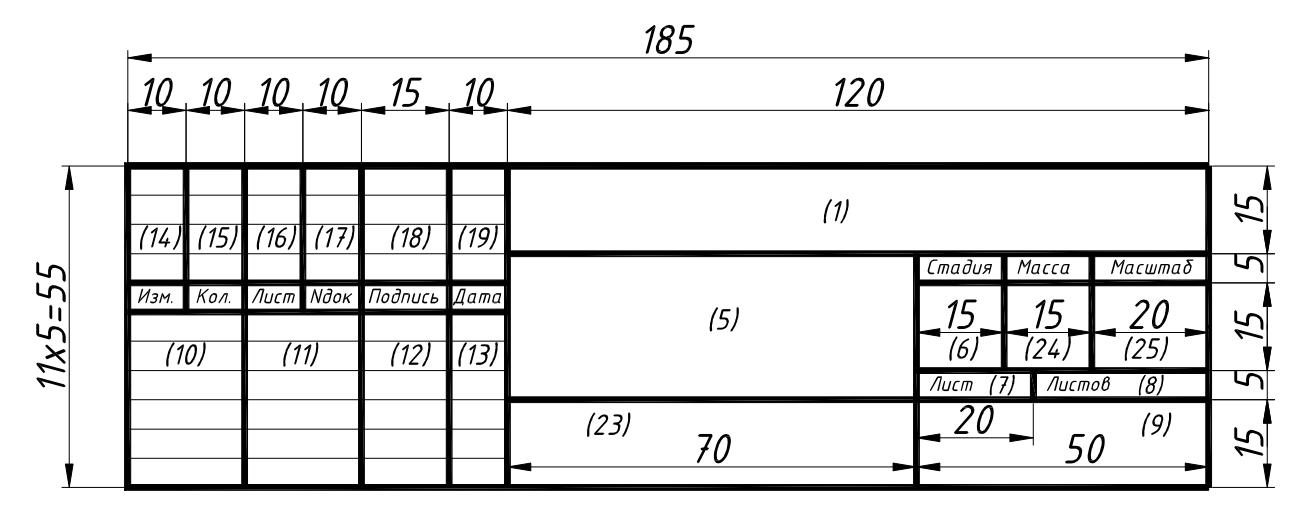

*Рисунок 1 – Основная надпись*

В графах (номера граф показаны в скобках на рис. 1) указывают:

графа 1 – обозначение документа, изделия, объекта (шифр).

Например: *1-37 01 06.ТЭА15.05.12*,

где 1-37 01 06 – шифр специальности, ТЭА15 – номер группы, порядковый номер работы – 05 и вариант – 12;

графа 5 – тема работы или наименование изделия и документа, если этому документу присвоен шифр (по ГОСТ 2.102-68);

графа 6 – стадия проектирования; У – отчет, Кр – курсовая работа, К – курсовой проект, Др – дипломная работа, Д – дипломный проект;

графа 7 – порядковый номер листа;

графа 8 – общее количество листов документа (раздела) в нашем случае – это общее количество листов в альбоме;

графа 9 – место выполнения работы (например, – БрГТУ, кафедра НГиИГ);

графа 10 – характер работы лиц, подписавших документ;

графа 11 – фамилия И.О.;

графа 12 – подпись (выполняется студентом шариковой ручкой);

графа 13 – дата;

графы 14…19 – графы таблицы изменений, которые заполняются в соответствии с ГОСТ 21.101-93.

графа 23 – обозначение материала детали (заполняют только на чертежах деталей) или наименование изображений, помещенных на листе;

графа 24 – масса изделия, изображенного на чертеже в килограммах без указания единицы измерения;

графа 25 – масштаб (проставляют в соответствии с ГОСТ 2.302-68\*).

Примеры заполнения основной надписи на чертежах см. рис.: 11, 33, 39, 40, 65, 66, 67, 68, 70, 72.

Размер формата чертежа соответствует размеру контура листа чертежной бумаги. На нем определяется рабочее поле чертежа, ограниченное с левой стороны 20 мм, и с остальных сторон листа – по 5 мм, а затем в правом нижнем углу выполняется основная надпись (см. рис.1 и 2).

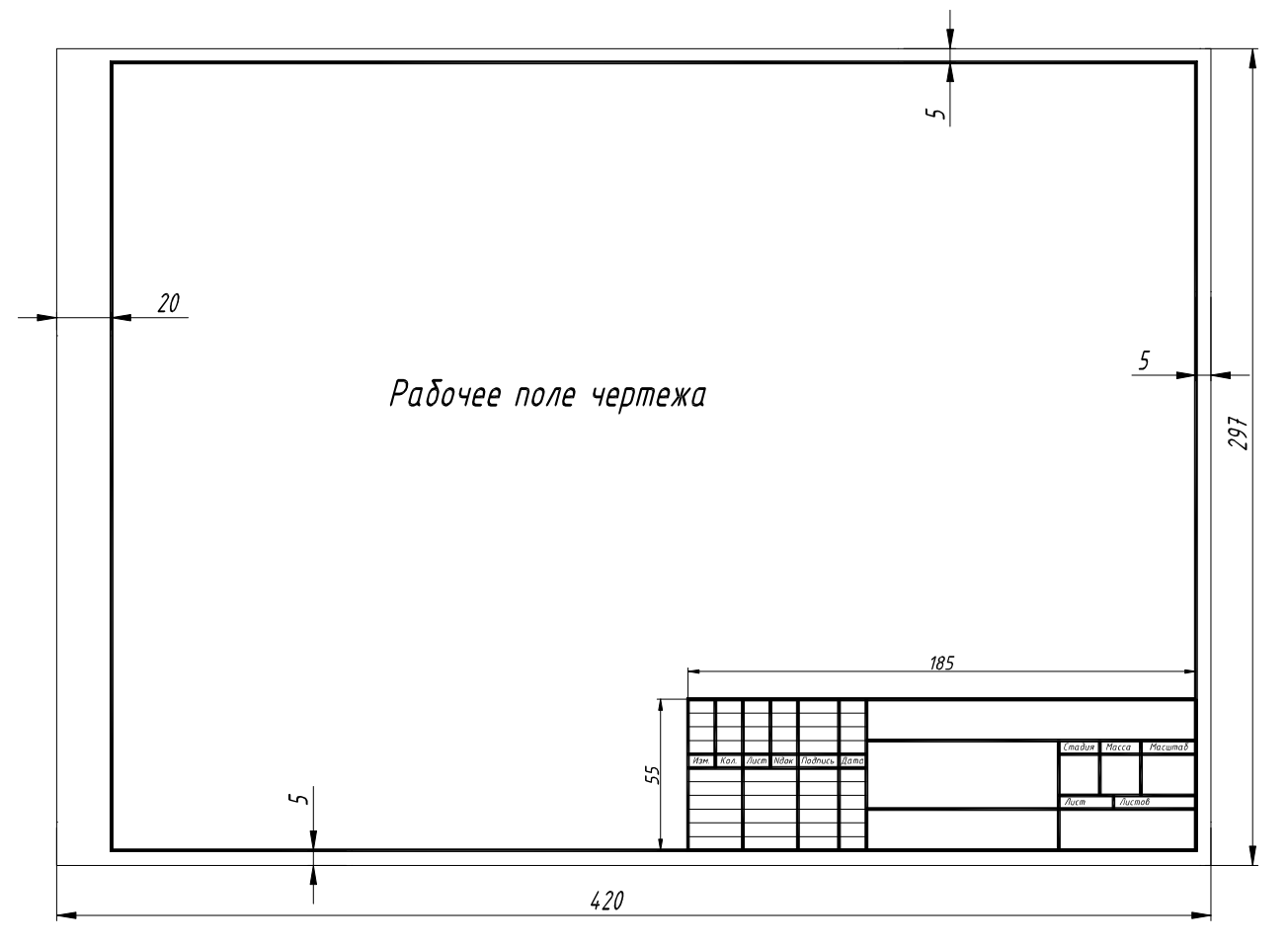

*Рисунок 2 – Рабочее поле чертежа*

Выполненные графические работы по темам курса инженерной графики после защиты сшиваются в альбом с титульным листом (см. приложение 1). При выполнении титульного листа следует пользоваться табл. 3 и 4, а также рис. 8 и 9.

Альбом зачтенных работ является допуском к зачету или экзамену.

#### **1.2. Масштабы**

Масштабы для вычерчивания чертежей принимаются по ГОСТ 2.302-68 «Масштабы» (табл. 2).

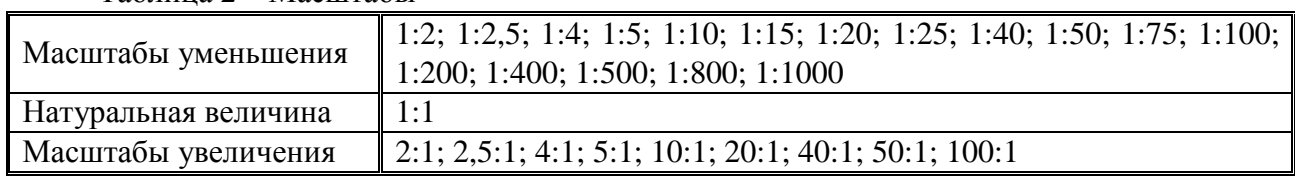

Таблица 2 – Масштабы

*Памятка* применения масштабов:

- Масштаб это отношение линейных размеров на чертеже к действительным.
- На чертежах *всегда* наносятся *действительные* размеры в миллиметрах.
- Применение масштабов распространяется только на *величину изображения*.

• Если на листе все чертежи выполнены в одном масштабе, то в соответствующей графе основной надписи ставится только этот масштаб; если нет, то в графе основной надписи ставят прочерк, а масштаб указывают непосредственно рядом с надписью в скобках, например: А-А (1:10); Б (1:50).

#### **1.3. Линии**

Все чертежи выполняют линиями различного наименования, начертания и толщины по ГОСТ 2.303-68\* «Линии». Этим достигается выразительность чертежа, облегчается его чтение, и придаются ему определенные эстетические качества.

ГОСТом 2.303-68 установлены следующие типы линий: сплошная толстая основная, сплошная тонкая, сплошная волнистая, штриховая, штрихпунктирная тонкая, штрихпунктирная утолщенная, разомкнутая, сплошная тонкая с изломами, штрихпунктирная с двумя точками тонкая.

1.

2.

*Сплошная толстая основная* линия применяется для изображения видимого контура предмета, линий пересечения одной поверхности с другой и контура сечения (вынесенного или входящего в состав разреза). Толщина сплошных основных линий обозначается S и рекомендуется для учебных чертежей в инженерной графике в переделах **от 0,8 до 1 мм**. Выбранная толщина линии должна быть одинакова для всех изображений на данном чертеже, вычерчиваемых в одинаковом масштабе.

**С***плошная тонкая* линия предназначена для проведения следов плоскостей, линий построения характерных точек при специальных построениях, выносных и размерных линий. Эта же линия применяется для штриховки разрезов и сечений. Линии контура наложенного сечения, линии-выноски, полки линий-выносок и подчеркивание надписей, линии ограничения выносных элементов на видах, разрезах и сечениях, воображаемые линии перехода также должны выполняться сплошными тонкими. Толщина сплошной тонкой линии выбирается в пределах **от 0,3 до 0,5 мм**.

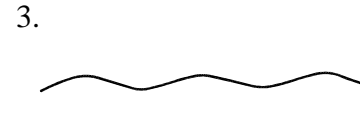

*Сплошной волнистой* линией показывают линии обрыва и линии разграничения вида и разреза. Толщина сплошной волнистой линии выбирается в пределах **от 0,3 до 0,5 мм**.

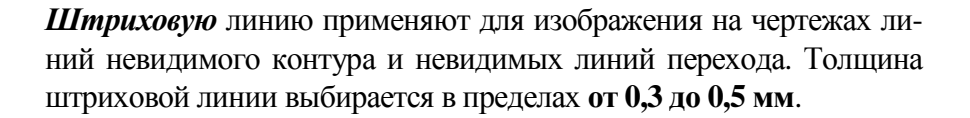

5.

4.

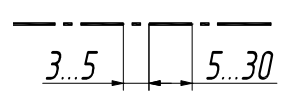

*Штрихпунктирной тонкой* линией проводят осевые и центровые линии, линии сечений, являющиеся осями симметрии для наложенных или вынесенных сечений. Толщина штрихпунктирной тонкой линии выбирается в пределах **от 0,3 до 0,5 мм**.

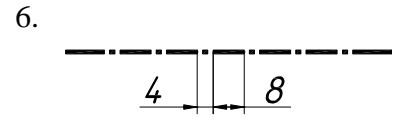

*Штрихпунктирная утолщенная* линия применяется для обозначения поверхности, подлежащей термической обработке или покрытию, а также для изображения элементов предмета, расположенных перед секущей плоскостью («наложенная проекция»). Толщина штрихпунктирной утолщенной линии выбирается в пределах **от 0,5 до 0,7 мм**.

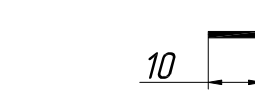

*Разомкнутую* линию применяют для линий сечений. Толщина разомкнутой линии выбирается в пределах **от 0,8 до 1,5 мм**.

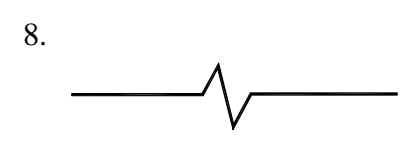

7.

*Сплошную тонкую с изломами* линию применяют при длинных линиях обрыва. Толщина ее выбирается в пределах **от 0,3 до 0,5 мм**.

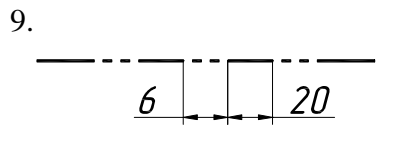

*Штрихпунктирная с двумя точками тонкая* линия применяется для изображения частей изделий в крайних или промежуточных положениях, для изображения развертки, совмещенной с видом, и для линий сгиба на развертках. Толщина ее выбирается в пределах **от 0,3 до 0,5 мм**.

На изображении пробки (см. рис. 3) показан пример применения типов линий в соответствии с ГОСТ 2.303-68.

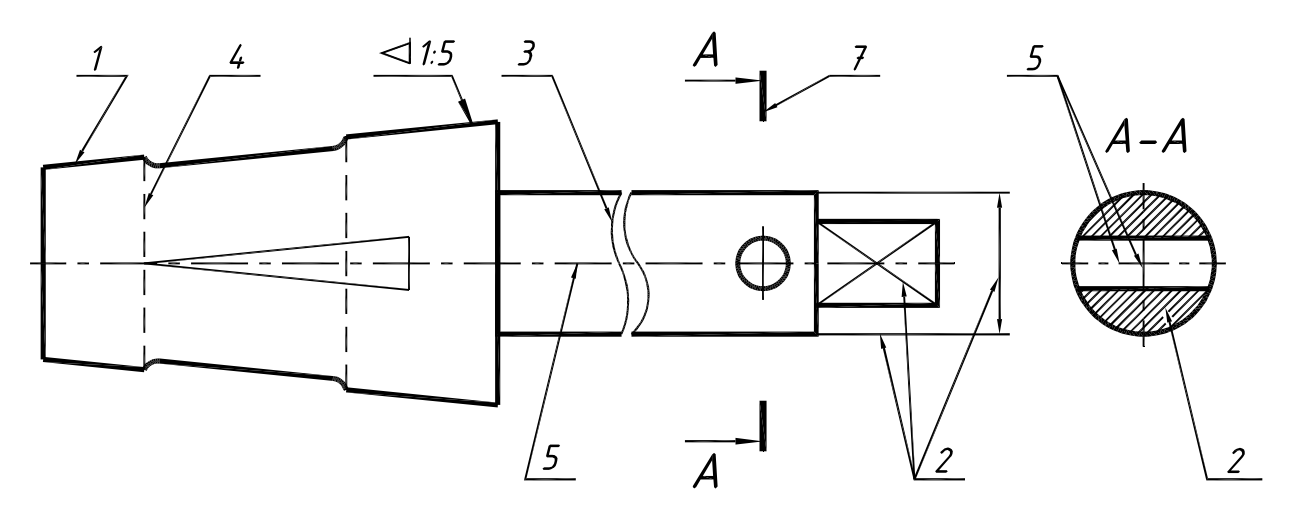

*Рисунок 3 – Чертеж пробки с применением линий по ГОСТ 2.303-68\*, где номер соответствует перечисленным выше типам прямых*

*Памятка* применения линий:

• Толщина линий одного и того же типа должна быть одинакова для всех изображений на данном чертеже, вычерчиваемых в одинаковом масштабе.

• В штриховых и штрихпунктирных линиях длина штрихов и промежутки между ними должны быть одинаковыми на всем чертеже.

• Штрихпунктирные и штриховые линии должны заканчиваться и пересекаться штрихами. При начертании штрихпунктирной линии вместо точки рекомендуется наносить маленький штрих (≈1 мм).

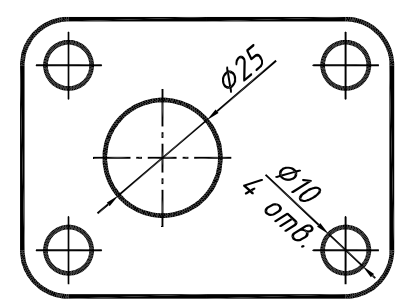

*Рисунок 4 – Осевые линии окружностей*

• Центры окружностей изображаются пересечением штрихов. Штрихпунктирные линии, применяемые в качестве центровых, следует заменять сплошными тонкими, если диаметр окружности менее 12 мм (см. рис. 4).

• Осевые и центровые линии должны выступать за контур изображения на 2-3 мм.

• Линии-выноски различных обозначений не должны пересекаться между собой.

• При обводке чертежа линиями с нажимом, обеспечивающим их черный цвет, рекомендуется применять следующий порядок: 1) осевые и центровые; 2) лекальные кривые; 3) окружности и дуги; 4) горизонтальные прямые; 5) вертикальные прямые; 6) наклонные прямые.

#### **1.4. Графические изображения материалов**

Графические изображения материалов и правила их нанесения на чертежах устанавливает ГОСТ 2.306-68\* «Обозначения графические материалов и правила их нанесения на чертежах».

Для придания чертежу большей наглядности на изображение разреза и сечения наносят штриховку в соответствии с применяемым материалом, из которого изготовлена деталь (см. рис. 5).

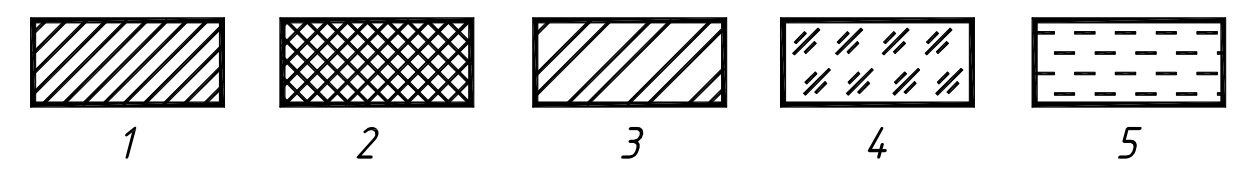

1 – металлы и твердые сплавы; 2 – неметаллические материалы; 3 – керамика и силикатные материалы для кладки; 4 – стекло и другие светопрозрачные материалы; 5 – жидкости *Рисунок 5 – Графические изображения различных материалов*

Штриховка выполняется в виде параллельных линий, проводимых под углом 45º к линии контура изображения (см. рис. 6 а),  $\delta$ )  $a$ 

или к его оси (см. рис. 6 б), или к линиям рамки чертежа.

Если линии штриховки совпадают по направлению с линиями контура или осевыми линиями, то вместо угла 45º допускается проводить линии под углом 30º или 60º (см. рис. 7 а и б).

a)

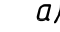

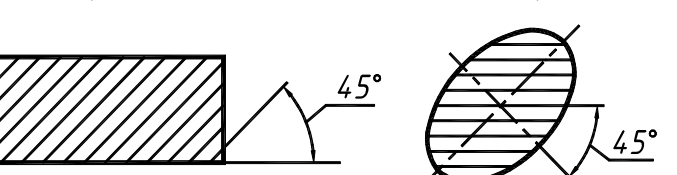

*Рисунок 6 – Штриховка сечений*

 $\delta$ )

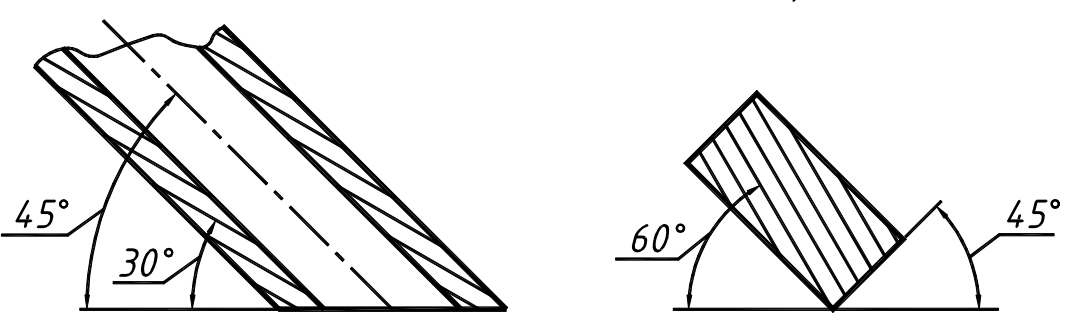

*Рисунок 7 – Выполнение штриховки при совпадении с линиями изображения*

Наклон штриховки может быть как влево, так и вправо. Для всех разрезов и сечений одной и той же детали штриховку следует наносить с наклоном линий в одну и ту же сторону и с выбранным интервалом. Расстояние (интервал) между линиями штриховки выбирают (в пределах **от 2 до 10 мм)** в зависимости от величины площади, которую следует заштриховать.

*Памятка* применения штриховки:

• Одну и ту же деталь на всех изображениях разрезов и сечений штрихуют одинаково, то есть в принятом направлении и с принятой величиной густоты штриховых линий.

• Штриховка разрезов и сечений выполняется в виде прямых параллельных линий, проводимых под углом 45º по отношению к контурной или осевой линии, принятой за основную на данном изображении или к основной надписи чертежа.

• При совпадении линий штриховки с направлением наклонных линий контура или с осевыми допускается проводить штриховку под углом 30º или 60º. Наклон штриховки может быть как влево, так и вправо.

• Для всех разрезов и сечений одной и той же детали штриховку следует наносить с наклоном линий в одну и ту же сторону и с выбранным интервалом.

• Расстояние между линиями штриховки выбирают в пределах **от 2 до 10 мм** в зависимости от величины площади штриховки.

#### **1.5. Шрифты**

При выполнении на чертежах надписей используют шрифты чертежные по ГОСТ 2.304-81 «Шрифты чертежные», прямой и наклонный (угол наклона 75°).

Высота прописных (заглавных) букв и цифр, применяемых наиболее часто в студенческих чертежах, равна: 1.8; 2.5; 3.5; 5; 7; 10; 14 и 20 мм (см. табл. 3). Расстояние между цифрами и отдельными словами должно быть не менее ширины буквы текста, а расстояние между основаниями строк не менее 1,5 высоты шрифта.

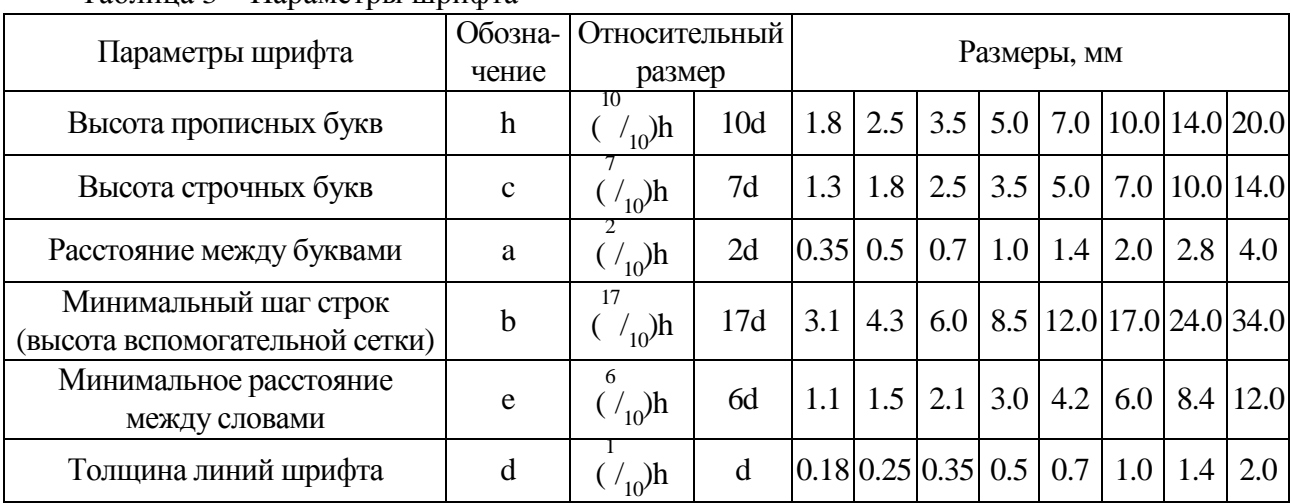

Таблица 3 – Параметры шрифта

Размер шрифта определяется высотой h прописных (заглавных) букв в миллиметрах.

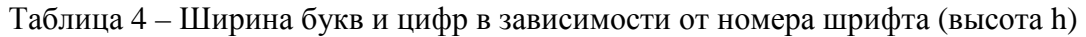

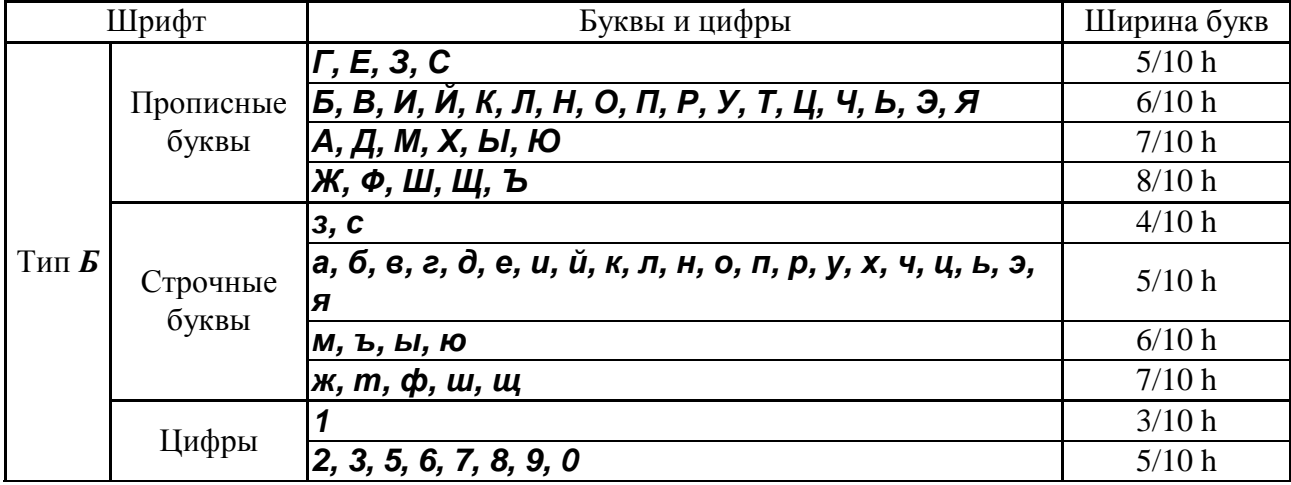

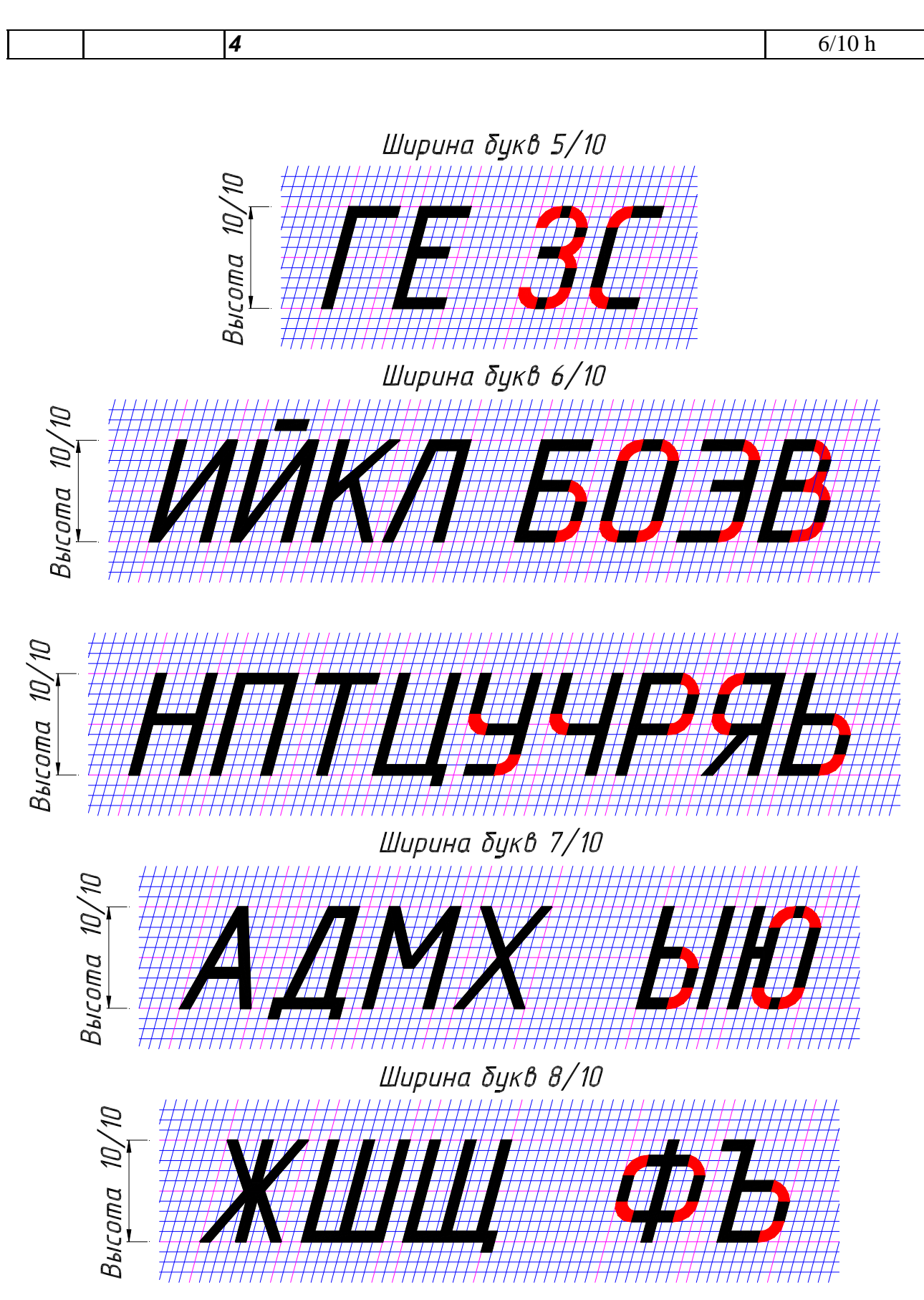

*Рисунок 8 – Прописные буквы*

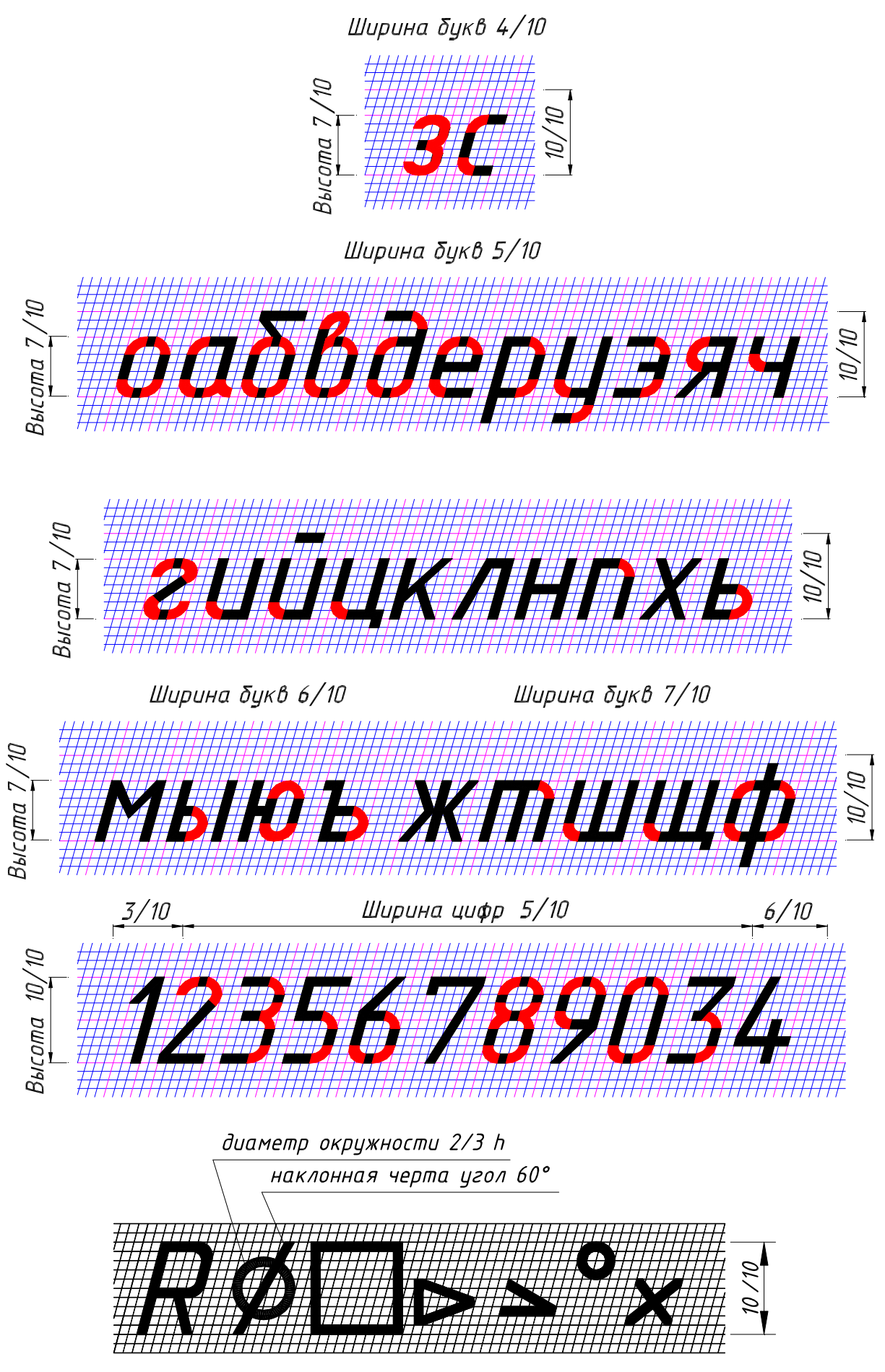

*Рисунок 9 – Строчные буквы и знаки*

Для освоения конструкции букв и цифр и способа их построения предварительно выполняют тонкими линиями сетку, в которую вписывают буквы и цифры.

Пример выполнения надписи «Основы чертежа» (рис.10). Первоначально проводят вспомогательные горизонтальные прямые линии, определяющие границы строчек шрифта. На нижней линии откладывают отрезки, равные ширине букв плюс расстояние между буквами. Чтобы выполнить **надпись шрифтом № 5** следует воспользоваться табл. 3 и 4, а также рис. 5 и

Ширина прописной (заглавной) буквы «О» равна 6/10 (из табл. 4 или рис. 8), умноженная на 5 (высота шрифта h).

Ширина строчной буквы «с» равна 4/10 (из табл. 4 или рис. 9), умноженная на 5 (высота шрифта h). Ширина строчных букв «н, о, в» равна 5/10, умноженная на 5. Ширина строчной буквы «ы» равна 6/10, умноженная на 5. При выполнении надписи шрифтом № 5 расстояние между буквами – 1 мм, а толщина линий шрифта – 0.5 мм (см. табл. 3). Наклонные линии для сетки проводят через намеченные точки при помощи двух прямоугольных треугольников: одного с углами 45°- 45°- 90° и другого с углами 30°- 60°- 90°. После выполнения сетки пишут буквы, придерживаясь их конфигурации на рис. 5 и 6.

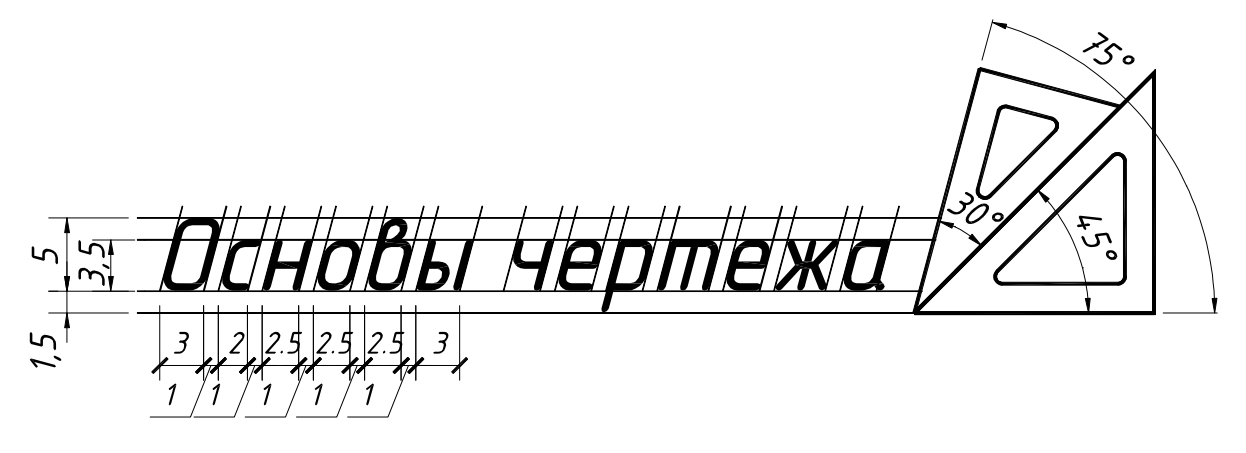

*Рисунок 10 – Выполнение надписи шрифт № 5* 

Пример выполнения надписи «Пробка» (см. рис. 11). Первоначально проводят вспомогательные горизонтальные прямые линии, определяющие границы строчек шрифта. На нижней линии откладывают отрезки, равные ширине букв плюс расстояние между буквами. Чтобы выполнить **надпись шрифтом № 7,** следует воспользоваться табл. 3 и 4, а также рис. 8 и 9. Ширина прописной (заглавной) буквы «П» равна 6/10 (из табл. 4 или рис. 8), умноженная на 7 (высота шрифта h). Ширина строчных букв «р, о, б, к, а» равна 5/10 (из табл. 4 или рис. 9), умноженная на 7 (высота шрифта h). При выполнении надписи шрифтом № 7 расстояние между буквами – 1,4 мм, а толщина линий шрифта – 0,7 мм (см. табл. 3). Наклонные линии для сетки проводят через намеченные точки при помощи двух прямоугольных треугольников, после выполнения сетки пишут буквы, придерживаясь их конфигурации на рис. 8 и 9.

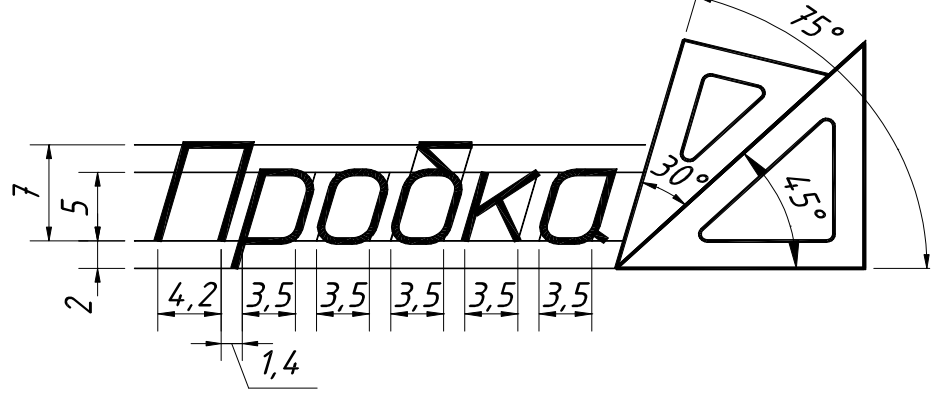

 $P$ исунок 11 – Выполнение надписи шрифт № 7

Приведем пример простановки размерных чисел на рис. 12. Высота цифр на чертеже принимается равной высоте шрифта, например № 5 (h = 5 мм). Из табл. 4 следует, что при использовании шрифта №5 ширина цифры 1 равна 3/10h или 1,5 мм, ширина цифры 4 равна 6/10h или 3 мм, все остальные цифры шириной 2,5 мм. Выполним разбивку (сеточку) для цифр и, пользуясь рис. 9, напишем размерные цифры, соблюдая расстояния до размерных линий, как на рис. 12.

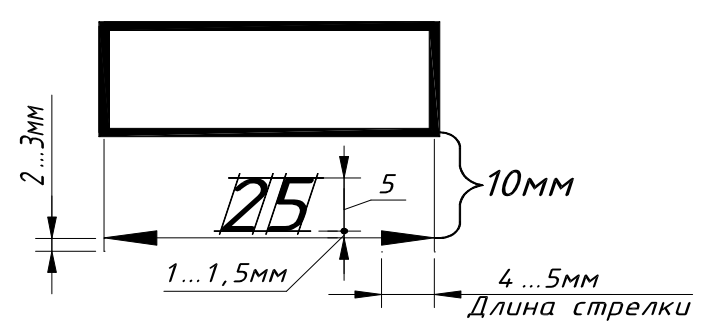

*Рисунок 12 – Простановка размерных чисел*

*Памятка* применения шрифтов чертежных:

• Размером шрифта называется высота в миллиметрах прописных (заглавных) букв. Высота строчных букв соответствует меньшему размеру шрифта.

• Буквы и цифры пишутся с наклоном 75°.

• Буквы не следует писать одним непрерывным движением руки. Буквы всегда должны выполняться по частям, допускается движение руки только по двум направлениям – сверху вниз и слева направо.

• Для овладения хорошей техникой выполнения надписей, предварительно выполняют тонкими линиями сетку, имеющую форму параллелограмма с основанием, равным ширине букв, и высотой, равной размеру шрифта для прописных букв и равной меньшему размеру шрифта для строчных букв. Угол наклона линий при основании параллелограмма 75°.

• При сочетании некоторых букв, например,  $\Gamma$  и А,  $\Gamma$  и Л, А и Т, расстояние между ними уменьшается наполовину, т.е. на толщину линии шрифта.

• Низ буквы Д и верхний знак буквы Й выполняются за счет промежутков между строчками, а нижние и боковые отводы букв Ц и Щ – за счет промежутков между строками и буквами.

После изучения материала вышеизложенных тем студенты выполняют графическую работу на тему «Правила оформления чертежа» (см. приложение 2).

*Задание № 1.* Тема задания «Правила оформления чертежа».

1. Выполнить чертеж в соответствии со стандартами – форматы, масштабы, линии чертежа, шрифты, основная надпись на формате А4 (основная надпись располагается только вдоль короткой стороны листа), карандашом.

*Методические указания к выполнению задания №1:* 

1. Изучить ГОСТ 2.301-68 «Форматы», ГОСТ 2.302-68 «Масштабы», ГОСТ 2.303-68 «Линии», ГОСТ 2.304-81 «Шрифты чертежные».

2. Разметить тонко по размерам место выполнения линий и упражнения со штриховкой.

3. Выполнить согласно выданному бланку задание на листе формата А4 согласно ГОСТам.

#### **1.6. Нанесение размеров на чертежах**

ГОСТ 2.307-68\* «Нанесение размеров и предельных отклонений» устанавливает правила нанесения размеров и предельных отклонений на чертежах и других технических документах, на проектной документации всех отраслей промышленности.

Размеры на чертежах указывают размерными числами и размерными линиями. Размерные числа должны соответствовать действительным размерам изображаемого предмета, независимо от того, в каком масштабе выполнен чертеж. Каждый размер на чертеже указывают только один раз, повторение размера не допускается.

*Минимальные расстояния между параллельными размерными линиями должны быть 7 мм, а между размерной и линией контура – 10 мм.* Расстояния выбираются в зависимости от размеров изображения и насыщенности чертежа (см. рис. 12, 13 и 14). Значение увеличивается, если чертеж не насыщен, и уменьшается, если насыщен.

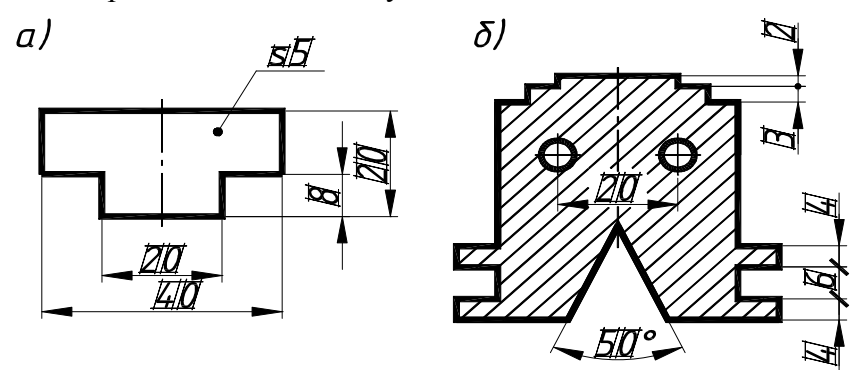

*Рисунок 13 – Расположение размерных чисел*

Размерные линии заканчиваются стрелками, выполняемыми длиной 4…5 мм с углом раскрытия 20<sup>0</sup> (см. рис. 12). Эти линии предпочтительно наносить вне контура изображения. Выносные линии должны выходить за концы стрелок размерной линии на 2…3 мм (см. рис.12).

При недостатке места для стрелок на размерных линиях, расположенных цепочкой, стрелки допускается заменять засечками, наносимыми под углом 45° к размерным линиям, или четкими точками (см. рис. 13 б).

При нанесении размера радиуса перед размерным числом помещают прописную букву **R**, диаметра знак **Ø** (см. рис. 14). Написание этих знаков см. на рис. 9.

При нанесении нескольких параллельных или концентричных размерных линий на небольшом расстоянии друг от друга размерные числа над ними рекомендуется располагать в **шахматном** порядке (см. рис. 13).

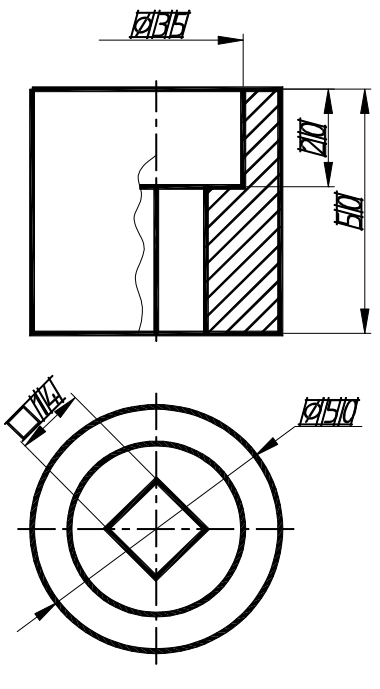

*Рисунок 14* 

*Памятка* простановки размеров:

• **Не допускается** использовать линии контура, осевые, центровые и выносные линии в качестве размерных.

- Необходимо избегать пересечения размерных линий с выносными.
- При изображении изделия с разрывом размерную линию не прерывают (см. рис. 15).

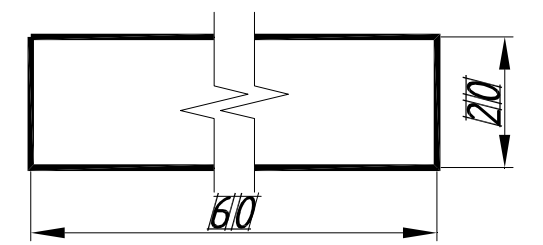

*Рисунок 15 – Размерная линия изделия с разрывом*

• Размерные числа наносят над размерной линией возможно ближе к ее середине (см. рис. 10).

• Размерные числа не допускается разделять или пересекать какими бы то ни было линиями чертежа.

• Не допускается разрывать линию контура для нанесения размерного числа.

• Не допускается наносить размерные числа в местах пересечения выносных, осевых или центровых линий.

• В месте нанесения размерного числа осевые, центровые линии и линии штриховки прерывают (см. рис. 30 б).

• На чертежах допускается наносить размеры при соединении вида с разрезом так, как указаны размеры Ø35 и 20 на рис. 32.

Закреплением материала этих тем является выполнение задания № 2 на тему «Геометрические построения», пример которого приведен в приложении 3.

*Задание № 2.* Тема задания «Геометрические построения».

1. Выполнить по заданному варианту построение сопряжений, уклона, конусности, лекальной кривой на листе формата А3.

*Методические указания к выполнению задания №2:* 

1. Получив задание, студент обязан изучить темы задания и только после этого приступить к выполнению упражнений.

2. Начинать выполнять задание следует с компоновки чертежа, где учитываются габариты изображения, необходимые для вычерчивания и нанесения размеров.

3. Выполнить тонкими линиями все заданные изображения.

4. Обвести в первую очередь кривые линии, а затем прямые карандашом с нажимом ярко, четко, оставив все линии построений.

#### **1.7. Геометрические построения**

#### **1.7.1. Сопряжения**

**Плавный переход одной линии в другую называют сопряжением** (см. рис. 16, 17, 18 и 19), который осуществляется в точках сопряжений. Точки сопряжений двух окружностей лежат на пересечении с линией, соединяющей их центры, а двух прямых дугой – на основании перпендикуляра, опущенного на прямую из центра сопрягающей дуги.

**Сопряжение углов дугой радиусом R** выполняется одинаково для прямых, острых и тупых углов (см. рис. 16 а, б, в).

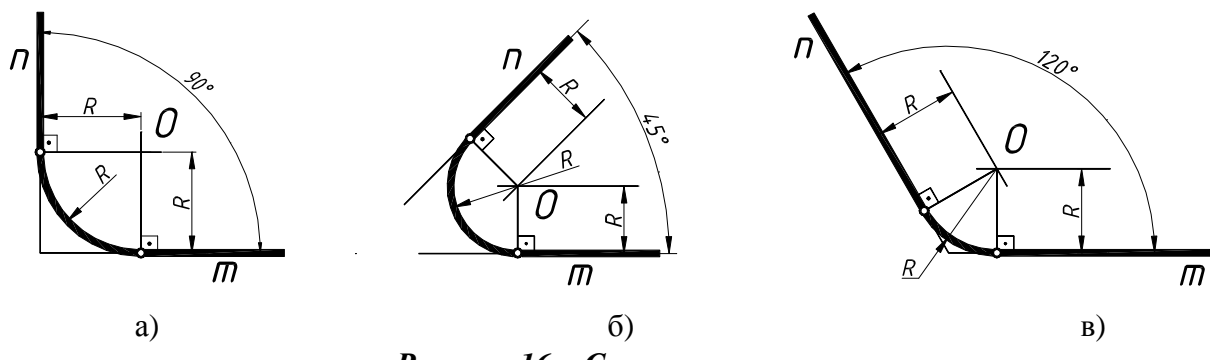

*Рисунок 16 – Сопряжение углов*

Порядок построения:

1) параллельно сторонам угла m и n на расстоянии, равном радиусу R, проводим линии, которые пересекаются в точке О;

2) из точки О проводим перпендикуляры к сторонам угла, которые в пересечении с ними образуют точки сопряжений;

3) радиусом R из центра О вычерчиваем дугу между точками сопряжений.

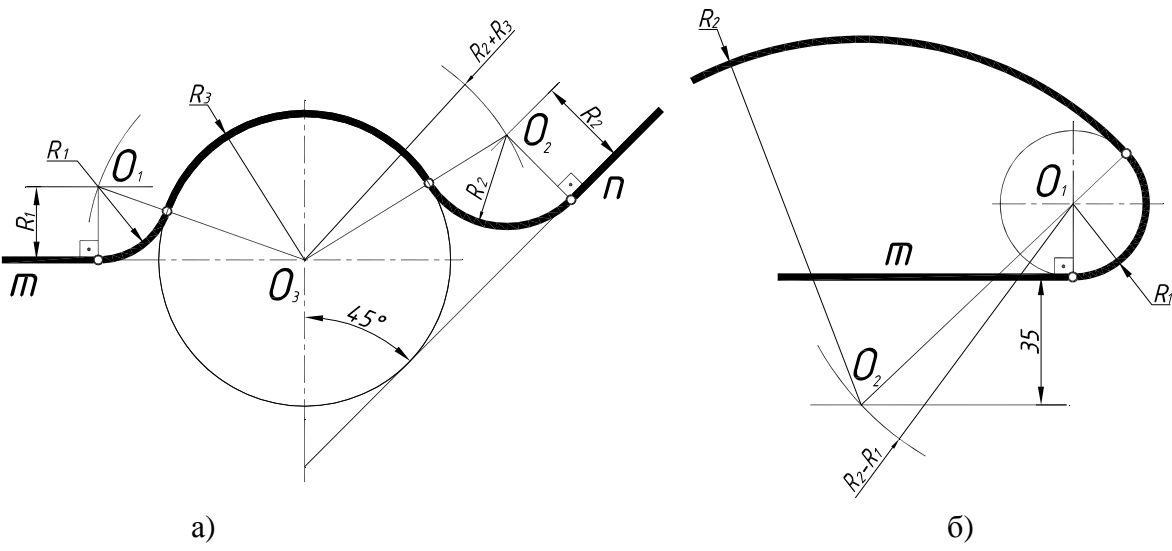

*Рисунок 17 – Сопряжение прямых с окружностью*

**Сопряжение линий m и n с окружностью радиусом R3** (см. рис. 17 а) выполняется следующим образом:

1) параллельно заданной прямой m на расстоянии, равном радиусу  $R_1$  проводим линию, на которой дугой  $(R_1 + R_3)$  из точки  $O_3$  отмечаем центр  $O_1$ ;

2) соединяем  $O_1$  и  $O_3$  вспомогательной линией, которая, пересекая заданную окружность, дает первую точку сопряжения, а затем перпендикуляром из  $O_1$  на прямую m определяем вторую точку сопряжения;

3) радиусом  $R_1$  из центра  $O_1$  проводим дугу, соединяя точки сопряжения;

4) аналогично строится сопряжение дугой радиусом  $R_2$ .

Рассмотрим еще один вариант построения такого же типа сопряжений, приведенный на рис. 12 б:

1) параллельно заданной прямой m на расстоянии 35 мм проводим линию, на которой дугой  $(R_2 - R_1)$  из точки  $O_1$  отмечаем центр  $O_2$ ;

2) соединяем  $O_1$  и  $O_2$  вспомогательной линией, которая, пересекая заданную окружность, дает точку сопряжения;

3) радиусом  $R_2$  из центра  $O_2$  проводим дугу от точки сопряжения.

**Построение внутреннего, внешнего и смешанного сопряжений** окружностей заданной дугой (см. рис. 18 а, б, в) сводится к определению центра  $O_3$  сопрягающей дуги.

Рассмотрим построение этих вариантов:

а) **внутреннее сопряжение** заданных окружностей (см. рис. 18 а) предполагает их расположение внутри сопрягающей дуги. При построении из заданных центров  $O_1$  и  $O_2$  проводим две пересекающиеся дуги, имеющие радиусы, равные  $(R_3 - R_1)$  и  $(R_3 - R_2)$ , которые образуют центр  $O_3$ ; соединяем найденный центр  $O_3$  с  $O_1$  и  $O_2$  вспомогательными линиями и находим точки сопряжения, а затем проводим между ними дугу радиусом  $R_3$ ;

б) **внешнее сопряжение** заданных окружностей (см. рис. 18 б) предполагает их расположение снаружи сопрягающей дуги. При построении из заданных центров  $O_1$  и  $O_2$  проводим две пересекающиеся дуги, имеющие радиусы, равные  $(R_3 + R_1)$  и  $(R_3 + R_2)$ , которые образуют центр  $Q_3$ ; соединяем найденный центр  $Q_3$  с  $Q_1$  и  $Q_2$  вспомогательными линиями и находим точки сопряжения, а затем проводим между ними дугу радиусом R3;

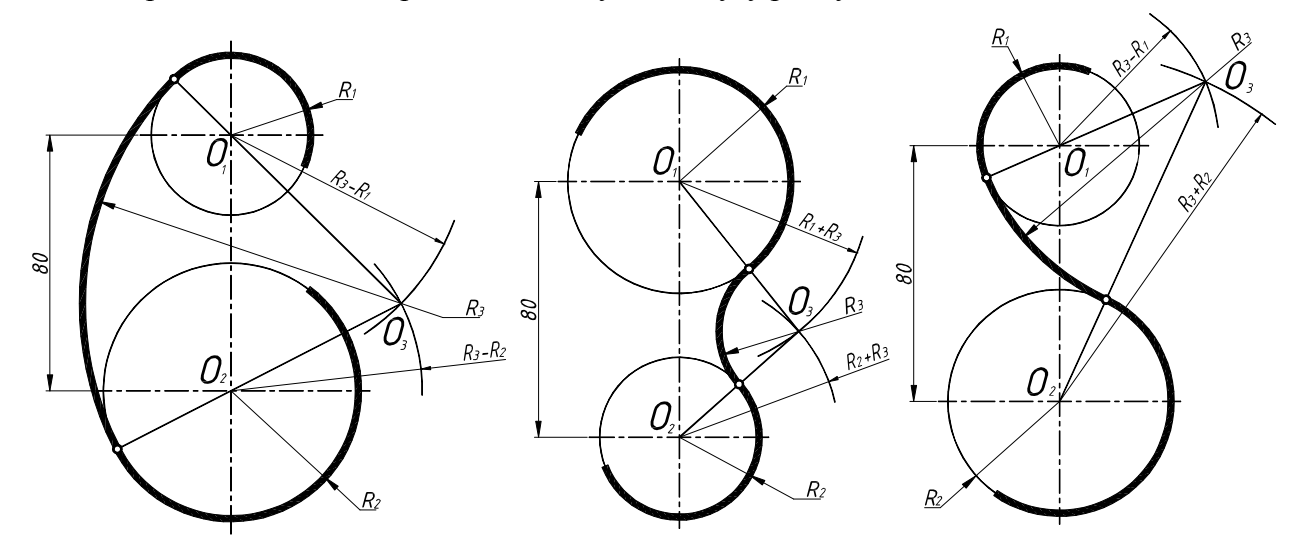

а) внутреннее сопряжение; б) внешнее сопряжение; в) смешанное сопряжение *Рисунок 18 – Сопряжения кривых*

в) **смешанное сопряжение** заданных окружностей (см. рис. 18 в) предполагает их расположение снаружи и внутри сопрягающей дуги. Центр  $O_3$  построим пересечением двух дуг – первую проведем радиусом  $(R_3 - R_1)$  из центра  $O_1$ , а вторую из центра  $O_2$  радиусом  $(R_3 + R_2)$ ; находим точки сопряжения и проводим сопрягающую дугу.

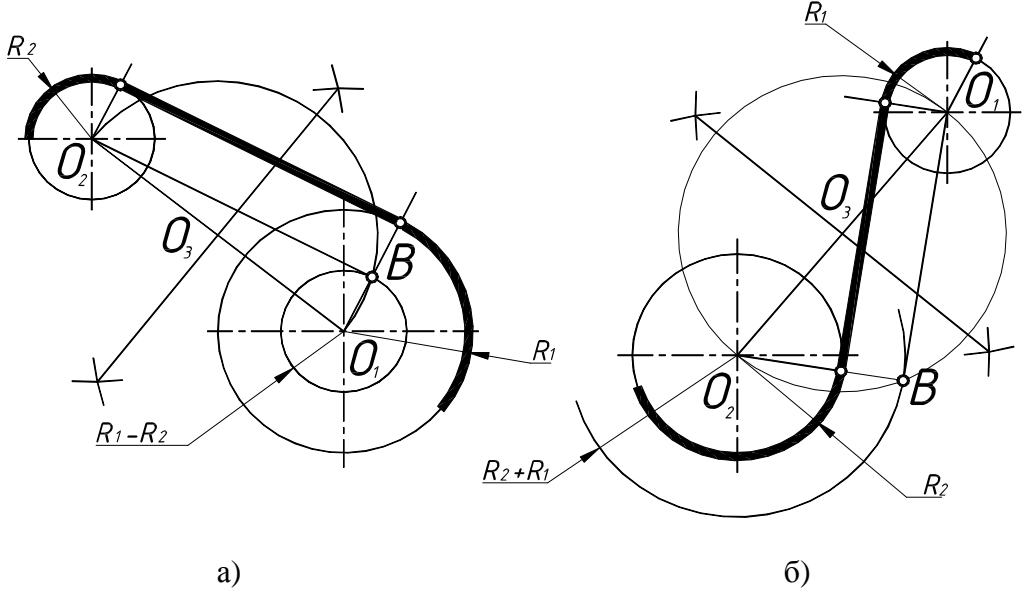

*Рисунок 19 – Построение касательной к окружностям*

**Построение касательной** к окружности рассмотрим в двух вариантах:

а) **внешнюю касательную** к заданным окружностям (см. рис. 19 а) начинаем с построения окружности диаметром  $O_1O_2$  с центром в точке  $O_3$ . Затем из  $O_1$  проводим дополнительную окружность радиусом  $(R_1 - R_2)$ . Пересечением построенных окружностей определим точку В и соединим с  $O_2$ . Проведем из  $O_1$  и  $O_2$  перпендикулярные линии к  $O_2$  В, которые создадут точки касания в пересечении с заданными окружностями;

б) **внутреннюю касательную** к заданным окружностям (см. рис. 19 б) начинаем с построения окружности диаметром  $O_1O_2$  с центром в точке  $O_3$ . Затем из  $O_2$  проводим дополнительную окружность радиусом  $(R_1 + R_2)$ . Пересечением построенных окружностей определим точку В и соединим с  $O_1$ . Проведем из  $O_1$  и  $O_2$  перпендикулярные линии к  $O_1$  В, которые создадут точки касания в пересечении с заданными окружностями.

#### **1.7.2. Уклон и конусность**

В построениях чертежей часто используются линии с заданным уклоном и конусность.

**Уклоном называется отношение двух катетов прямого угла.** На рис. 20 показано построение линии с заданным уклоном 1:5.

Уклон поверхности следует указывать непосредственно у изображения поверхности уклона или на полке линии-выноски в виде соотношения (см. рис. 20), в процентах, в промилле. Перед размерным числом, определяющим уклон наносят специальный знак, острый угол которого направлен в сторону уклона.

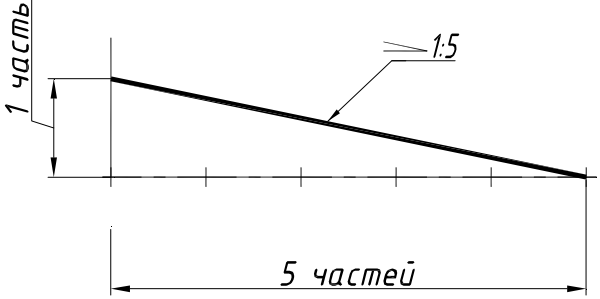

*Рисунок 20 – Построение уклона 1:5*

**Конусность** – это отношение диаметра окружности основания конуса к высоте (см. рис. 21).

Конусность может выражаться простой дробью, десятичной, процентами. Перед размерным числом, характеризующим конусность, необходимо наносить условный знак конусности (см. рис.9), который имеет вид равнобедренного треугольника с вершиной, направленной в сторону вершины построенного конуса. Его размеры определяются размером шрифта (см. рис. 21). Знак конуса и конусность в виде соотношения следует наносить над осевой линией или на полке линии-выноски.

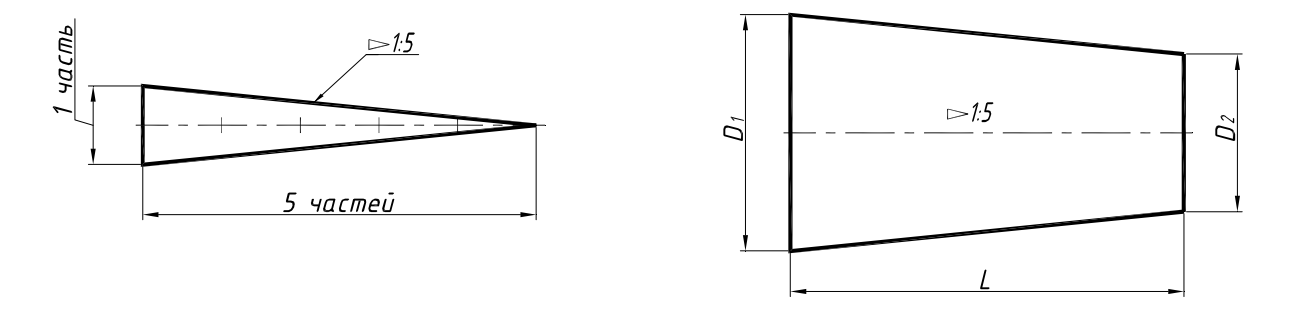

*Рисунок 21 – Построение конусности 1:5.* 

В том случае, если конус усеченный с диаметром большего основания  $D_1$ , меньшего  $D_2$ и высотой L, то конусность определяется по формуле:  $(D_1 - D_2)$ : L. Например:  $D_1 = 40$  мм,  $D_2 = 30$  мм,  $L = 50$  мм, тогда  $(40 - 30)$ :  $50 = 10$ :  $50 = 1$ : 5.

Следует помнить, что все линии с заданным уклоном или конусностью проводятся параллельно графическому построению этих элементов, как показано на рис. 22.

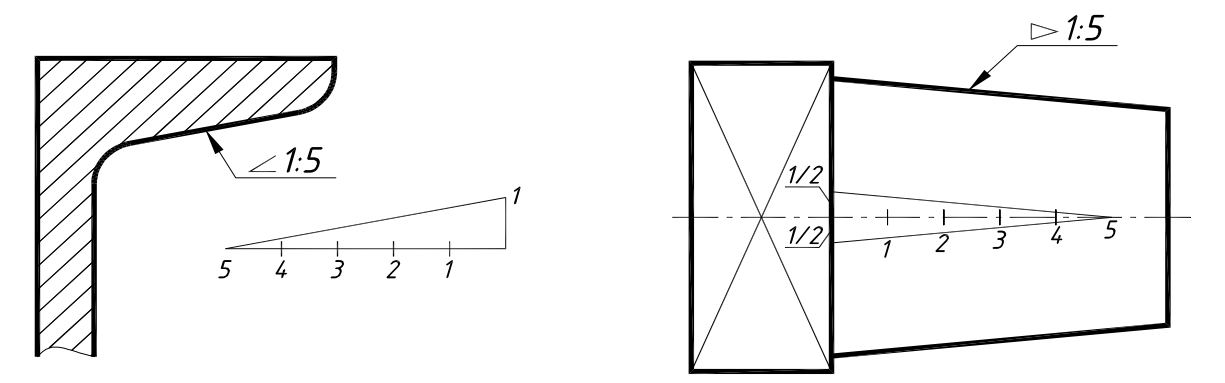

*Рисунок 22 – Построение параллельных линий уклона и конусности*

#### **1.7.3. Деление окружности на равные части**

В различных технических деталях встречаются построения отверстий по окружности и в различном количестве, поэтому необходимо уметь делить окружность на равные части. Приведем пример деления на 3, 4, 5, 6, 7, и 8 равных частей окружности на рис. 23.

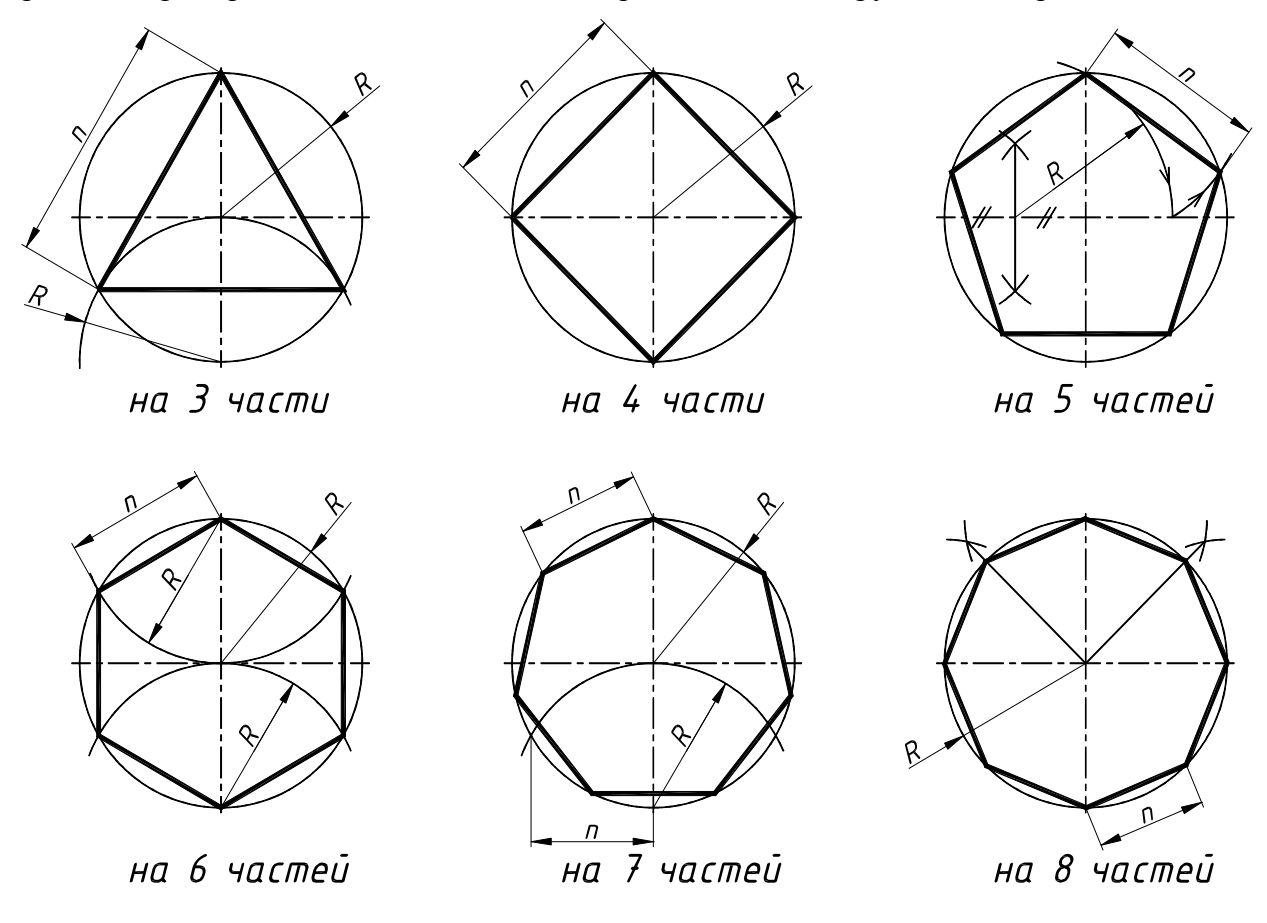

*Рисунок 23 – Деление окружности на равные части*

#### **1.7.4. Построение четырехцентрового овала**

#### **Построение овала по заданным величинам большой и малой осей:**

1. По двум перпендикулярным линиям откладываем заданные длины осей овала: большой АВ (по горизонтали) и малой CD (по вертикали).

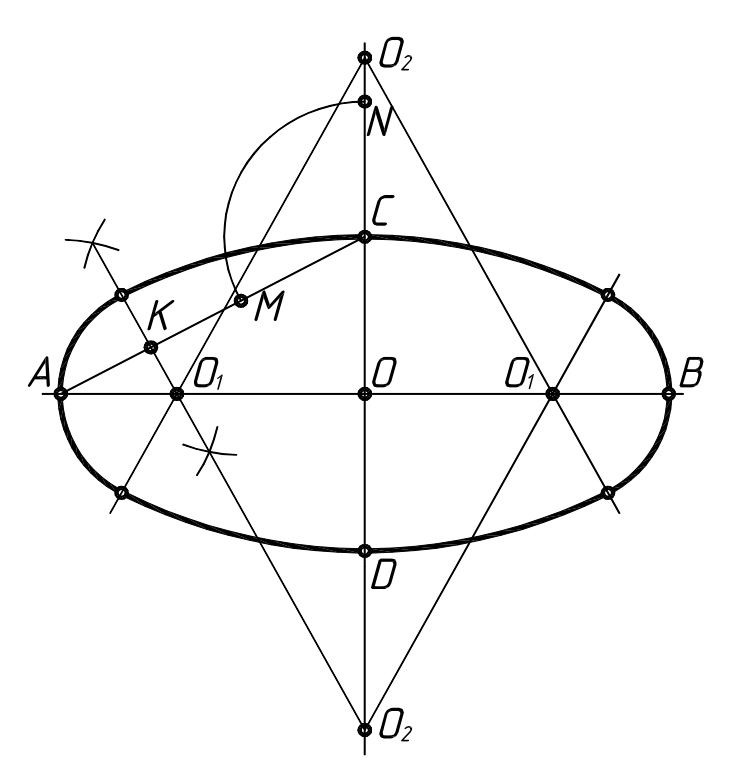

*Рисунок 24 – Построение четырехцентрового овала*

2. Точки А и C – концы большой и малой осей соединяем прямой АC.

3. Из точки О радиусом ОА, равным длине большой полуоси, делаем засечку на продолжении малой оси (отмечаем точку N). Далее из точки С радиусом, равным CN, делаем засечку на прямой АC и отмечаем точку М (см. рис. 24).

4. Отрезок АМ делим пополам следующим образом: произвольным радиусом из точек А и М проводим короткие пересекающиеся дуги-засечки, как показано на рис. 19, и отмечаем точку К, затем соединяем их, проводя тем самым перпендикуляр к середине прямой АМ. Продолжение перпендикуляра пересекает большую ось в точке  $O_1$ , а малую ось в точке  $O_2$ .

5. Точка О1 является центром сопрягаемой дуги радиуса АО1, а точка О2 – центром сопрягающей дуги радиуса О2С. Найденные центры позволяют начертить овал.

#### **1.7.5. Лекальные кривые**

Лекальные кривые применяются при построении очертаний многих технических деталей: профилей зубьев, кулачков, кронштейнов, крышек и др. Лекальные кривые нельзя провести с помощью циркуля. Для их построения необходимо определить ряд точек, которые затем соединяют при помощи лекала.

Рассмотрим порядок построения некоторых кривых, наиболее часто встречающихся в технике.

**Эллипс** – замкнутая кривая, для которой сумма расстояний от любой ее точки до двух точек – фокусов эллипса – есть величина постоянная, равная длине большой оси.

Рассмотрим способ построения эллипса по большой (АВ) и малой (CD) осям на рис 25. Проводим две взаимно перпендикулярные осевые линии. Из центра О проводят две вспомогательные концентрические окружности, диаметры которых равны осям эллипса. Делят большую окружность на 12 частей. Через точку О и точки деления 1, 2, 3, …12 проводят пучок прямых. Из точек деления большой окружности 1, 2, 3, …12 проводят прямые, параллельные малой оси эллипса, а из точек деления малой окружности  $1_1, 2_1, 3_1, \ldots 12_1$  – прямые, параллельные большой оси эллипса. Полученные в пересечении точки I, II, III, … XII являются искомыми точками эллипса.

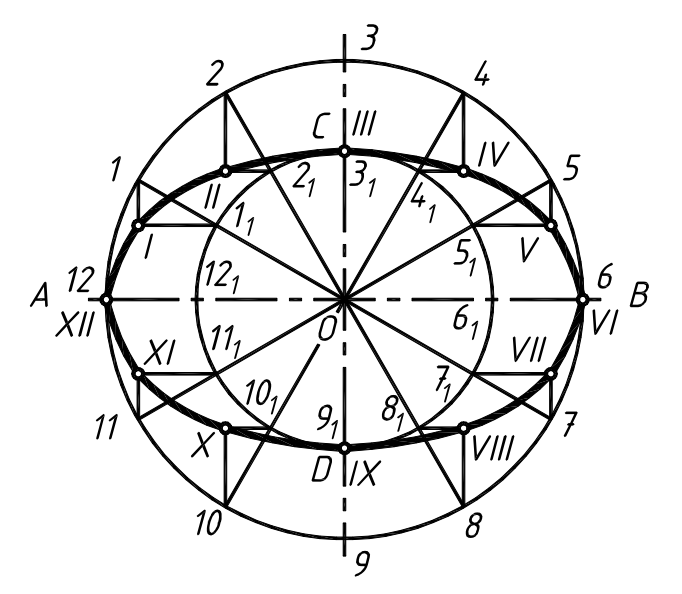

*Рисунок 25 – Построение эллипса по большой и малой оси*

**Параболой** называется кривая, каждая точка которой расположена на одинаковом расстоянии от заданной прямой (директрисы) и точки, называемой фокусом параболы. Приведем два примера построения параболы на рис. 26 и рис. 27.

Рассмотрим **первый** способ построения параболы по заданной оси ВС и расстоянию CF от директрисы до фокуса (см. рис. 26). Данное расстояние от директрисы MN до фокуса F делят пополам (точка А). На оси ВС намечают несколько произвольных точек 0, 1, 2, 3, … n и через них проводят перпендикуляры к оси параболы. Из центра F радиусом  $R_0 = CO$  прочерчивают дугу окружности, которая пересечет перпендикуляр, проведенный через точку О в точке  $O_0$ . Из этого же центра радиусом  $R_1 = C1$  проводят дугу окружности, которая пересечет перпендикуляр, проведенный через точку 1, в точке I и т. д. Полученные точки  $O_0$ , I, II, III, N соединяют по лекалу.

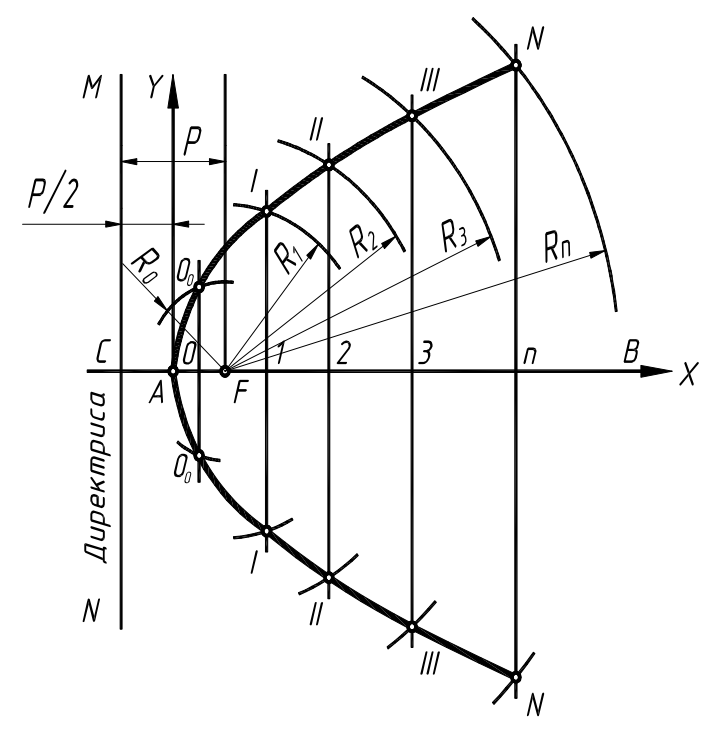

*Рисунок 26 – Первый способ построения параболы*

Рассмотрим **второй** способ построения параболы по направлению оси, вершине и одной из точек на ее очерке.

Стороны АВ и ВО делим на одинаковое число равных отрезков. Например, пересечение луча О7 с прямой, параллельной оси Ох и проведенной через точку 7, находящуюся на прямой ОВ, определяют точку VII, принадлежащую очерку параболы. Аналогично находят положение точек VI, V и т. д.

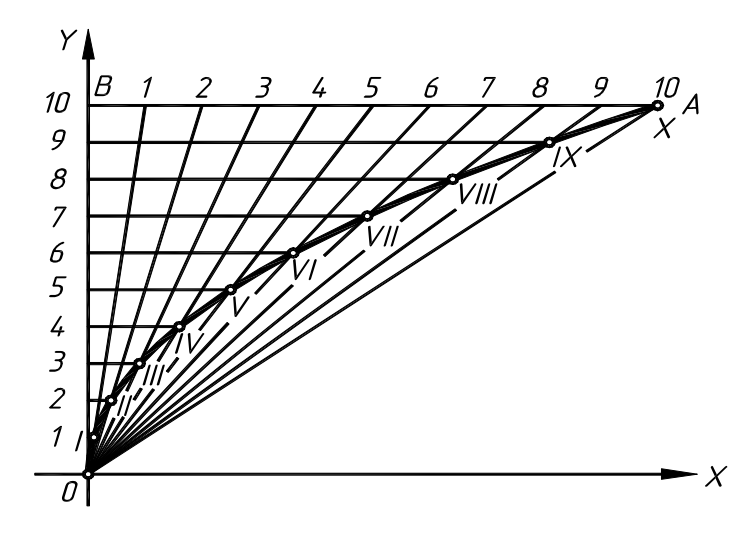

*Рисунок 27 – Второй способ построения параболы*

**Гиперболой** называется кривая, у которой разность расстояний любой ее точки до двух заданных точек – фокусов – есть величина постоянная, равная расстоянию между вершинами параболы (см. рис. 28).

Гипербола имеет две незамкнутые ветви, две оси - действительные  $F_1$  и  $F_2$  и мнимую CD, две асимптоты АО и ВО, центр в точке О и вершины в точках  $A_1$  и  $A_2$ . Для любой точки N гиперболы справедливо равенство  $NF_2 - NF_1 = A_1A_2$ . Отрезки  $F_2N$  и  $F_1N$ , соединяющие какую-либо точку кривой с фокусом, называются радиус-векторами гиперболы. Для построения гиперболы по заданным фокусным расстояниям и расстоянию между вершинами достаточно на действительной оси наметить ряд произвольно расположенных точек 1, 2, 3 и т. д. и тогда радиус-векторами соответственно будут  $R_1 = A_1 1$  и  $r_1 = A_2 1$ ,  $R_2 = A_1 2$  и  $r_2 = A_2 2$  и т. д. На рис. 28 показано построение двух симметричных точек III и III<sub>0</sub>. Аналогично могут быть найдены и другие точки кривой, соединив которые, получим изображение гиперболы.

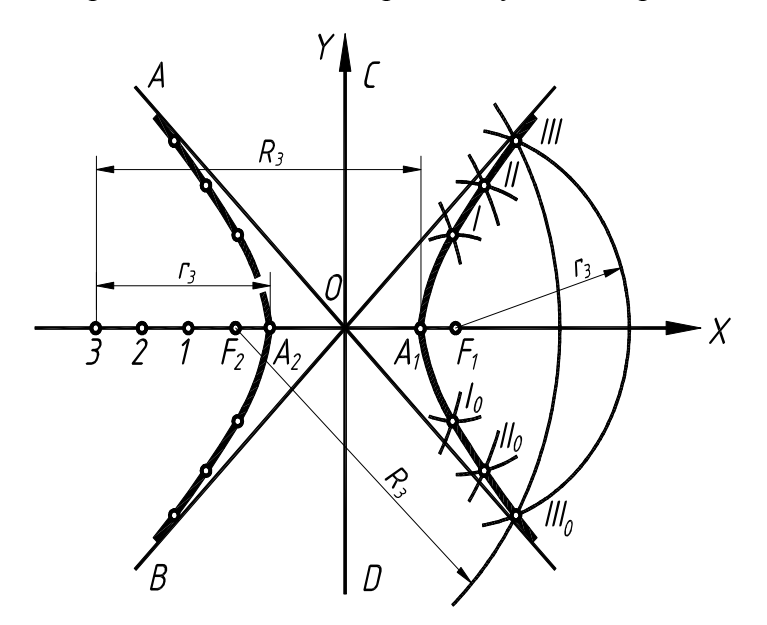

*Рисунок 28 – Гипербола*

**Эвольвентой** называется траектория, описываемая каждой точкой прямой линии, перекатываемой по окружности без скольжения (см. рис. 29).

Для построения эвольвенты окружность предварительно делят на произвольное число n равных частей (8 или 12). В точках деления проводят касательные к окружности, направленные в одну сторону. На касательной, проведенной через последнюю точку деления (точка 12), откладывают отрезок, равный длине окружности 2πR, и делят его на то же число равных частей. Откладывая на первой касательной одно деление, равное 2πR/n, на втором – два, на третьем – три и т.д., получают ряд точек I, II, III, … XII, которые соединяют с помощью лекал.

**Спиралью Архимеда** называется плоская кривая, описываемая точкой, равномерно движущейся по радиус-вектору, который в то же время равномерно вращается в плоскости вокруг неподвижной оси О.

Рассмотрим построение спирали Архимеда по заданным центру и шагу (см. рис. 30).

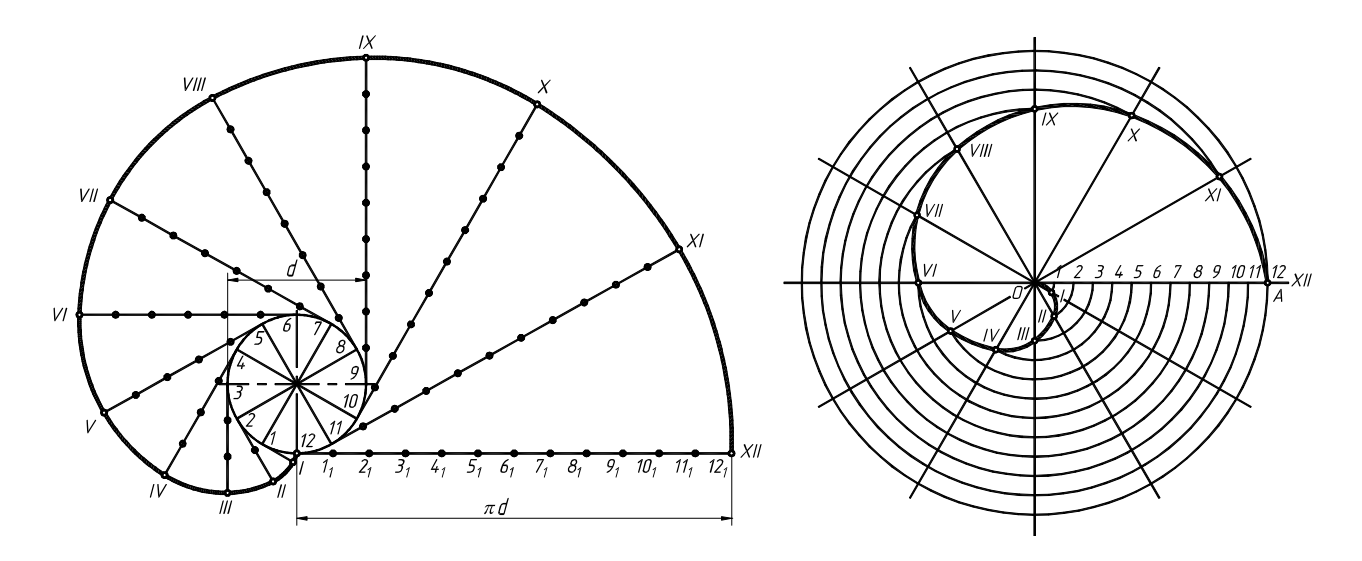

*Рисунок 29 – Эвольвента Рисунок 30 – Спираль Архимеда*

Радиусом ОА проводят окружность. Отрезок О-12 и окружность делят на равное число частей, например, на 12. Через точки деления окружности I, II, III, … XII и центр О проводят лучи, на которых от центра откладывают

отрезки, соответственно равные 1/12, 2/12 и т. д. шага спирали. Лекальная кривая, соединяющая полученные на лучах точки, и будет искомой спиралью.

**Синусоида** представляет собой траекторию точки, совершающей одновременно два движения: первое – равномерно-поступательное и второе – возвратно-поступательное в направлении, перпендикулярном первому движению (см. рис. 31).

Для построения синусоиды окружность заданного радиуса делят на 12 равных частей и на продолжении осевой линии от условного начала (точка А) проводят отрезок АВ, равный  $2\pi R$ , который затем делят, как и окружность, на 12 частей.

Из точек окружности 1, 2, 3, … 12 проводят прямые линии, параллельные прямой АВ, до пересечения с соответствующими перпендикулярами, восстановленными или опущенными из точек деления этой прямой  $1_1, 2_1, 3_1, \ldots 12_1$ . Полученные точки пересечения I, II, III, ... XII и будут точками синусоиды.

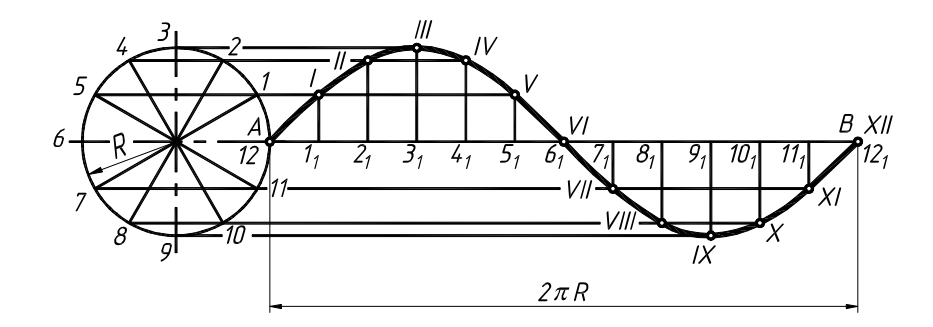

*Рисунок 31 – Синусоида*

**Циклоидой** называется плоская кривая, которую описывает точка окружности, катящейся без скольжения по прямой линии (см. рис. 32).

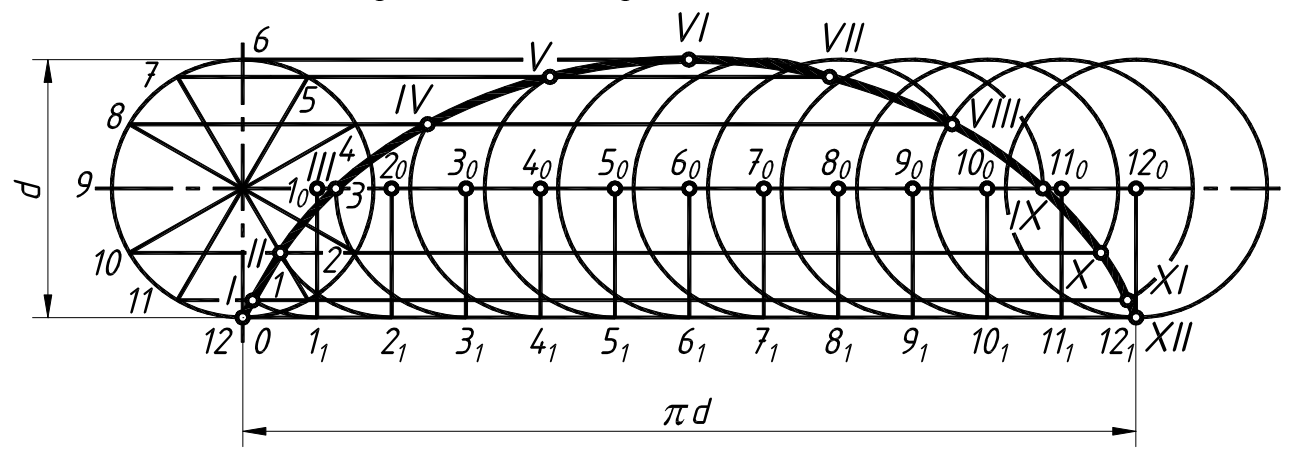

*Рисунок 32 – Циклоида*

Для построения циклоиды проводят окружность заданного диаметра и делят ее на произвольное число равных частей, например, на 12. Откладывают вправо от точки О длину окружности, равную πd, и делят ее на такое же число равных частей.

Из точек деления  $1_1$ ,  $2_1$ ,  $3_1$ , ...  $12_1$  восстанавливают перпендикуляры до пересечения их с прямой, проходящих через центр О параллельно прямой О-121 в точках  $1_0$ ,  $2_0$ ,  $3_0$ , ...12<sub>0</sub>. Из этих точек, как из центров, делают засечки на соответствующих линиях, проведенных параллельно прямой О-121, через точки деления перекатывающей окружности (1, 2, 3, … 12). В результате получают точки I, II, III, … XII, принадлежащие циклоиде.

VIII  $1X$  $X$ ll

*Рисунок 33 – Кардиоида*

**Кардиоида** представляет собой эпициклоиду, когда диаметр перекатываемой окружности равен диаметру направляющей окружности (см. рис. 33).

Для построения кардиоиды проводят окружность заданного диаметра и делят ее на произвольное число равных частей, например, на 12. Из точек 2, 3, 4, 5, 6, … проводят линии через точку 7 и по этим линиям от точек 2, 3, 4, 5, 6, … откладывают отрезок D, равный диаметру окружности.

Точки I, II, III, IV, …принадлежат кардиоиде.

#### **2. ВИДЫ**

#### *2.1. Основные правила выполнения видов*

ГОСТ 2.305-68 «Изображения – виды, разрезы, сечения» определяет шесть стандартных видов изображения деталей на чертежах.

**Вид – это** *изображение обращенной к наблюдателю видимой части поверхности предмета или детали.* 

Установлены следующие названия видов, получаемых на основных плоскостях проекций (см. рис. 34): вид спереди (главный вид), вид сверху, вид справа, вид слева, вид снизу, вид сзади. Каждую деталь не обязательно изображать шестью видами, поэтому количество выбранных видов для изображения должно быть минимальным, но достаточным. Для уменьшения количества изображений допускается на видах показывать необходимые невидимые части предмета при помощи штриховых линий.

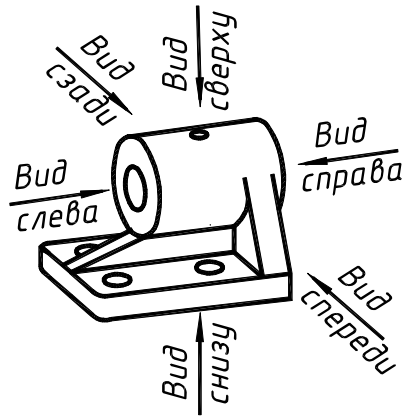

*Рисунок 34 – Название видов*

ГОСТом 2.305-68 в п. 2.1 определено положение на чертеже этих видов в таком порядке, как это показано на рис. 35. **Названия стандартных видов не надписывают**.

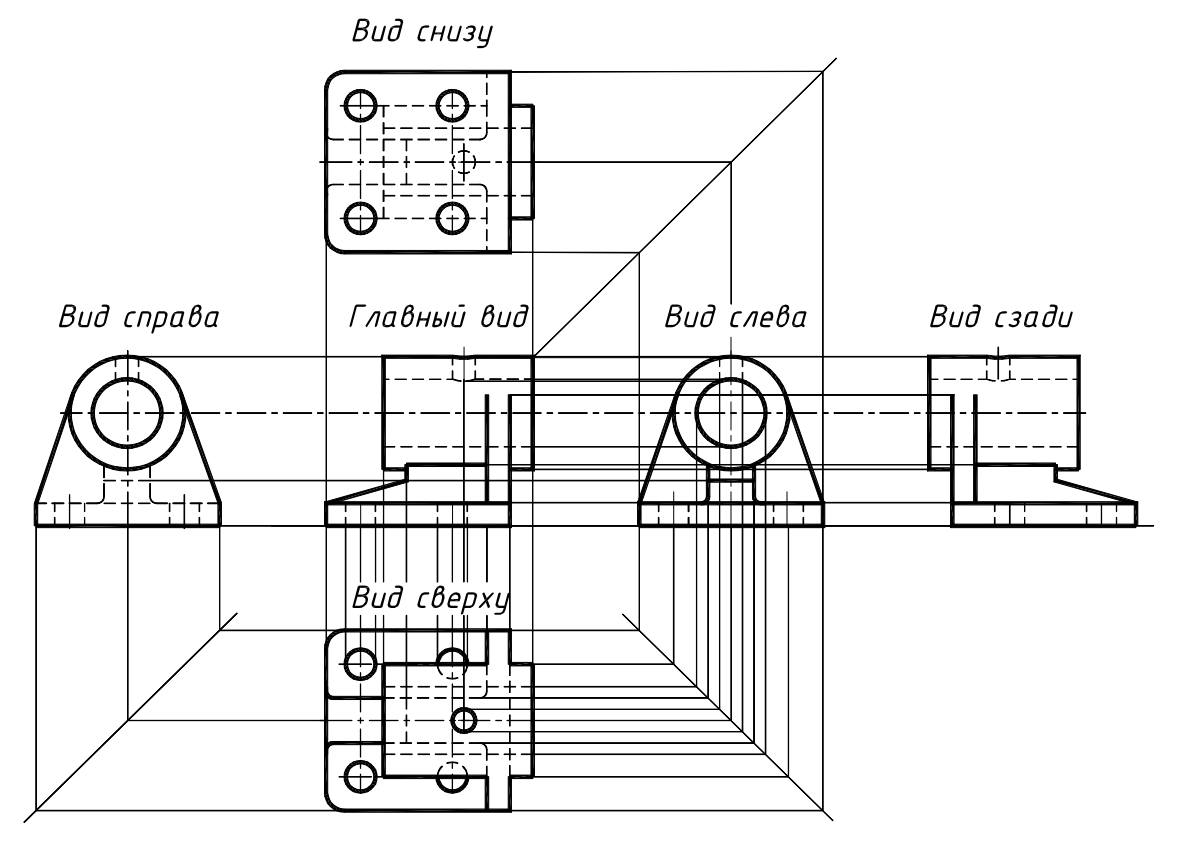

*Рисунок 35 – Стандартные виды в проекционной связи*

В том случае, если стандартный вид не может быть помещен соответственно положению, определенному ГОСТом, то его располагают в другом месте и сопровождают надписью буквой русского алфавита над изображением, а направления взгляда указывают стрелкой, перпендикулярной к поверхности вида и той же буквой (см. рис. 36).

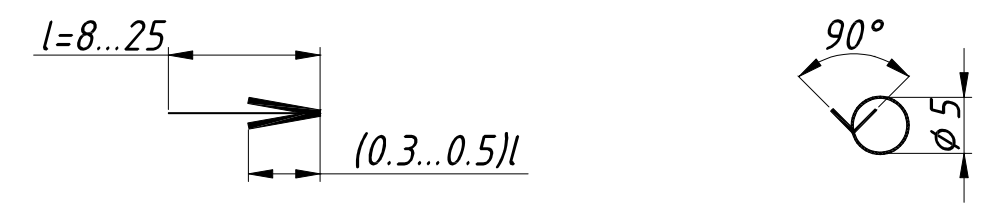

*Рисунок 36 – Знаки для обозначения видов*

Возможны случаи, когда какая-либо часть детали не может быть показана ни на одном из видов без искажения ее формы и размеров (см. рис. 37 а), то следует применять **дополнительные виды**. Изображение дополнительного вида получается на плоскости, не параллельной ни одной из основных плоскостей проекций. Поэтому дополнительный вид всегда обозначается и дополняется соответствующим знаком, если его изображение повернуто относительного основного вида (см. рис. 37 в, г).

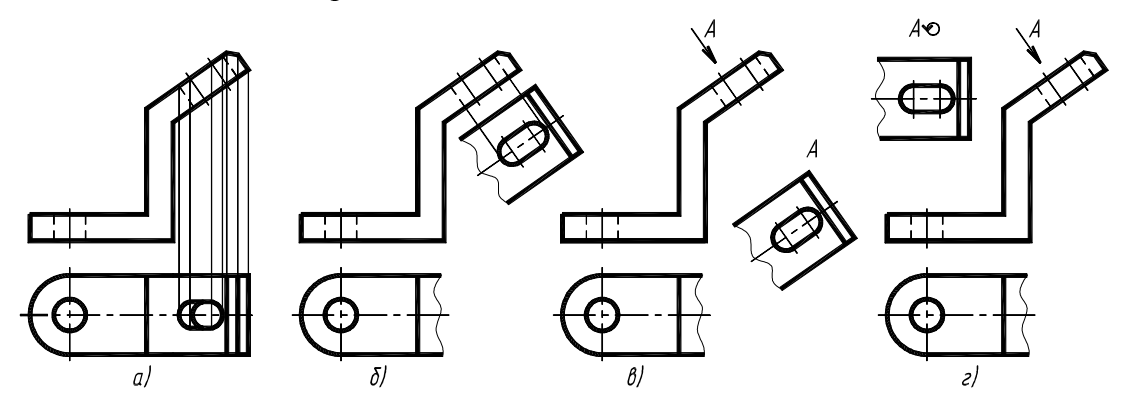

*Рисунок 37 – Дополнительные виды*

Следует отметить, что если дополнительный вид расположен в проекционной связи с изображением основного вида, то допускается не делать надписи и указания стрелкой над видом (см. рис. 37 б).

**Местным видом** называется изображение отдельного, узкоограниченного места на поверхности детали (см. рис. 38). Обозначается местный вид аналогично дополнительному виду. Из приведенного на рис. 38 изображения понятно, что местный вид А позволяет нам не чертить вид справа, то есть мы уменьшаем таким образом количество видов.

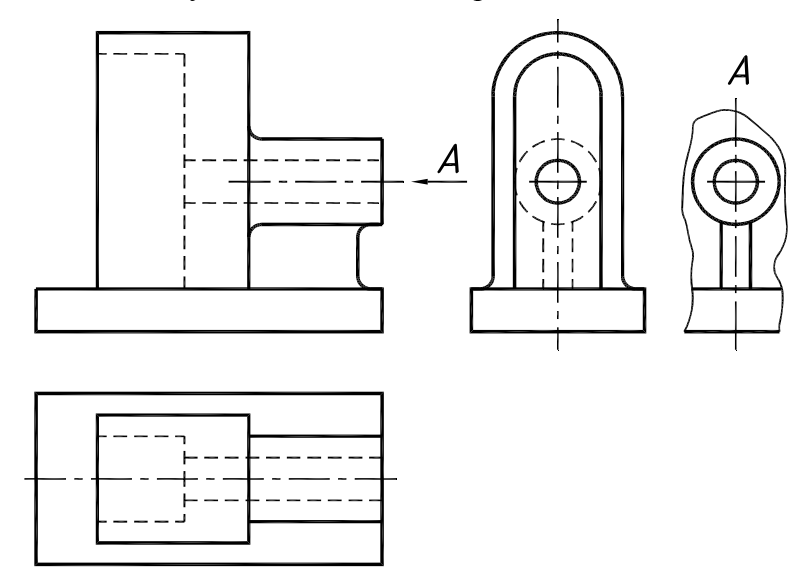

*Рисунок 38 – Местный вид*

Закреплением материала является выполнение задания № 3 на тему «Виды», которое выполняется в двух вариантах, приведенных на в приложении 4 и 5.

*Задание № 3.* Тема задания «Виды».

1. Построить по наглядному изображению детали необходимое количество видов. Работу выполнить на листе формата А3.

*Методические указания к выполнению задания №3:* 

1. Получив задание, студент обязан изучить теоретический материал задания и только после этого приступить к его выполнению.

2. Начинать выполнять задание следует с компоновки чертежа, где учитываются габариты изображения, необходимые для вычерчивания и нанесения размеров.

3. Выполнить тонкими линиями изображения задания.

4. Обвести в первую очередь кривые линии, а затем прямые карандашом с нажимом ярко, четко, оставив все линии построений.

#### **3. РАЗРЕЗЫ**

#### *3.1. Основные правила выполнения разрезов*

Изображение видов детали не всегда однозначно выявляет геометрию ее формы. Рассмотрим несколько примеров, приведенных на рис. 39 и рис. 40.

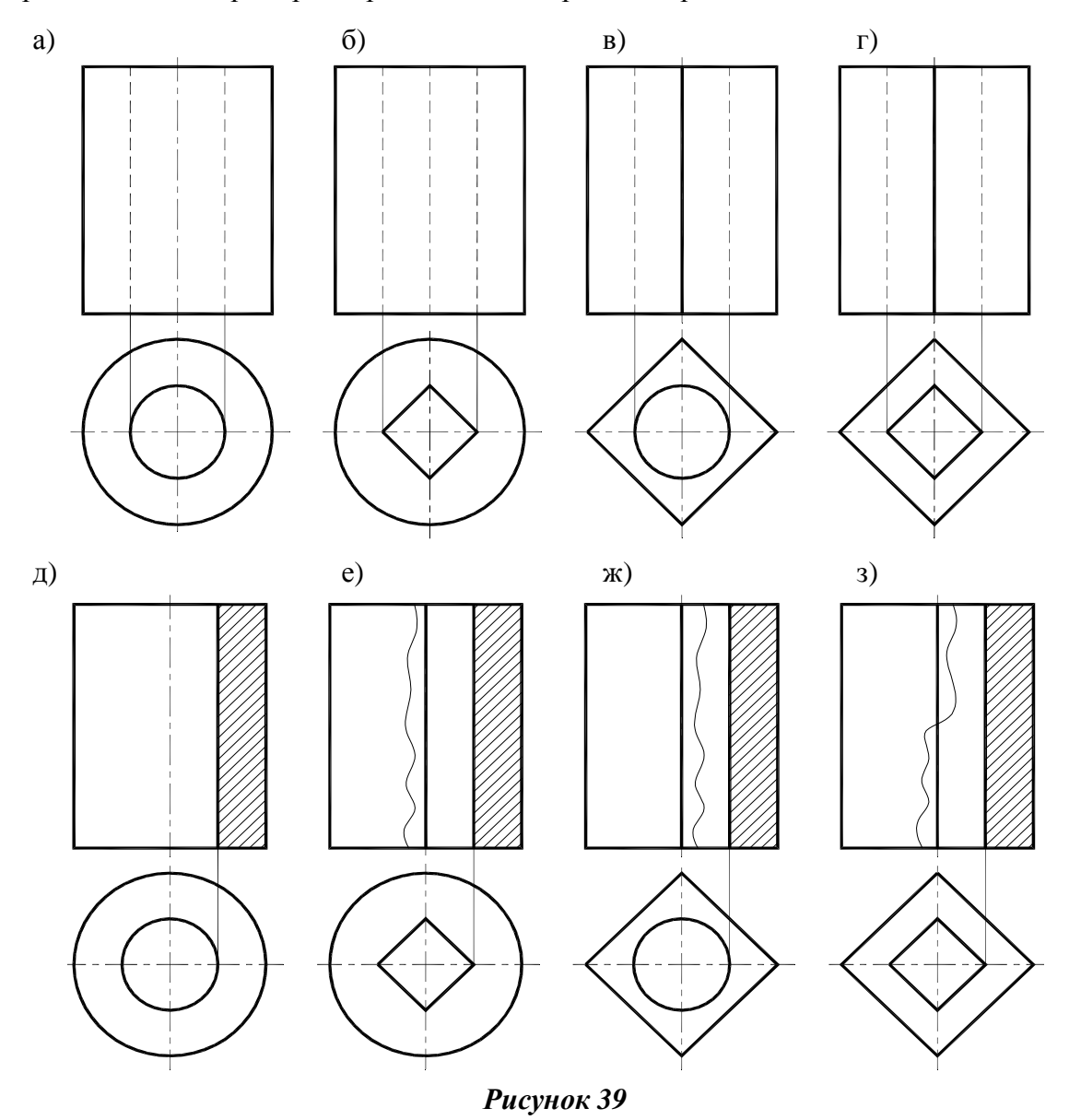

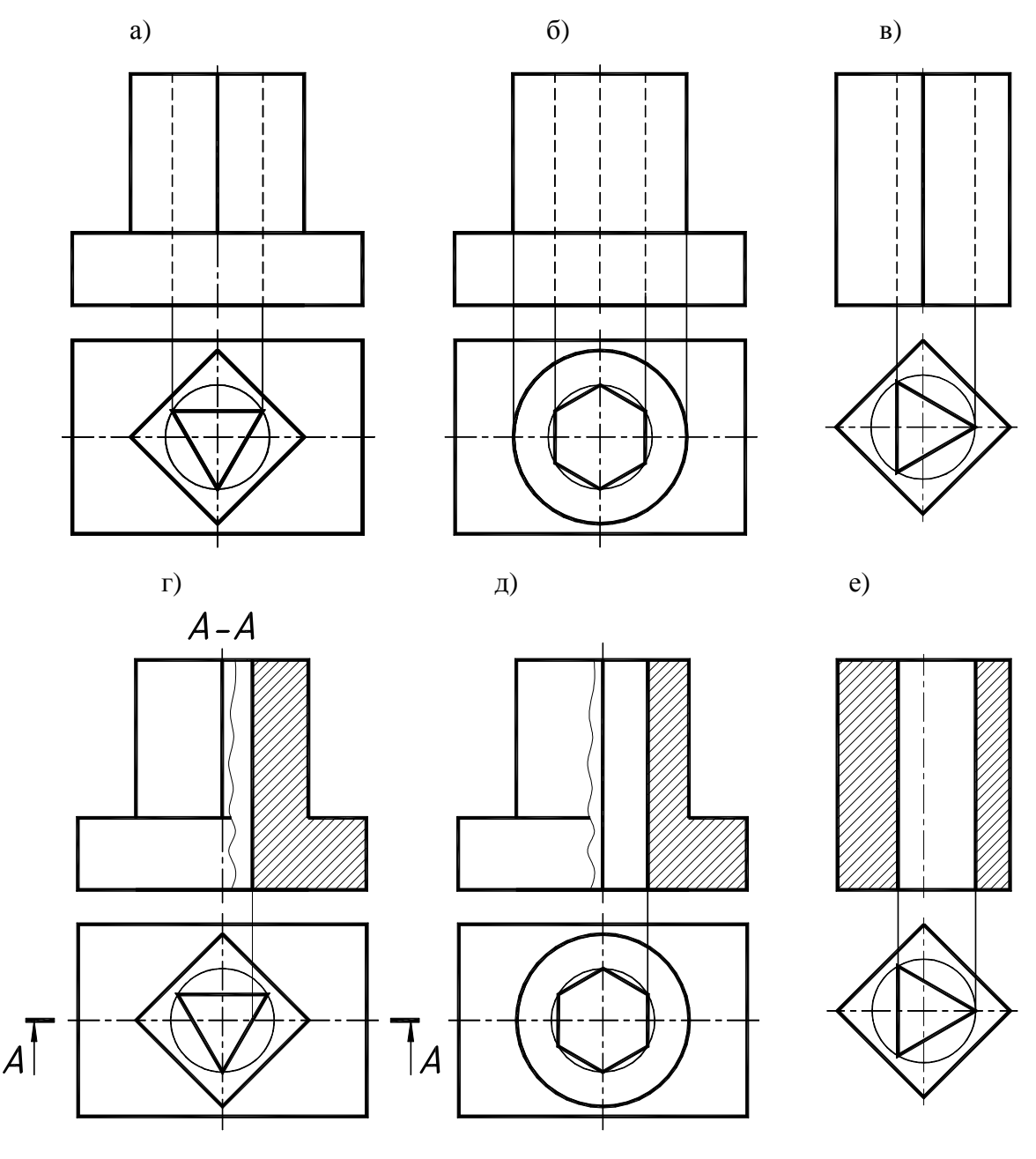

#### *Рисунок 40*

Приведенные виды различных деталей практически одинаковы, но это не соответствует геометрическим составляющим формы детали. На видах рис. 39 а и б начерчены цилиндры с внутренними цилиндрическим и призматическим отверстиями, которые не отличить друг от друга. Аналогично одинаковы изображения на рис. 39 в и г.

Все это обосновало применение разрезов деталей для полного выявления внутренней формы деталей.

ГОСТ 2.305-68 «Изображения – виды, разрезы, сечения» определяет правила выполнения разрезов.

**Разрез** – *это изображение предмета, мысленно рассеченного одной или несколькими плоскостями. На разрезе показывается то, что получается в секущей плоскости и за ней.*

Поясним сущность разреза, которая вытекает из его определения и заключается в следующем:

а) в определенном месте предмета мысленно проводят секущую плоскость;

б) часть предмета, находящегося между наблюдателем и секущей плоскостью, мысленно отбрасывают;

в) оставшуюся часть проецируют на соответствующую плоскость проекций и изображают на месте одного из основных видов или на свободном поле чертежа;

г) оформляют разрез соответствующей надписью и только в том случае, когда секущая плоскость является плоскостью симметрии для детали – надпись не делают.

В зависимости от того, какая плоскость применена, разрезы подразделяют на простые, сложные, местные. Плоскость разреза, мысленно рассекающая предмет, влияет только на данный разрез и не влечет изменения других видов. Изображаются разрезы на месте видов.

**Простой разрез** выполняется одной секущей плоскостью. Такая плоскость может быть расположена параллельно одной из плоскостей проекций, и разрез будет называться соответственно горизонтальным, фронтальным или профильным.

Применим простые разрезы для приведенных на рис. 39 д-з и рис. 40 г-е примеров. На горизонтальной проекции через плоскость симметрии детали мысленно проведем секущую плоскость параллельно фронтальной плоскости проекций. «Отбросим» мысленно то, что располагается между наблюдателем и секущей плоскостью, а затем изобразим в проекционной связи на месте вида оставшуюся часть детали. Разрезанный (мысленно) секущей плоскостью материал детали изображается штриховкой.

Чертежи деталей, выполненные с разрезами, значительно отличаются от их видов и раскрывают внутренние отверстия деталей.

Приведем пример применения простого разреза детали (см. рис. 41).

Мы видим, что плоскость, совпадающая с плоскостью симметрии, открывает внутренние невидимые отверстия. В этом случае на главном виде изображение вида и разреза симметричны, поэтому позволительно соединить половину вида с половиной разреза. Место соединения – осевая линия. Аналогично образуется профильный разрез, но в месте соединения вида с разрезом попадает ребро шестигранной призмы и оно должно быть изображено со стороны вида, поэтому волнистая линия, отделяющая вид от разреза, располагается справа.

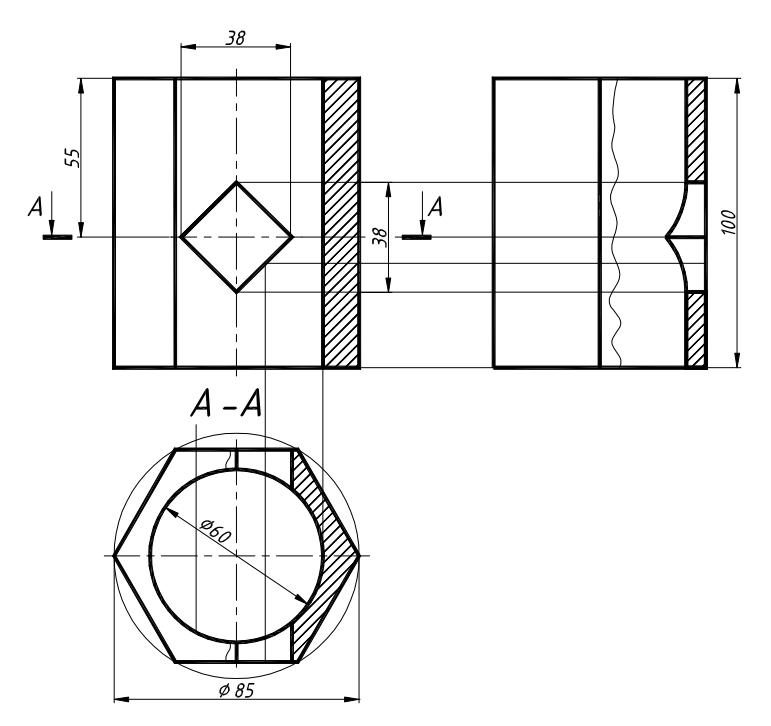

*Рисунок 41 – Построение простых разрезов детали* 

**Сложный разрез** детали выполняется одновременно несколькими плоскостями. В зависимости от расположения плоскостей сложные разрезы называют ступенчатый, ломаный и комбинированный.

Плоскости сложных разрезов обязательно обозначаются и показываются места их излома. Изображение разреза обязательно надписывается.

**Сложный ступенчатый разрез** выполняется секущими плоскостями, параллельными между собой (см. рис. 42). Место излома на самих разрезах не изображается, а в случае необходимости в этом месте на разрезе проводится осевая линия.

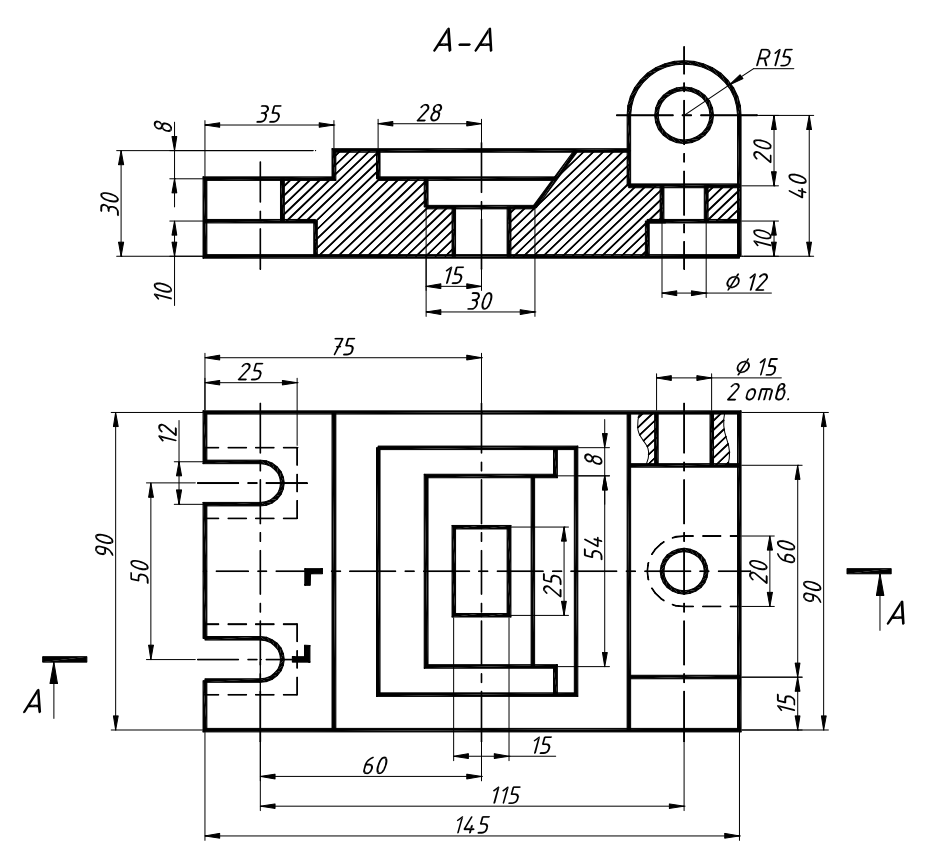

*Рисунок 42 – Сложный ступенчатый разрез*

**Сложный ломаный** разрез выполняется секущими плоскостями, расположенными с наклоном друг к другу и к плоскостям проекций. **Обязательно** наклонная по отношению к плоскостям проекций часть разреза изображается в натуральную величину с использованием методов преобразований чертежа (см. рис. 43).

**Комбинированный сложный** разрез выполняется плоскостями, параллельными и наклонными к плоскостям проекций, а также соединяет в себе свойства сложных ступенчатых и ломаных разрезов (см. рис. 44).

**Местный** разрез служит для выявления формы детали лишь в отдельном ограниченном месте и указывается на виде сплошной волнистой линией (см. рис. 42) так, как изображено отверстие Ø15.

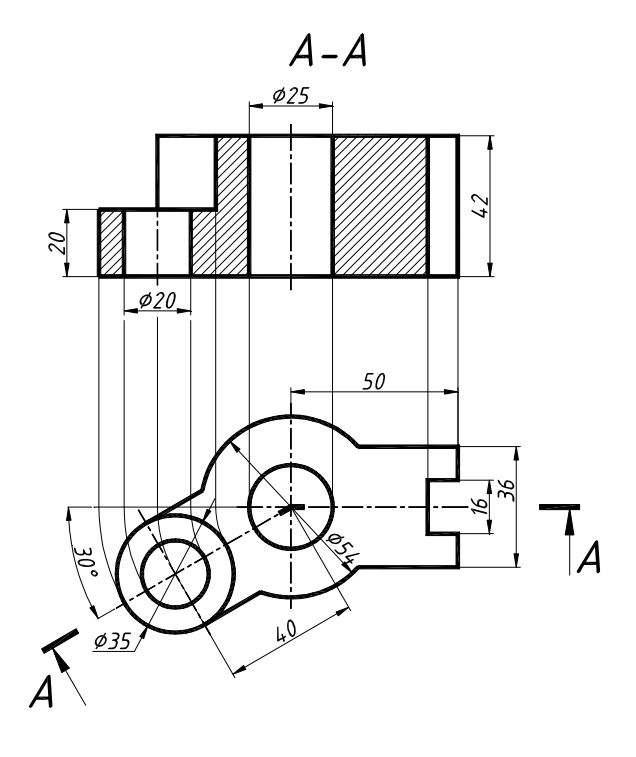

*Рисунок 43 – Сложный ломаный разрез*

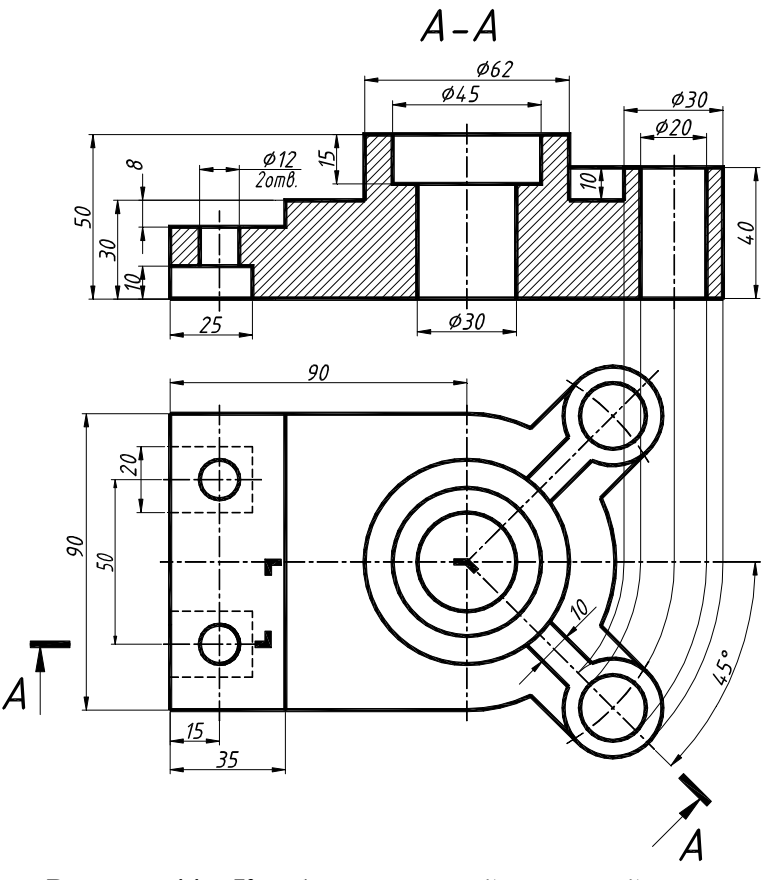

*Рисунок 44 – Комбинированный сложный разрез*

*Памятка* основных правил выполнения разрезов:

• **соединять вид с разрезом** необходимо, если изображение вида и разреза симметрично относительно оси изображения. Место соединения вида с разрезом – осевая линия. В том случае, когда при совмещении вида с разрезом **ребро** детали попадает на ось симметрии, то **его всегда изображают**, а вид от разреза отделяют сплошной волнистой линией, проводимой на расстоянии 3..5 мм от ребра (см. рис. 39 е, ж, з и рис. 40 г, е);

• **обозначать разрезы** необходимо всегда. Плоскость разреза обозначается разомкнутой основной линией, как показано на рис. 45. Линия разреза не должна пересекать контур

изображения и размерные линии. В начале и в конце линии сечения ставят одинаковые прописные русские буквы в алфавитном порядке, причем на одном и том же чертеже они не должны повторяться. Размер букв должен быть на 1 – 2 номера больше, чем номер шрифта размерных чисел на том же чертеже. Наносят буквы возле стрелок с внешних сторон угла. Над разрезом выполняют надпись из тех же букв через тире (приложение 6 - 11);

• **не обозначаются разрезы** только в том случае, когда плоскость разреза совпадает с плоскостью симметрии детали (см. рис. 39д, 40д), а соответствущие изображения выполнены в проекционной связи на одном и том же листе и не разделены другими изображениями. Надпись разреза в этом случае не выполняют;

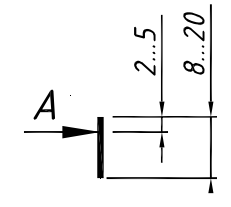

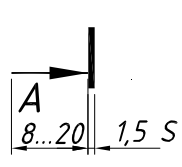

*Рисунок 45* 

• **плоскость разреза**, мысленно рассекающая предмет, влияет только на данный разрез и не влечет изменения других видов;

• **разрезы изображаются** на месте видов, а не отдельно.

#### **4. СЕЧЕНИЯ**

#### *4.1. Основные правила выполнения сечений*

Сечения применяются главным образом для выявления формы отдельных элементов деталей. В зависимости от расположения на чертеже сечения делятся на выносные и наложенные.

**Сечение – изображение фигуры, получающейся при мысленном рассечении предмета одной или несколькими плоскостями.** *На сечении показывается только то, что получается непосредственно в секущей плоскости* (см. рис. 46, 47, 48 и 49).

При построении сечений деталей применимы все правила, изученные в начертательной геометрии по теме: «Пересечение поверхности плоскостью». Всегда задается плоскость сечения и обязательно обозначается ее след, как показано на рис. 46, 47, 48 и 49.

Приведенные примеры на этих рисунках подсказывают, как правильно начертить сечение. Плоскость сечения представляет собой фронтально проецирующую плоскость, а значит, все то, что получено при пересечении в ней, следует изображать, используя любые способы преобразований. На приведенных примерах рисунков 46, 47 и 48 – это замена плоскостей проекций.

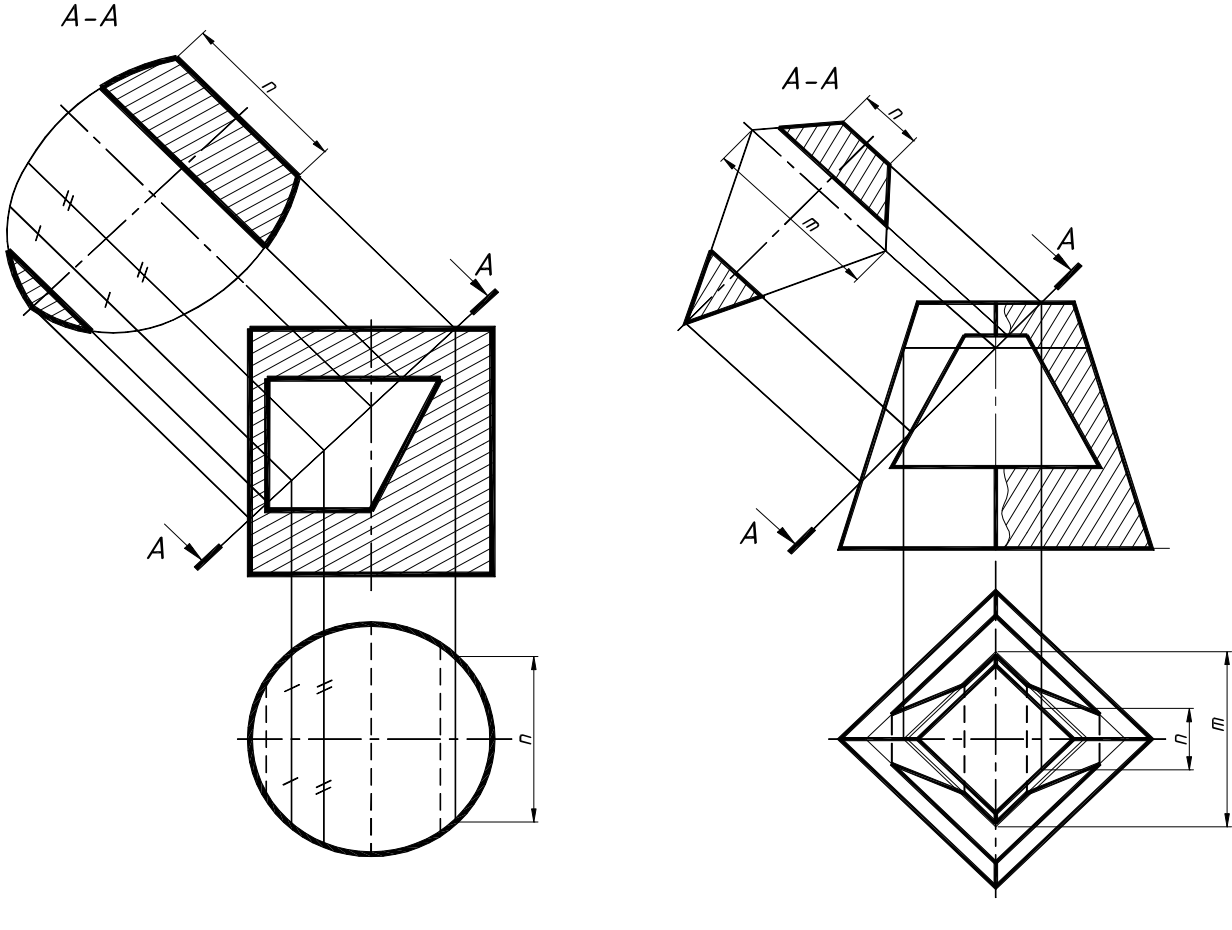

*Рисунок 46 Рисунок 47* 

Для обозначения линии сечения применяют разомкнутую линию в виде отдельных утолщенных штрихов с указанием стрелками направления взгляда. Линию сечения обозначают прописными буквами русского алфавита, а само сечение сопровождается надписью по типу А – А.

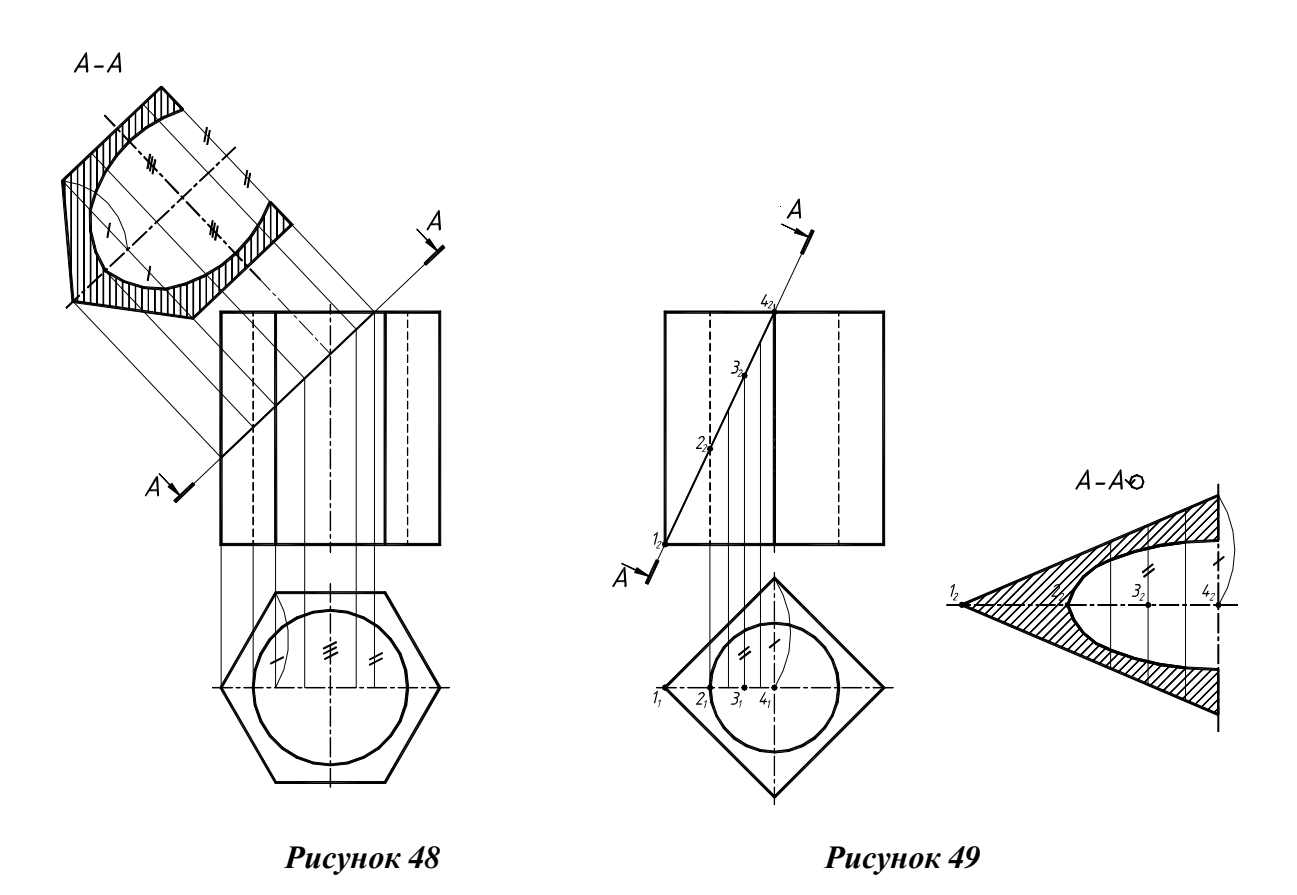

На рисунке 49 натуральная величина сечения определялась плоскопараллельным перемещением и сопровождалась знаком «повернуто» (размеры знака см. рис. 36).

#### **5. АКСОНОМЕТРИЯ**

Слово аксонометрия – древнегреческое и в переводе означает "осемерие", т. е. измерение по осям. Это значит, что аксонометрическая проекция дает возможность проводить измерение изображенного объекта, как по координатным осям, так и по направлениям, им параллельным.

Комплексный чертеж детали (или эпюр) графически прост, здесь возможно представить все размеры. Однако по нему не всегда легко представить предмет в пространстве. В практике очень часто требуется иметь изображение предмета, дающее наглядное представление о нем.

Такие изображения могут быть получены при проецировании объекта на одну плоскость проекций с осями координат **Oxyz**, позволяющими на одной плоскости проекций получить наглядное и, вместе с тем, метрически определенное изображение. Такие виды изображений называют аксонометрическими чертежами.

Сущность метода аксонометрического проецирования состоит в том, что изображаемый объект, отнесенный к некоторой системе координат **Oxyz**, вместе с этой системой проецируется пучком параллельных лучей (косоугольно и ортогонально) на плоскость проекций. При этом оси координат проецируются с различными коэффициентами искажения. В зависимости от этого различают изометрию (все оси имеют одинаковый коэффициент искажения), диметрию (две оси имеют одинаковый коэффициент искажения, а третья – отличный от первых двух), триметрию (все оси имеют различные коэффициенты искажения).

ГОСТ 2.317-69\* «Аксонометрические проекции» установил приведенные коэффициенты только для **изометрии и диметрии**. Для выполнения аксонометрических чертежей необходимо знать размеры, вид вычерчиваемого предмета, а также ориентацию его в пространстве. Перечисленные сведения могут быть заданы или специальным условием, или комплексным чертежом.

#### *5.1. Прямоугольная изометрия*

Образование изометрической проекции можно хорошо проследить при проецировании куба на некоторую аксонометрическую плоскость **П**' (рис. 50). Направление проецирования **s** берется перпендикулярным плоскости **П**' и совпадающим с одной из диагоналей куба (**ОА**). Так как при таком проецировании все ребра куба одинаково наклонены к плоскости **П**', то куб проецируется на нее в правильный шестиугольник. Сторона такого шестиугольника равна 0,82 от величины ребра проецируемого куба.

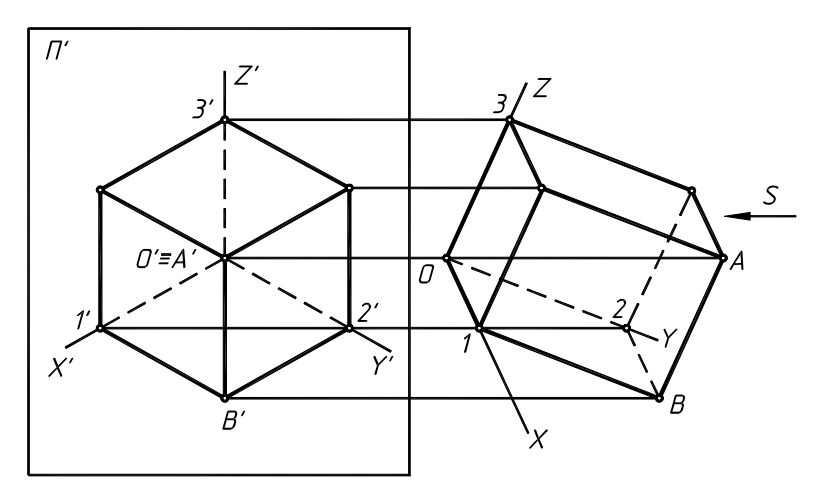

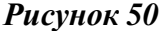

При выполнении аксонометрических чертежей предметов часто приходится строить проекции окружностей. Ранее было установлено, что все грани куба в изометрии одинаково наклонены к аксонометрической плоскости, т. е. проецируются на нее в одинаковые фигуры (ромбы). Следовательно, расположенным на гранях куба равным окружностям (рис. 51) в изометрии отвечают равные по размерам эллипсы. При выполнении изометрических проекций окружностей без искажения по осям, т. е. когда коэффициенты искажения по х, у и z принимаются равными 1, большие оси эллипсов равны 1,22, а малые – 0,71 от диаметра окружности.

Из чертежа видно, что при равенстве осей эл-

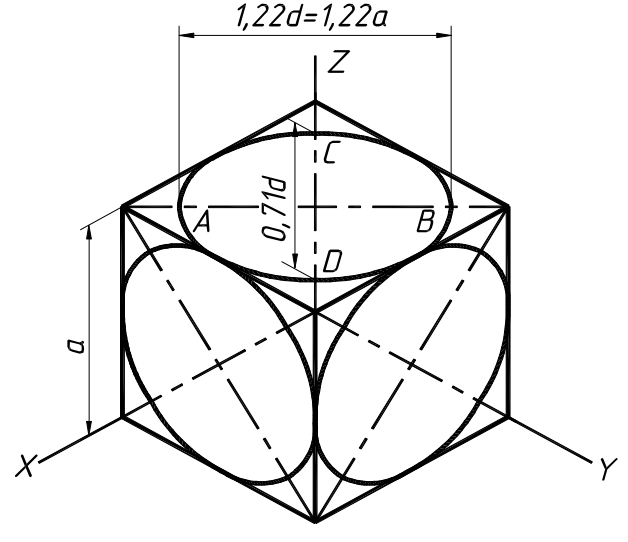

*Рисунок 51* 

липсов в изометрии их направление различно в зависимости от того, какой плоскости проекций параллельна вычерчиваемая окружность. Малые оси эллипсов прямоугольных изометрических проекций окружностей, параллельных плоскости проекций, всегда направляются вдоль отсутствующей в плоскости вычерчиваемой окружности оси, а большие оси всегда перпендикулярны малым.

Существует несколько способов построения изометрических овалов. Рассмотрим один из способов на рис. 52.

Поэтапное построения овала:

1. Через точку О (начало аксонометрических осей) проводят горизонтальную линию. Из точки О проводят окружность заданного по условию диаметра. На вертикальной линии отмечают центры  $O_1$  и  $O_1^7$ . Из этих центров проводят большие дуги овала радиусами R =  $O_1$ -1  $\mathbf{u} \, \mathbf{R}' = \mathbf{O}_1' \text{-} \mathbf{1}'.$ 

2. Из центра О радиусом, равным О-2, проводят дугу до пересечения с горизонтальной линией. Отмечают центры  $O_2$  и  $O_2'$ .

3. Проводят прямые  $O_1 O_2$  и  $O_1' O_2'$  и доводят их до радиуса R и R<sup>/</sup>.

4. Из центров  $O_2$  и  $O_2'$  проводят малые дуги овала радиусами  $R_1$  и  $R_1'$ .

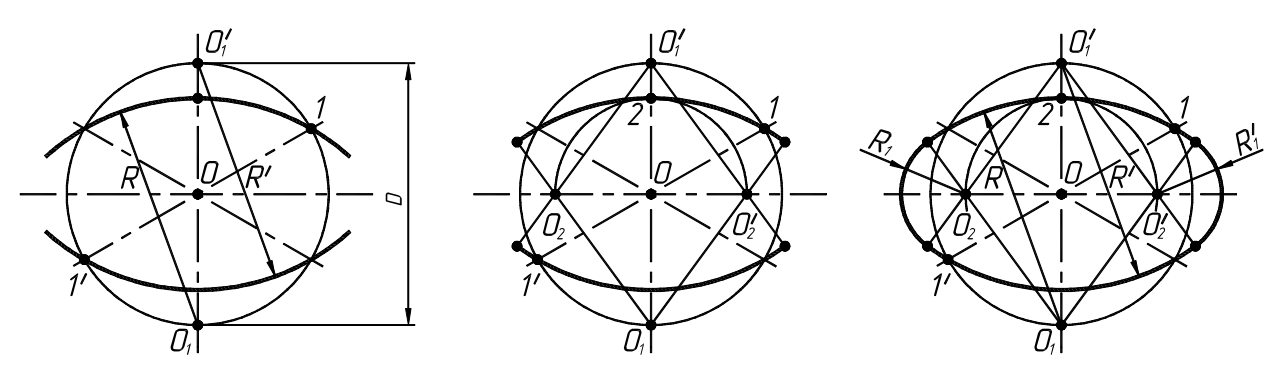

*Рисунок 52 – Построение овала в плоскости XОУ*

После построения ортогонального чертежа и выполнения простых разрезов шестигранной призмы с двумя отверстиями (рис. 53) приступаем к построению аксонометрического изображения детали (см. рис. 55 и 56).

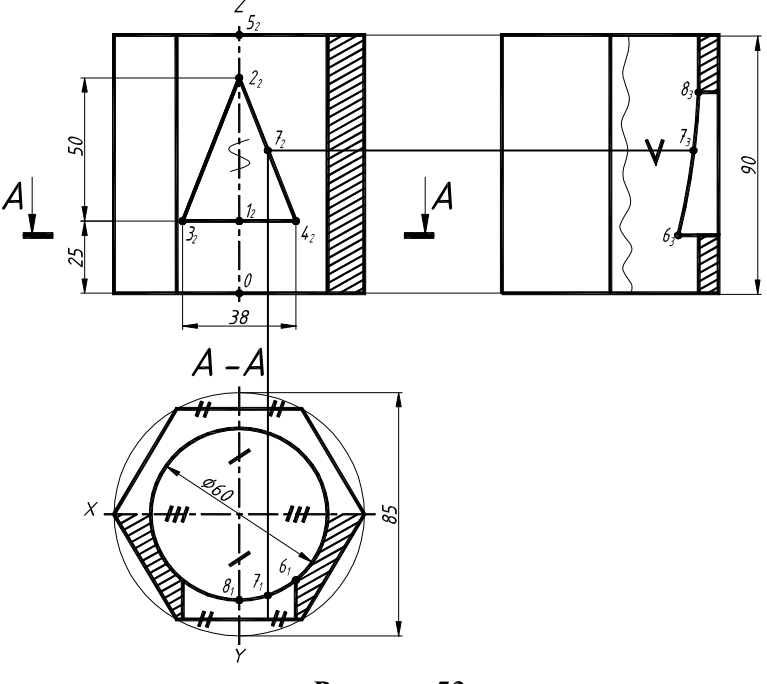

*Рисунок 53* 

Этапы построения аксонометрического изображения:

1. Аксонометрию детали начинаем с построения осей прямоугольной изометрии, как показано на рис. 54.

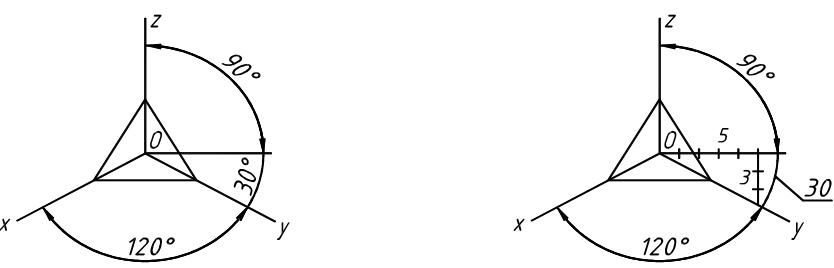

*Рисунок 54* 

2. Выстраиваем поверхность прямой шестигранной призмы, замеряя все размеры с главного вида и вида сверху детали (рис. 55 а). Выстраиваем нижнее основание призмы (размеры показаны засечками на рис. 53), затем, отложив координату z (высота призмы), аналогично выстраиваем верхнее основание призмы.

3. Выстраиваем сквозные отверстия в призме. Для вычерчивания фронтально проецирующего треугольного призматического отверстия на оси z откладываем точки 1 и 2, ограничивающие высоту отверстия. Затем от точки 1 по оси х откладываем точки 3 и 4, соединив точки 2-3-4, получим проекцию отверстия на аксонометрическом изображении. Отложив от точек 1, 2, 3 и 4 расстояние, отмеченное засечками, получим проекции отверстия на передней и задней гранях призмы (рис. 55 б).

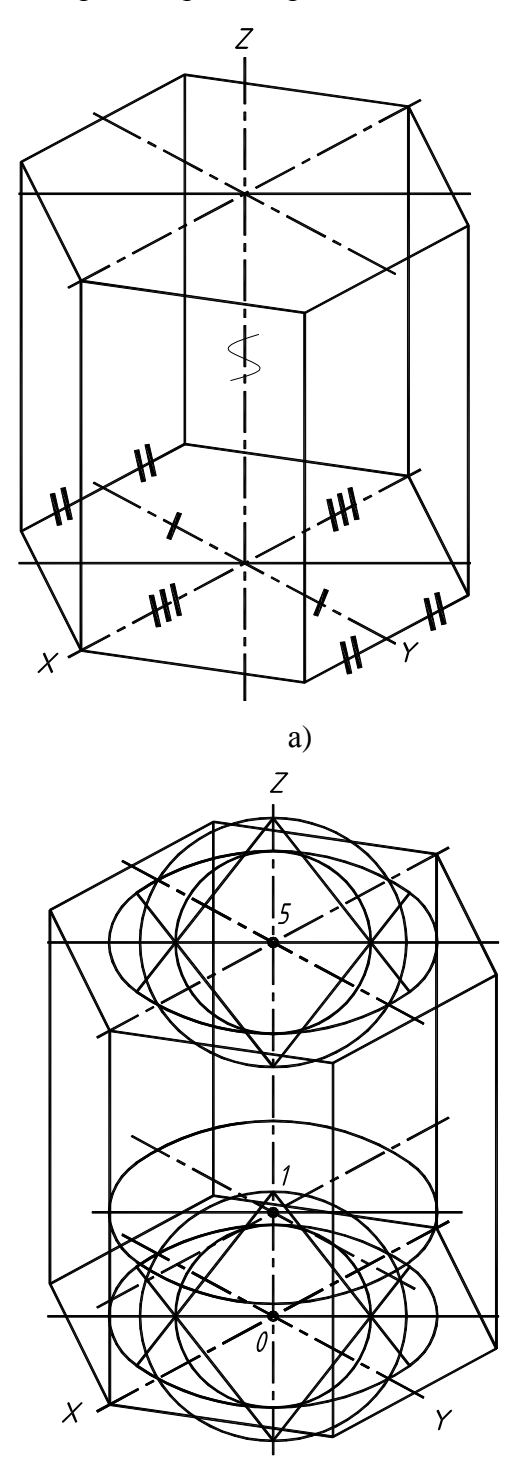

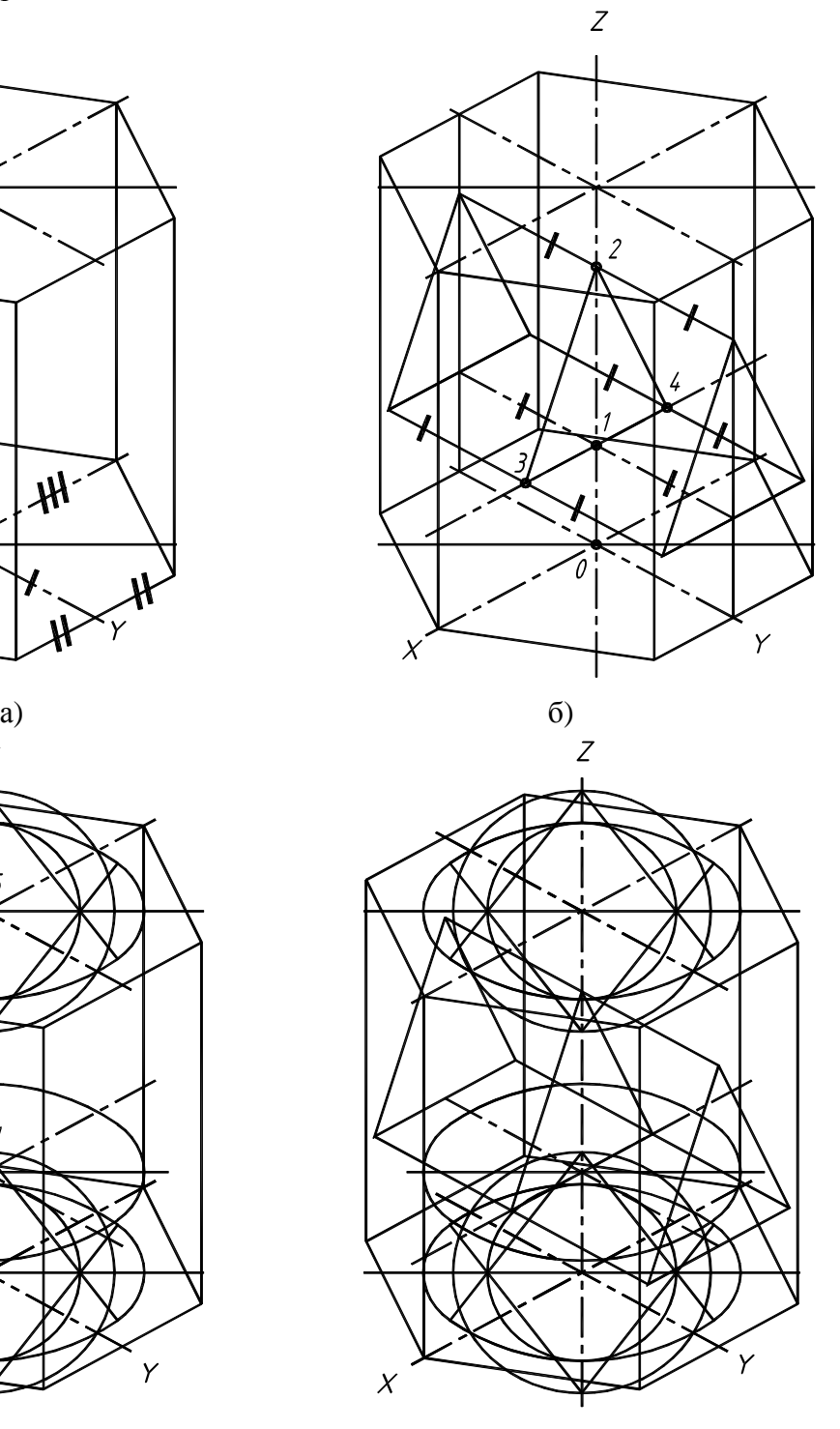

в)  $\Gamma$ )

*Рисунок 55* 

4. При вычерчивании горизонтально проецирующего цилиндрического отверстия ø 60, следует вычертить овалы по способу, описанному на рис. 52. Овалы выстраиваем на уровнях 0, 1 и 5 (рис. 55 в).

5. После вычерчивания двух отверстий (рис. 55 г), строим линию взаимного пересечения цилиндрического и призматического отверстий по точкам 6, 7 и 8 (см. рис. 56).

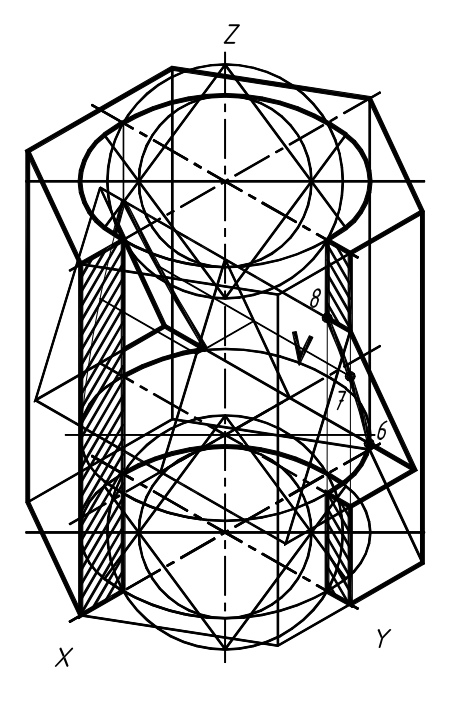

*Рисунок 56* 

6. Построим вырез четверти двумя плоскостями, параллельными фронтальной и профильной плоскостям проекций (соответственно по осям х и y) рис. 56.

Для более полного выявления внутренней формы изображаемых предметов в аксонометрических проекциях применяют разрезы (четвертные вырезы), ограниченные аксонометрическими осями. Разрезы в аксонометрических проекциях выполняют после построения аксонометрической проекции всего предмета (рис. 57 б), а затем выполняют разрез и оставляют в тонких линиях часть предмета, находящуюся между глазом наблюдателя и секущими плоскостями (рис. 57в).

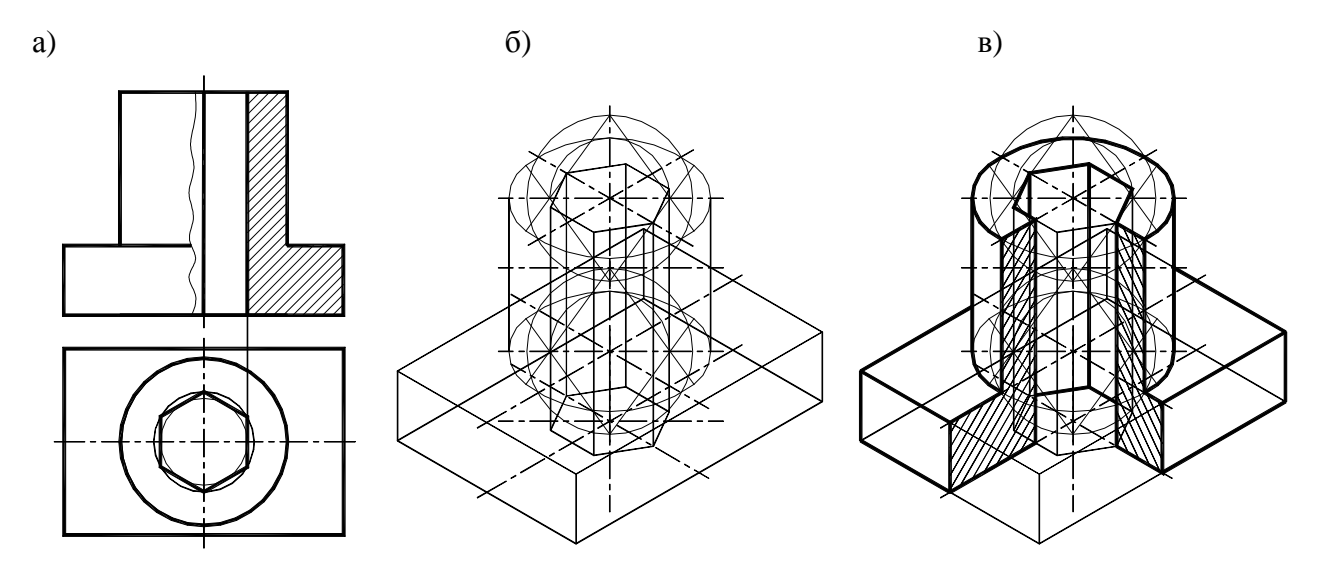

*Рисунок 57* 

#### *5.2. Прямоугольная диметрия*

Диметрическая проекция имеет коэффициент искажения по осям **х** и **z** одинаковый, а по оси **у** – другой. Диметрическая проекция бывает прямоугольной. Проецирующие лучи перпендикулярны к аксонометрической плоскости проекций (рис. 58).

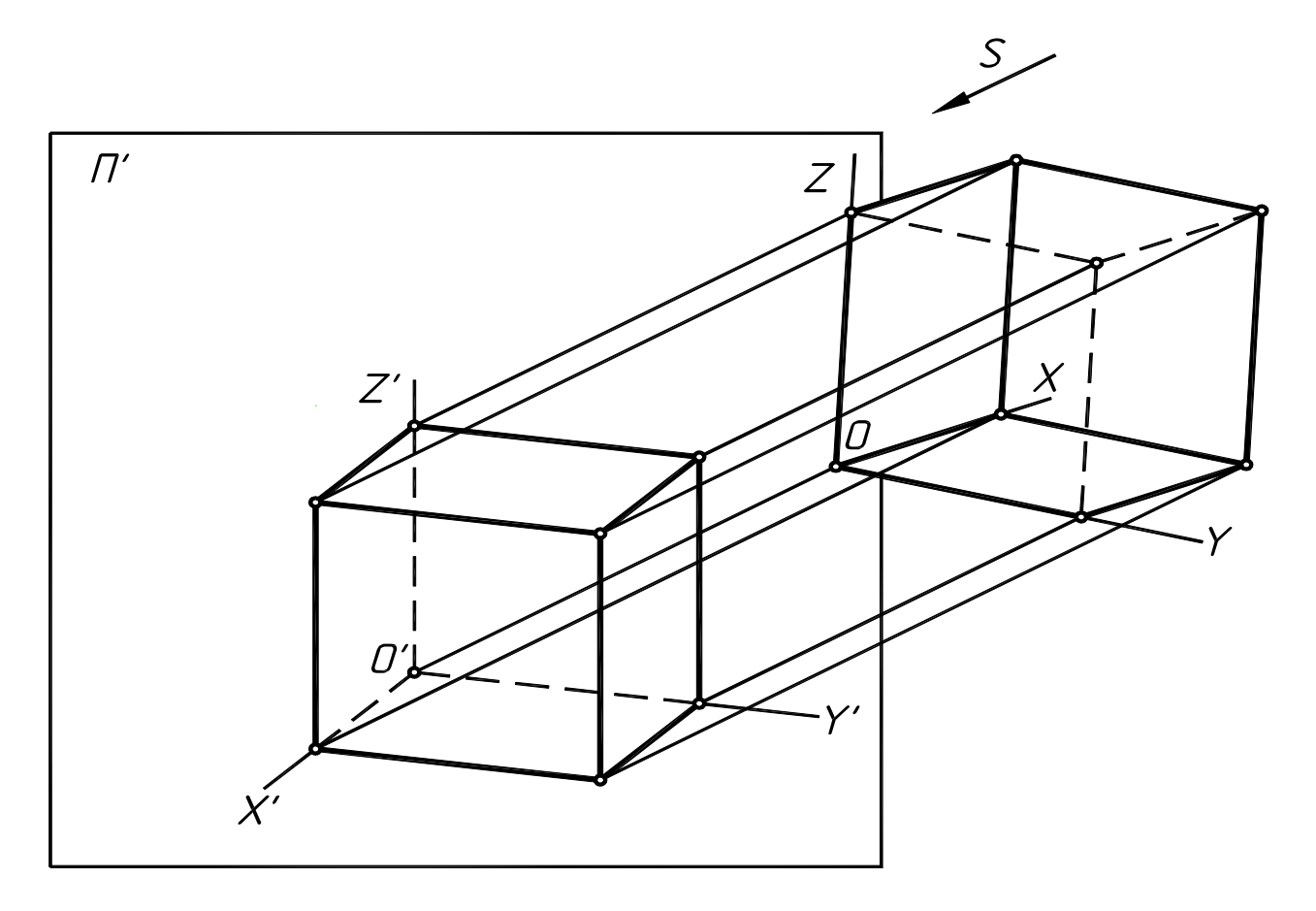

*Рисунок 58* 

Положение осей диметрической проекции показано на рис. 59. Ось **z** этой проекции всегда располагается вертикально. Ось **х** составляет с горизонтальной прямой угол в 7°10', а ось **у** – 41°25'.

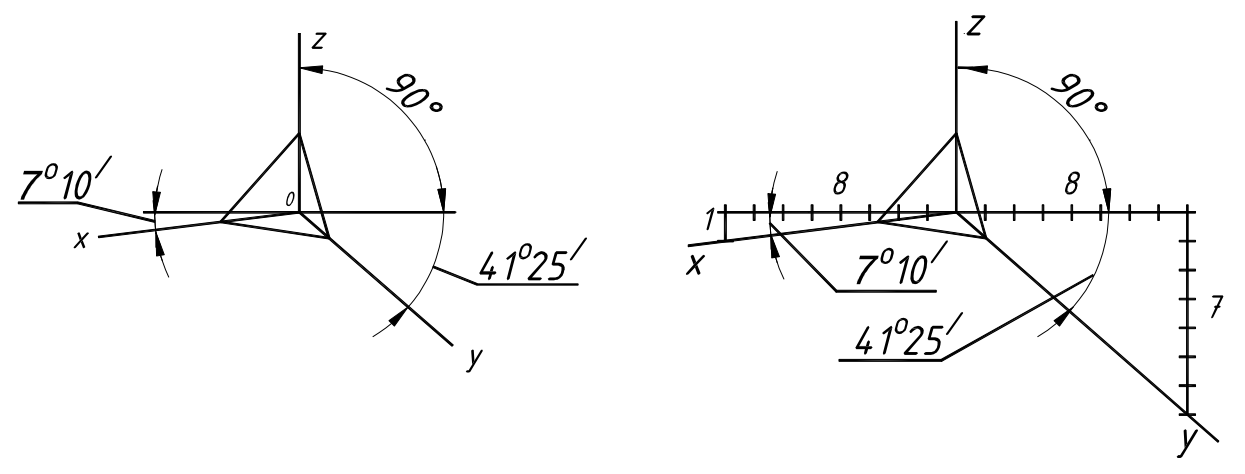

*Рисунок 59* 

Для упрощения диметрическая проекция обычно выполняется без искажения по осям **х** и **z**, т. е. коэффициенты искажения принимаются равными **1**, и с искажением по оси **у**, равным **0,5**.

Диметрические проекции окружностей, параллельных основным плоскостям проекций, так же как и изометрические, представляют собой эллипсы, так как ни одна из основных плоскостей проекций не параллельна и не перпендикулярна аксонометрической плоскости. Причем, окружности, параллельные горизонтальным и фронтальным плоскостям, проецируются с одинаковым искажением их осей, а параллельные фронтальной плоскости – имеют вид и размеры, отличные от первых.

Для наглядности обратимся к окружностям, вписанным в грани куба (рис. 60). При вычерчивании диметрии без искажения по осям **х** и **z** (коэффициенты искажения равны **1**) и с искажением по оси **у**, равным **0,5**, оси эллипсов определяются из следующих соотношений:

 $AB = 1,06d$ ,  $CD = 0.35d - \mu$ ля эллипсов, расположенных в горизонтальной и профильной плоскостях; АВ = l,06d, CD = 0,95d – для эллипсов, расположенных во фронтальной плоскости.

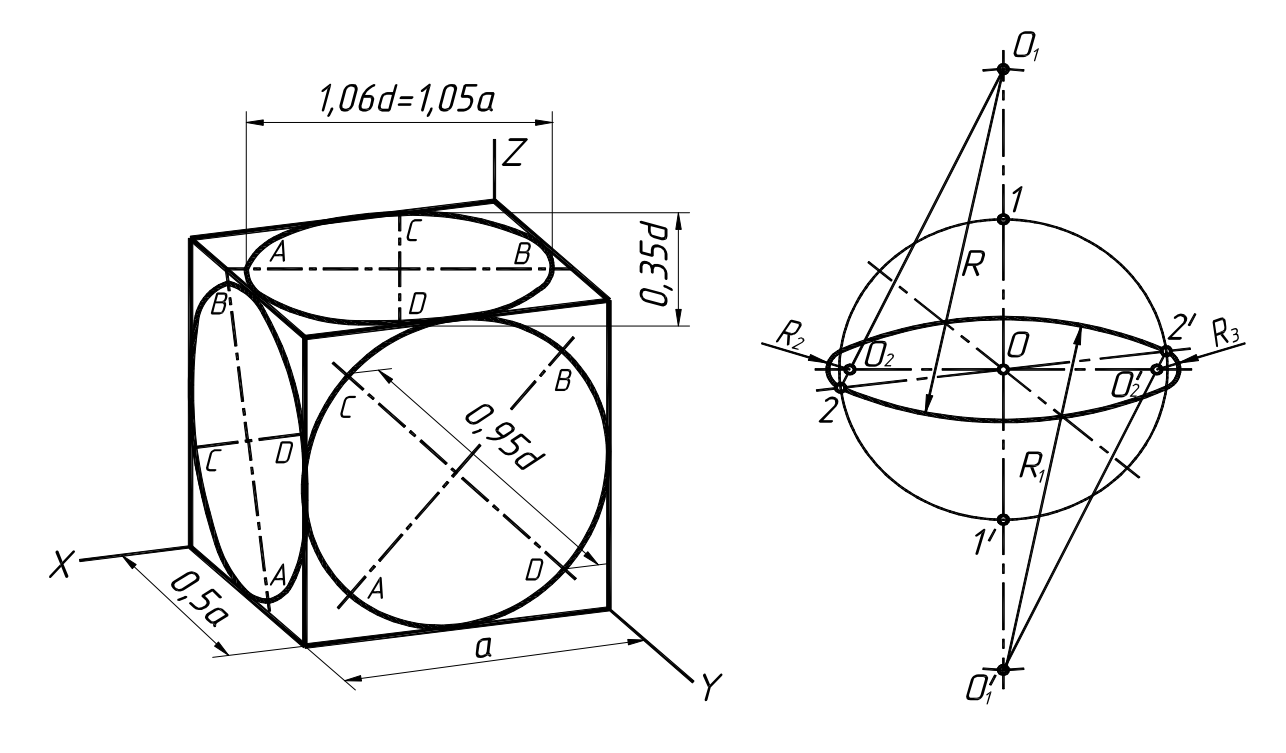

*Рисунок 60 Рисунок 61* 

Для построения окружности в прямоугольной диметрии необходимо знание построения овалов двух типов: для окружности, расположенной в плоскости ХОZ, и для окружностей, расположенных в плоскостях ХОУ и ZОУ.

Последовательность построения овала в плоскости XОУ (рис. 61):

1. Через точку О проводят горизонтальную линию. Из точки О проводят окружность заданного диаметра D. На вертикальной линии откладывают от точек 1 и 1/ в обе стороны расстояния, равные радиусу окружности, заданной по условию. Отмечают центры  $O_1$  и  $O_1$ для больших дуг овала.

2. Проводят из этих центров дуги радиуса R=O<sub>1</sub> - 2 и R<sub>1</sub> =O<sub>1</sub>' - 2'.

3. Соединяют прямыми линиями  $O_1$  и 2,  $O_1'$  и 2'. На горизонтальной линии отмечают центры  $\mathrm{O}_2$  и  $\mathrm{O}_2^{/}$ для малых дуг овала.

4. Из этих центров проводят дуги радиусами R<sub>2</sub>=O<sub>2</sub> - 2 и R<sub>3</sub>= O<sub>2</sub>' - 2'.

Последовательность построения овала в плоскости XОZ (рис. 62):

1. Из точки О – начало координат – восстанавливают перпендикуляр к оси ОУ (малая ось овала совпадает с направлением оси ОУ, а большая перпендикулярна к ней).

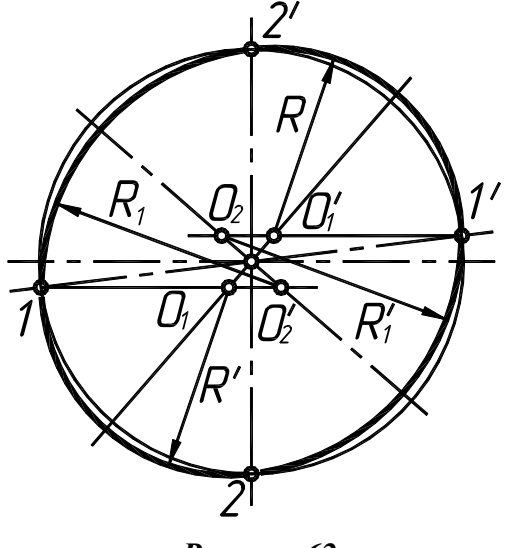

*Рисунок 62* 

2. Из центра О проводят окружность заданного диаметра D. Отмечают точки 1, 1<sup>/</sup>, 2 и 2 / , являющиеся точками сопряжения дуг овала.

3. Из точек 1 и 1/ проводят горизонтальные прямые, которые в пересечении с осью ОУ и перпендикуляром к ней определяют точки  $O_1, O_1^{'}, O_2, O_2^{'},$  – центры дуг овала.

4. Из центров  $\mathrm{O}_1$  и  $\mathrm{O}_1^{+}$  описывают дуги радиусом R =O $_1$  - 1 и R $^{\prime}$ = O $_1^{+}$  - 1 $^{\prime}$ , а из центров O $_2$ и О2<sup> $\prime$ </sup> – дуги радиусом R <sub>1</sub>= O<sub>2</sub> - 2 и R<sup> $\prime$ </sup> = O<sub>2</sub> $\prime$  - 2<sup> $\prime$ </sup>.

Приведем пример построения аксонометрического изображения детали в прямоугольной диметрии. После построения ортогонального чертежа и выполнения простых разрезов шестигранной призмы с двумя отверстиями (рис. 63) приступаем к построению аксонометрического изображения детали (рис. 64).

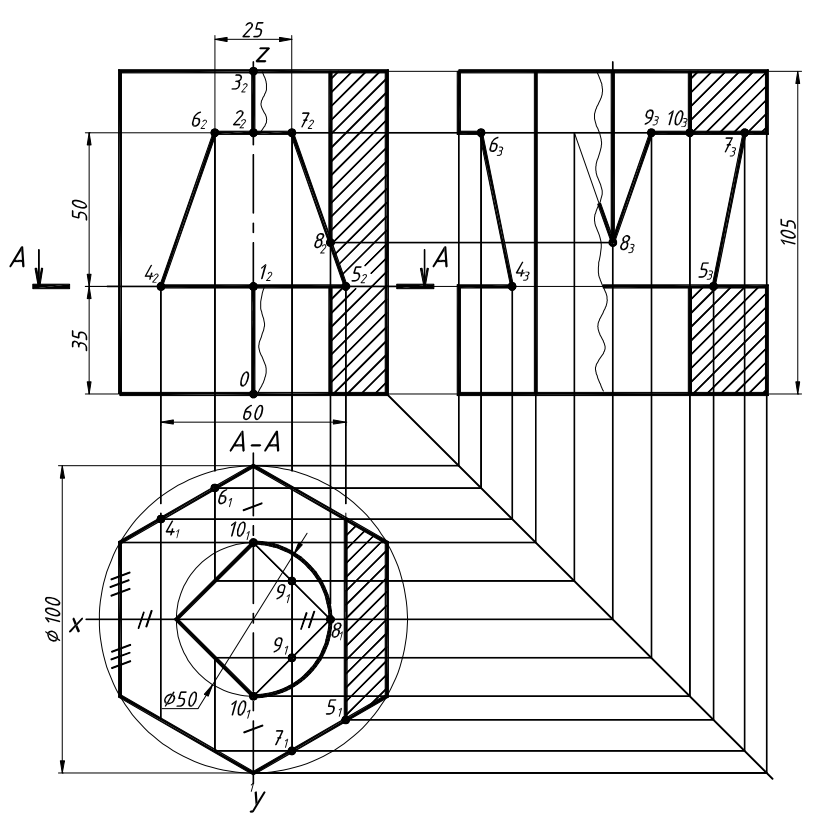

*Рисунок 63* 

Этапы построения аксонометрического изображения:

1. Аксонометрию детали начинаем с построения осей прямоугольной диметрии, как показано на рис. 59.

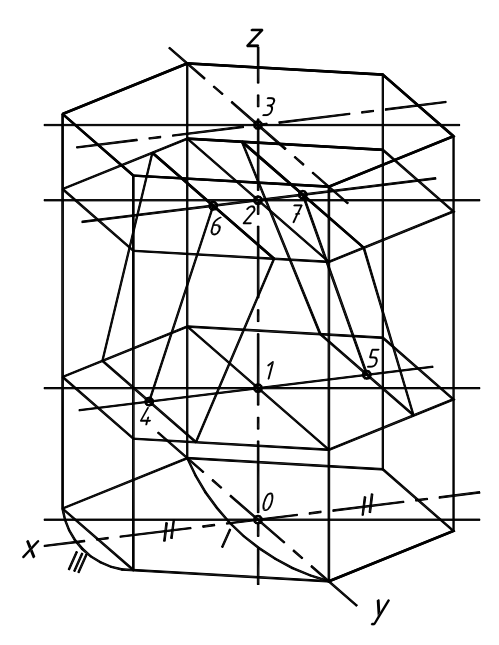

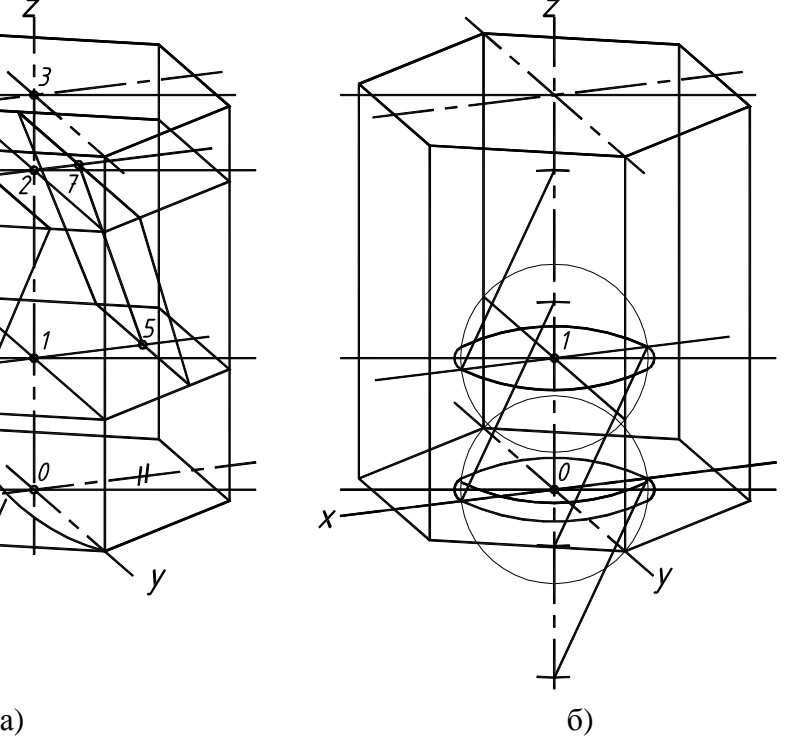

Z  $\mathbf{V}$ в)  $\Gamma$ )

#### *Рисунок 64*

2. Выстраиваем поверхность прямой шестигранной призмы, замеряя все размеры с главного вида и вида сверху детали (рис. 64 а). Выстраиваем нижнее основание призмы (размеры показаны засечками на рис. 63, при этом **все размеры по оси y уменьшаем в 2 раза**), затем, отложив координату z (высота призмы), аналогично выстраиваем верхнее основание призмы.

42 3. Выстраиваем сквозные отверстия в призме. Для вычерчивания фронтально проецирующего призматического отверстия на оси z откладываем точки 1 и 2, ограничивающие вы-

соту отверстия. Затем от точки 1 по оси х откладываем точки 4 и 5, а на уровне точки 2 по оси х откладываем точки 6 и 7, соединив точки 4-5-7-6, получим проекцию отверстия на аксонометрическом изображении. Через точки 1 и 2 строим промежуточные шестигранники параллельно нижнему и верхнему основанию. Затем выводим точки 1-4-5 и 2-6-7 на переднюю и заднюю грани призмы до пересечения с промежуточными шестигранниками.

4. При вычерчивании горизонтально проецирующего цилиндрического отверстия ø 50, следует вычертить овалы по способу, описанному на рис. 60. Овалы выстраиваем на уровнях 0 и 1 (рис. 64 б).

5. Затем вычерчиваем на уровнях 2 и 3 горизонтально проецирующее четырехгранное отверстие, при этом **все размеры по оси y уменьшаем в 2 раза** (рис. 64 в). После этого строим линию взаимного пересечения горизонтально проецирующего четырехгранного отверстия и фронтально проецирующего призматического отверстия по точкам 9 и 8 (см. рис. 64 в).

6. Построим вырез четверти двумя плоскостями, параллельными фронтальной и профильной плоскостям проекций (соответственно по осям х и y) – рис. 64 г.

*Памятка* основных правил выполнения аксонометрии:

• В изометрии, так же как и в диметрии, **малые оси эллипсов** располагаются вдоль осей, отсутствующих в плоскости, которой принадлежит вычерчиваемая окружность. **Большие оси эллипсов** всегда перпендикулярны малым. Для упрощения построений эллипсы допускается заменять четырехцентровыми овалами, оси которых равны осям эллипсов.

• Наглядность получающихся в аксонометрии изображений зависит от правильного выбора типа аксонометрической проекции и от удачной ориентации элементов предмета относительно осей избранной аксонометрии.

• Любую точку, принадлежащую детали, можно построить в аксонометрии, отложив ее координаты по осям x, y, z, которые всегда присутствуют на ортогональном чертеже.

• Направление штриховки на каждой из основных плоскостей определяется индивидуально для каждой аксонометрии (рис. 56 и 64). Для этого вдоль аксонометрических осей откладываются равные отрезки (для прямоугольной изометрии), а для прямоугольной диметрии по оси у расстояние уменьшается в 2 раза. Полученные на осях точки соединяются отрезками прямых, которые и дают направление штриховки для горизонтальной, фронтальной и профильной плоскостей соответственно.

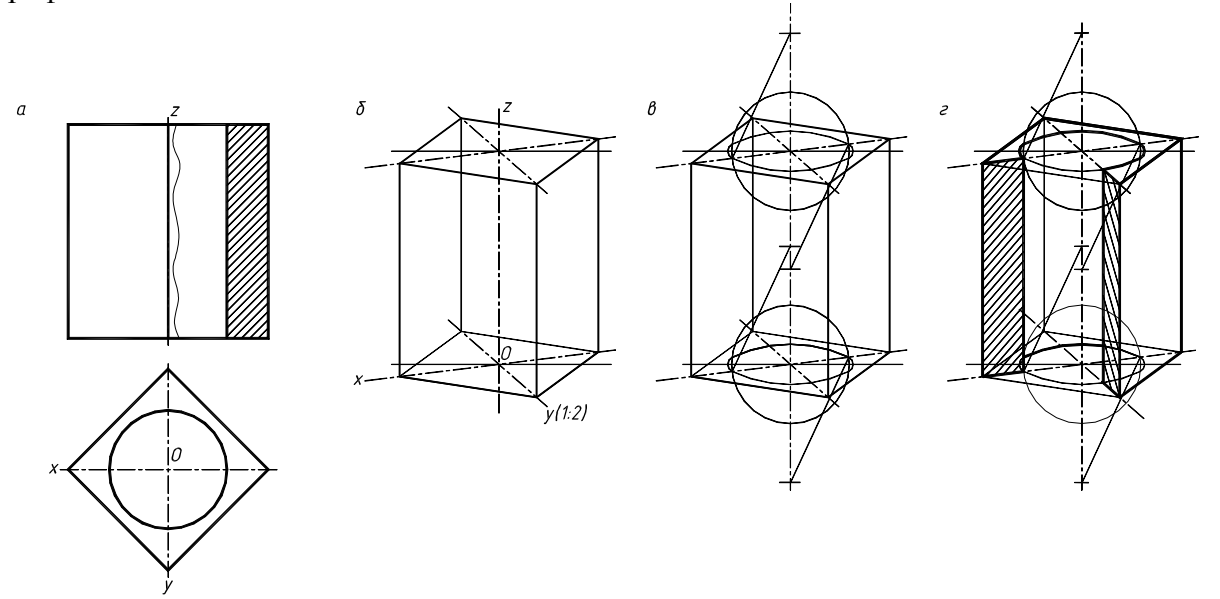

#### *Рисунок 65*

Для более полного выявления внутренней формы изображаемых предметов в аксонометрических проекциях применяют разрезы (четвертные вырезы), определяемыми аксонометрическими осями. Разрезы в аксонометрических проекциях выполняют следующим образом. Сначала строят аксонометрическую проекцию всего предмета, а затем выполняют разрез и оставляют в тонких линиях часть предмета, находящуюся между глазом наблюдателя и секущими плоскостями (рис. 65).

После изучения темы «Разрезы, сечения и аксонометрия» выполняют задания № 4, 5 примеры, выполнение которых приведены в приложении 6 - 11.

*Задание № 4.* Тема задания «Простые разрезы, сечение. Аксонометрия» (приложение 6-8)

- 1. По индивидуальному заданию выполнить третий вид детали по двум заданным.
- 2. Построить необходимые простые разрезы.
- 3. Нанести размеры.
- 4. Построить сечение.
- 5. Построить аксонометрическое изображение детали с вырезом четверти.

*Задание № 5.* Тема задания «Сложные разрезы. Аксонометрия» (приложение 9 - 11).

1. По индивидуальному заданию выполнить два (три) вида детали.

- 2. Построить сложные разрезы.
- 3. Нанести размеры.

4. Построить аксонометрическое изображение детали без выреза четверти.

*Методические указания к выполнению заданий № 4 и 5.* 

1. Получив задание, студент обязан изучить темы задания и только после этого приступить к выполнению упражнений.

2. Начинать выполнять задание следует с компоновки чертежа, где учитываются габариты изображения, необходимые для вычерчивания и нанесения размеров.

3. Выполнить тонкими линиями все заданные изображения.

4. Обвести в первую очередь кривые линии, а затем прямые карандашом с нажимом ярко, оставив все линии построений.

#### **6. ЛИНИИ СРЕЗА И ПЕРЕХОДА**

#### *6.1. Линии среза*

Многие детали различных механизмов и машин (станины, головки, шатуны, рычаги, вилки и др.) имеют срезы одной или несколькими параллельными плоскостями. Кривая линия, получающаяся при пересечении тела вращения плоскостью, параллельной его оси вращения, называется линией среза (см. рис. 66 линия 1).

Для построения линии среза, прежде всего, следует определить границы элементарных геометрических тел, составляющих деталь и пересекаемых плоскостями. Границы тел определяются по точкам сопряжений контуров этих тел. При этом следует помнить, что плоскость, проходящая параллельно оси, пересекает цилиндр по образующим, прямой круговой конус – по гиперболе, сфера всегда пересекается плоскостью по окружности, тор пересекается по кривой. *Рисунок 66* 

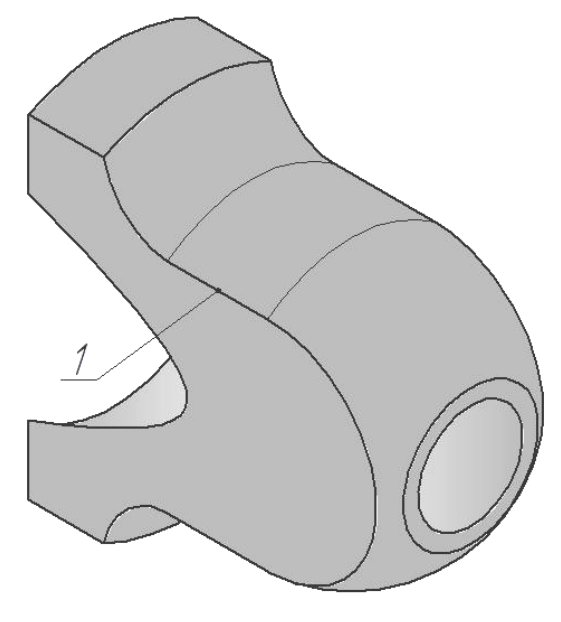

При выполнении чертежей тел, содержащих линии среза, тела обычно располагают так, чтобы плоскость среза, а следовательно, и линия среза были параллельны фронтальной плоскости проекций. При таком расположении проекция линии среза на главном виде будет иметь натуральный вид, а на видах слева и сверху ее проекциями окажутся отрезки прямых – следы секущих плоскостей (приложение 12 и 13).

**Пример 1.** Построения линии среза приведены в приложении 12, порядок выполнения:

1. Разбиваем деталь на составляющие геометрические тела.

По внешнему контуру тело детали ограничено цилиндром Ø125, тором R22, тор переходит в цилиндр, заканчивается деталь сферой R46. Границы поверхностей при плавном переходе их определяются по точкам сопряжений.

Внутреннее очертание детали состоит из соосных поверхностей цилиндра Ø35 и усеченного конуса.

2. Две параллельные между собой плоскости **α** и **β** в пересечении с поверхностями указанных тел дают линию среза. На виде сверху и слева эти линии проецируются в виде отрезков прямых, совпадающих со следами плоскостей **α** и **β**. На главном виде линию среза надо построить.

3. Поверхность цилиндра Ø125 рассекается плоскостями **α** и **β** по образующим, профильные проекции которых проецируются в виде точек, лежащих на пересечении профильных следов секущих плоскостей с профильной проекцией цилиндра (окружность Ø125), так же строится линия среза на втором цилиндре. Поверхность сферы рассекается по окружности, радиус которой может быть получен из профильной проекции по следу **α<sup>3</sup>** и **β3**.

4. Для нахождения промежуточных точек линии среза на участке тора на главном виде нужно воспользоваться вспомогательными плоскостями, перпендикулярными оси вращения. На чертеже проведена плоскость **γ2**, перпендикулярная оси вращения. Эта плоскость рассекает поверхность тора по окружности, проекция которой на главном виде и виде сверху будет отрезком прямой, совпадающей со следом плоскости **γ**, а на виде слева – окружность.

Искомые профильные проекции точек **А<sup>3</sup>** и **А3'** лежат на пересечении окружности с профильными следами параллельных плоскостей **α<sup>3</sup>** и **β3**. Проекция точки **А<sup>2</sup>** на главном виде лежит на пересечении линии связи со следом плоскости **γ2**. Подобным образом находят и все другие точки, принадлежащие линии среза.

5. Внутреннее очертание детали плоскости **α** и **β** пересекают в части усеченного конуса. Усеченный конус пересекается по гиперболе. Вершина гиперболы лежит на следе **β1**. Промежуточная точка гиперболы **В** строится с помощью вспомогательной плоскости **ω<sup>2</sup>** аналогично точке **А**.

**Пример 2.** Построения линии среза приведены в приложении 13, порядок выполнения:

1. Разбиваем (мысленно) деталь на составляющие геометрические тела.

По внешнему контуру тело детали ограничено цилиндром Ø102, тором R30, который переходит в другой тор R72, а затем в следующий тор R30 и заканчивается деталь конусом Ø64 высотой 27. Контур одной поверхности плавно переходит в другую и определяется по точкам сопряжений.

2. Две параллельные меж-

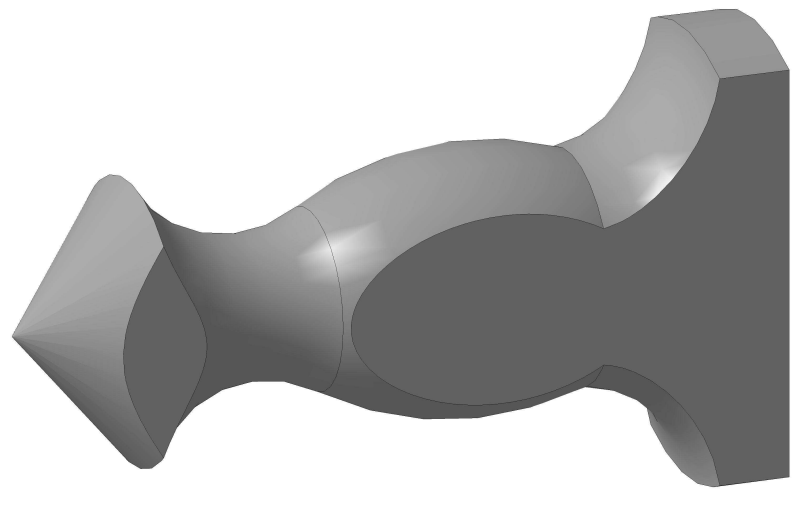

*Рисунок 67* 

ду собой плоскости **G** и **Q** в пересечении с поверхностями указанных тел дают линию среза.

На виде слева эти линии проецируются в виде отрезков прямых, совпадающих со следами плоскостей **G** и **Q**. На главном виде линию среза надо построить.

3. Построения следует начинать с определения характерных точек линии среза. На рис. 74 это проекции точек 1, 1', 1", которые являются наивысшими точками и позволяют определить место, где следует проводить плоскости посредники для определения промежуточных точек. Эти точки определены на профильной проекции с помощью окружности Ø42, которая касается следов плоскостей **G** и **Q**.

4. Поверхность тора R30 рассекается рядом плоскостей профильного уровня (эти плоскости перпендикулярны оси вращения) образующими в сечении окружности, которые пересекают контуры линии среза (образованы следами плоскостей). Аналогично вводим посредники и на отмеченных ранее поверхностях торов и конуса.

5. Для нахождения промежуточных точек линии среза на участках торов и конуса на главном виде воспользуемся вспомогательными плоскостями, перпендикулярными оси вращения. В приложении 13 проведена плоскость **β2**, перпендикулярная оси вращения. Эта плоскость рассекает поверхность конуса по окружности, проекция которой на главном виде будет отрезком прямой, совпадающей со следом плоскости **β2**, а на виде слева – окружность. Получим профильную проекцию точки **23**, которая лежит на пересечении окружности со следами плоскостей **G<sup>3</sup>** и **Q3**. Подобным образом находят и все другие точки, принадлежащие линии среза.

*Задание № 6 (вариант 1).* Тема задания «Линии среза» (приложение 12).

1. Построить третий вид детали по двум заданным.

2. Выполнить необходимые разрезы и построить линии среза.

3. Выделить характерные точки линий среза и обозначить элементы деталей вращения.

4. Проставить размеры.

*Задание № 6 (вариант 2).* Тема задания «Линии среза» (приложение 13).

1. Построить два вида детали.

2. Построить линии среза.

3. Выделить характерные точки линий среза и обозначить элементы деталей вращения.

4. Проставить размеры.

*Методические указания к выполнению задания №6:* 

1. Изучить материал по теме.

2. Ознакомиться с заданием и примером выполнения.

3. Вычертить в тонких линиях три изображения детали и выполнить разрезы.

4. Определить основные геометрические тела вращения, из которых составлена деталь, и наметить их границы.

5. Выделить вершины и характерные точки линии среза, лежащие на границах поверхностей.

6. Построить промежуточные точки линии среза.

7. Нанести размеры.

Завершить чертеж соединением полученных проекций характерных и промежуточных точек плавной лекальной кривой.

#### *6.2. Линии перехода*

Рассматривая геометрические составляющие детали, следует помнить о том, что внешние и внутренние формы большинства предметов образуются сочетанием нескольких, часто различных по характеру, поверхностей. Пересекаясь между собой, они образуют линии, которые принято называть линиями перехода, т. е. линиями, у которых одна поверхность переходит в другую. Построение линий перехода основывается на знании темы в начертательной геометрии «Пересечение поверхностей», а также и способов решения таких задач.

Рассмотрим примеры выполнения чертежей (приложение 14 и 15) деталей, приведенных на рис. 68 и 69.

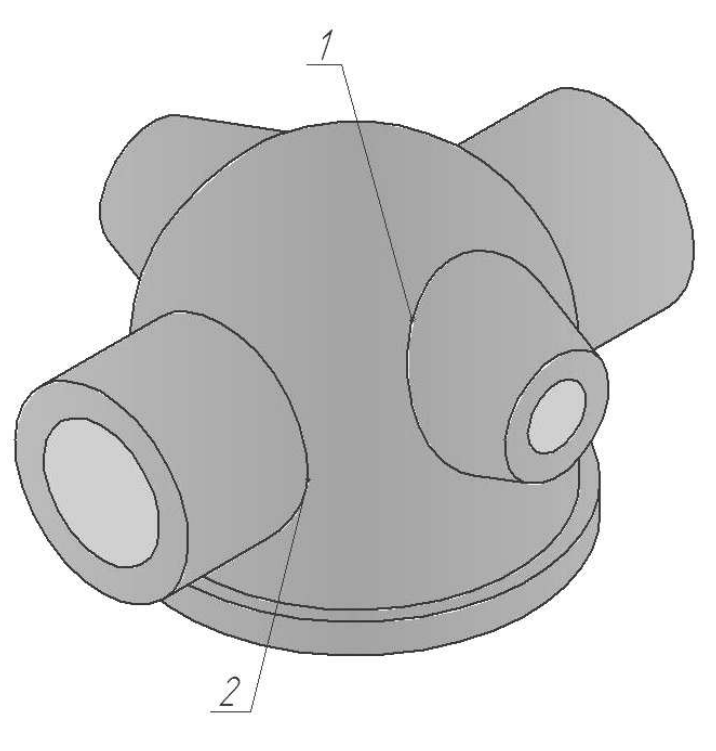

*Рисунок 68* 

На рис. 68 изображена деталь с несколькими линиями перехода. Линия **1** является линией пересечения конической поверхности с комбинированной (цилиндрической и сферической), **2** – цилиндрической поверхности с комбинированной (цилиндрической и сферической). Как правило, проекции линий пересечения поверхностей строятся на основании проекций точек, принадлежащих одновременно двум поверхностям. Затем одноименные проекции таких точек соединяются в линии. Причем, характер линий зависит от свойств пересекающихся поверхностей и от их взаимного расположения, а проекции линии пересечения могут находиться только в пределах наложения проекций поверхностей. Выбираемые при построении линий перехода точки условно подразделяются на две группы. К первой относятся: крайние точки линий – правые и левые, высшие и низшие; точки, в которых изменяется характер линий (их изломы, изгибы, переход одной линии в другую и т. д.); точки, лежащие на границе видимости. То есть к этой группе относятся точки, определяющие границы линии перехода. Такие точки называют характерными. Остальные точки, расположенные между точками первой группы, обычно называют промежуточными. Аналогично следует проанализировать деталь на рис. 69.

В заданиях линии перехода проведены не полностью, а лишь начало и конец их, а также поставлены знаки (?). Студенту необходимо построить эти линии полностью, применяя в качестве посредников вспомогательные плоскости (выбираем параллельно одной из плоскостей проекций) или сферы.

Для нахождения точек линий перехода (линий пересечения) двух поверхностей нужно выбирать наиболее рациональные способы решения. Один из них – это способ вспомогательных секущих плоскостей, где их следует подбирать способом частного положения. В пересечении с данными поверхностями такие плоскости дают простые для построения линии (прямые линии, окружности). Также рекомендуется способ вспомогательных концентрических сфер. Использование этих способов приведено в приложении 14 и 15.

После изучения темы «Линии перехода» выполняется задание № 7, примеры выполнения которого приведены в приложении 14 и 15.

**Пример 1.** Выполнение линий перехода детали, изображенной на рис. 68, показано в приложении 14.

1. Начато построение с линии пересечения цилиндра Ø60 с цилиндром Ø110. На фронтальной проекции, используя способ концентрических сфер (курс начертательной геометрии), находим линию пересечения  $1<sub>2</sub>$ -5<sub>2</sub>. Возвращаем эти точки на горизонтальную проекцию.

2. Аналогичным образом, используя способ концентрических сфер, находим на фронтальной проекции линию пересечения  $6_2$ -10<sub>2</sub> цилиндрического отверстия Ø40 с цилиндром Ø90. На профильной проекции способом концентрических сфер, находим линию пересечения  $11_3$ -16<sub>3</sub> конических бобышек с цилиндром Ø110. Возвращаем эти точки на фронтальную и горизонтальную проекции по принадлежности этих точек конусу.

3. С использованием способа вспомогательных секущих концентрических сфер найдена линия пересечения  $17<sub>3</sub>$ -20<sub>3</sub> цилиндрического отверстия Ø20 с цилиндром Ø90.

Деталь на рис. 69 имеет более сложную форму и требует более внимательного осмысления построения линий перехода. Здесь имеется ребро жесткости, которое на видах обязательно изображается. Условности изображения таких элементов состоят в том, что: ребро жесткости не штрихуется на разрезах; сечение этого элемента может быть выносным и наложенным (так как это показано на разрезе главного вида в приложении 15). Применение разреза А-А обусловлено тем, что он открывает линии пересечения внутренних отверстий.

**Пример 2.** Выполнение линий перехода детали, изображенной на рис. 69 показано в приложении 15.

1. Построения линий перехода выполним поэтапно: внешние линии перехода; внутренние линии перехода. Внешние линии перехода начнем с построения линии пересечения конуса (нижнее основание Ø120 и верхнее Ø70) с цилиндром R24 (его ось вращения совпадает с положением плоскости А-А). На фронтальной проекции, используя способ вспомогательных секущих плоскостей  $\alpha_2$ ,  $\beta_2$ ,  $\gamma_2$ ,  $\varphi_2$ , находим ряд точек, принадлежащих этой линии. Одновременно используем эти же плоскости для построения линии перехода цилиндрической выборки R15 с этим же конусом.

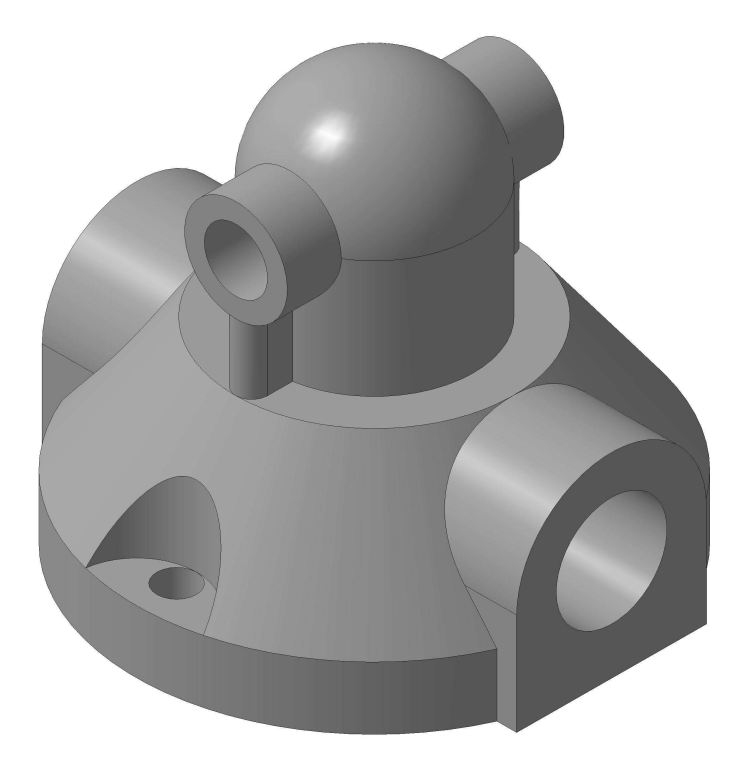

*Рисунок 69* 

2. Построение линии перехода на фронтальной проекции цилиндра Ø26 и сферы R25 выполним, используя способ концентрических сфер. Аналогично здесь же построим линию перехода внутреннего цилиндрического отверстия Ø16 со сферой R16.

Строим проекции найденных точек на фронтальной, горизонтальной и профильной проекциях, т. е на построенных трех видах детали.

3. Внутренние цилиндрические отверстия Ø28 и Ø32 так же образуют линии перехода и строятся уже описанным выше способом.

*Задание № 7.* Тема задания «Линии перехода» (приложение 14 и 15).

1. Построить два вида заданной детали, а по ним третий.

2. Выполнить необходимые разрезы.

3. Построить линии перехода, выделив характерные и промежуточные точки, а также сохранив линии построений.

4. Проставить размеры.

*Методические указания к выполнению задания № 7:* 

1. Изучить материал по теме.

2. Ознакомиться с заданием и определить основные геометрические тела, из которых составлена деталь.

3. Вычертить тонкими линиями два вида детали и дать «полезные» разрезы.

4. Построить по выполненным двум третий вид детали с разрезом.

5. Определить характерные и промежуточные точки линий перехода и соединить их лекальной кривой.

6. Нанести размеры.

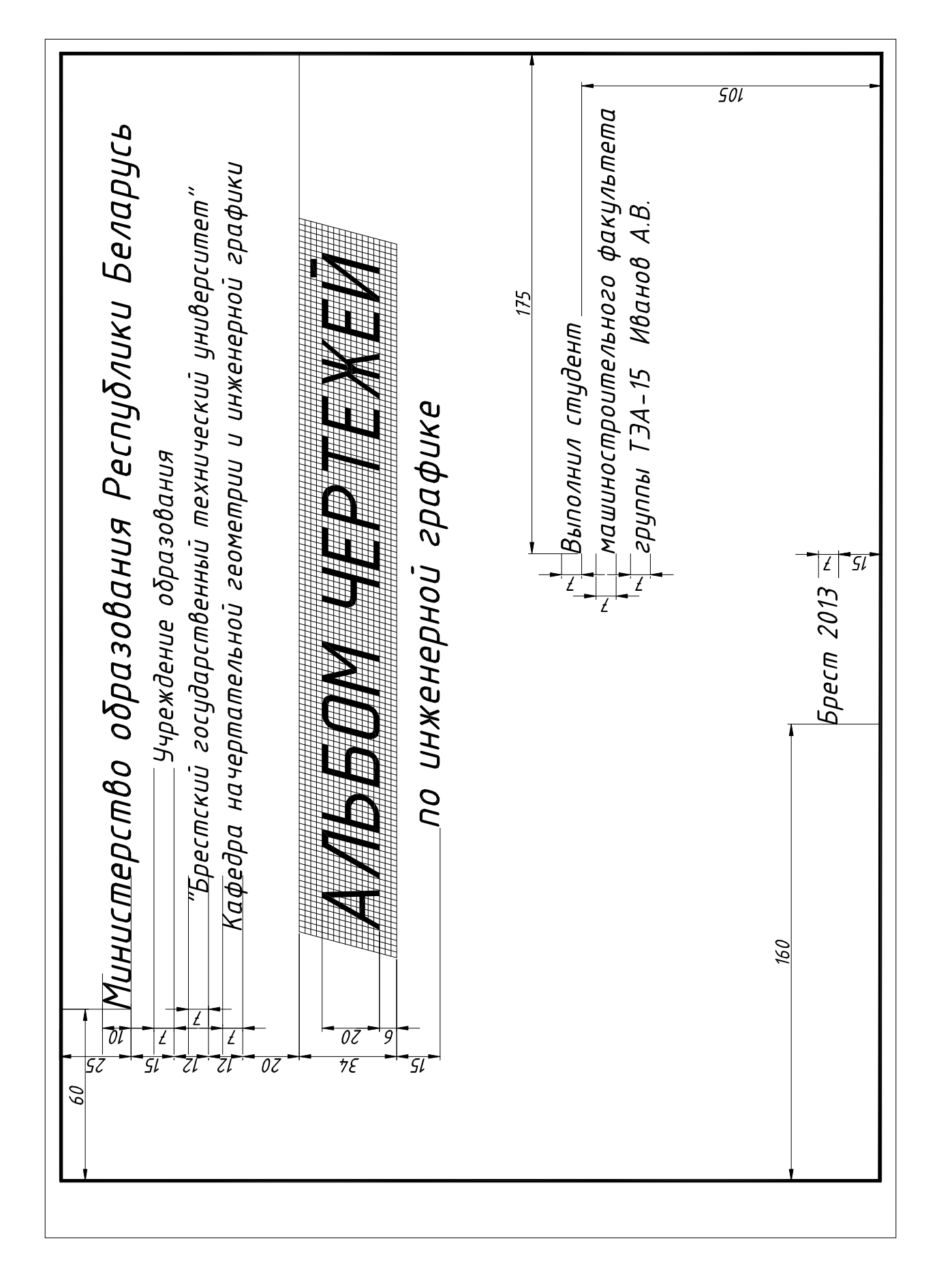

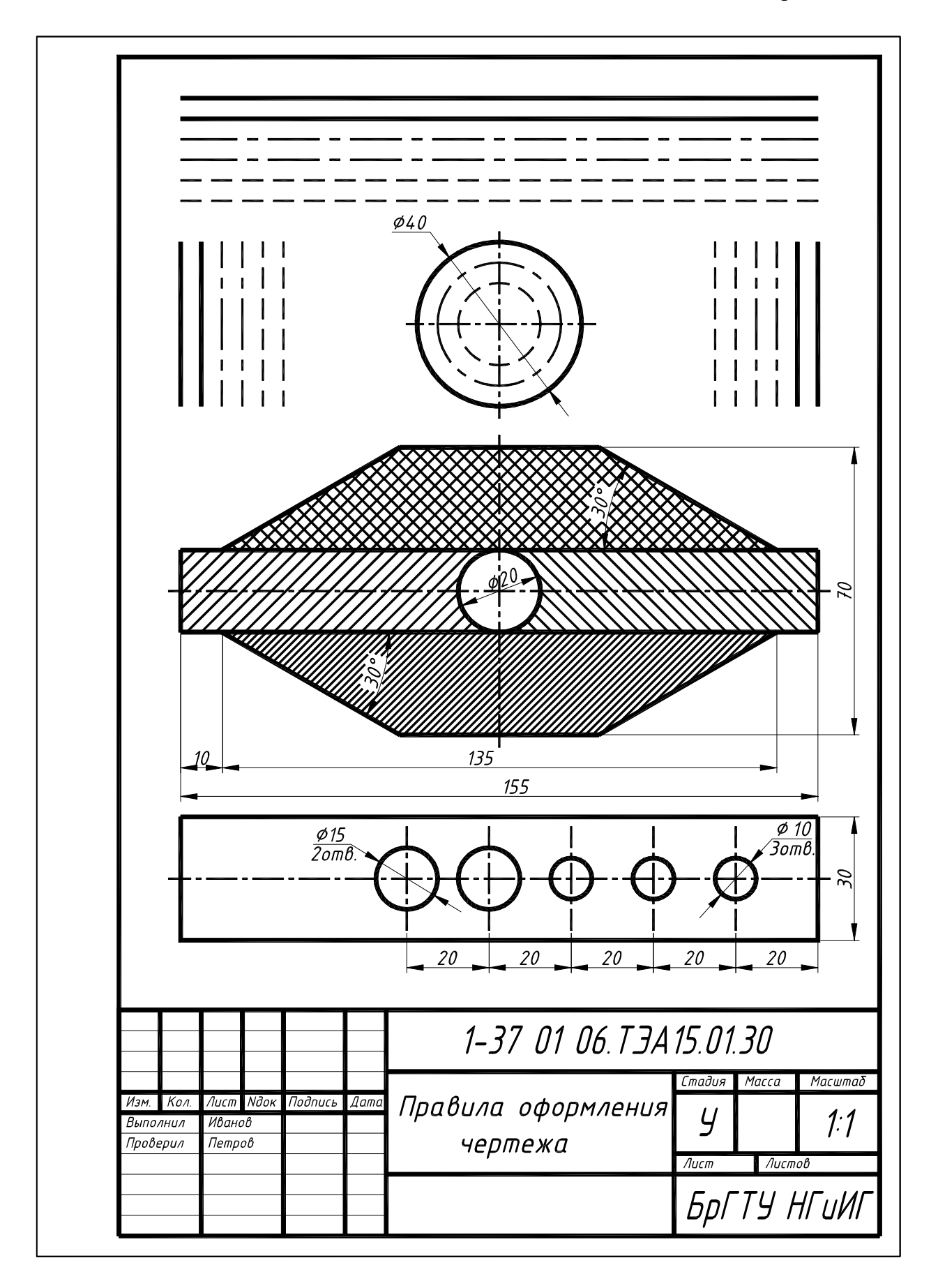

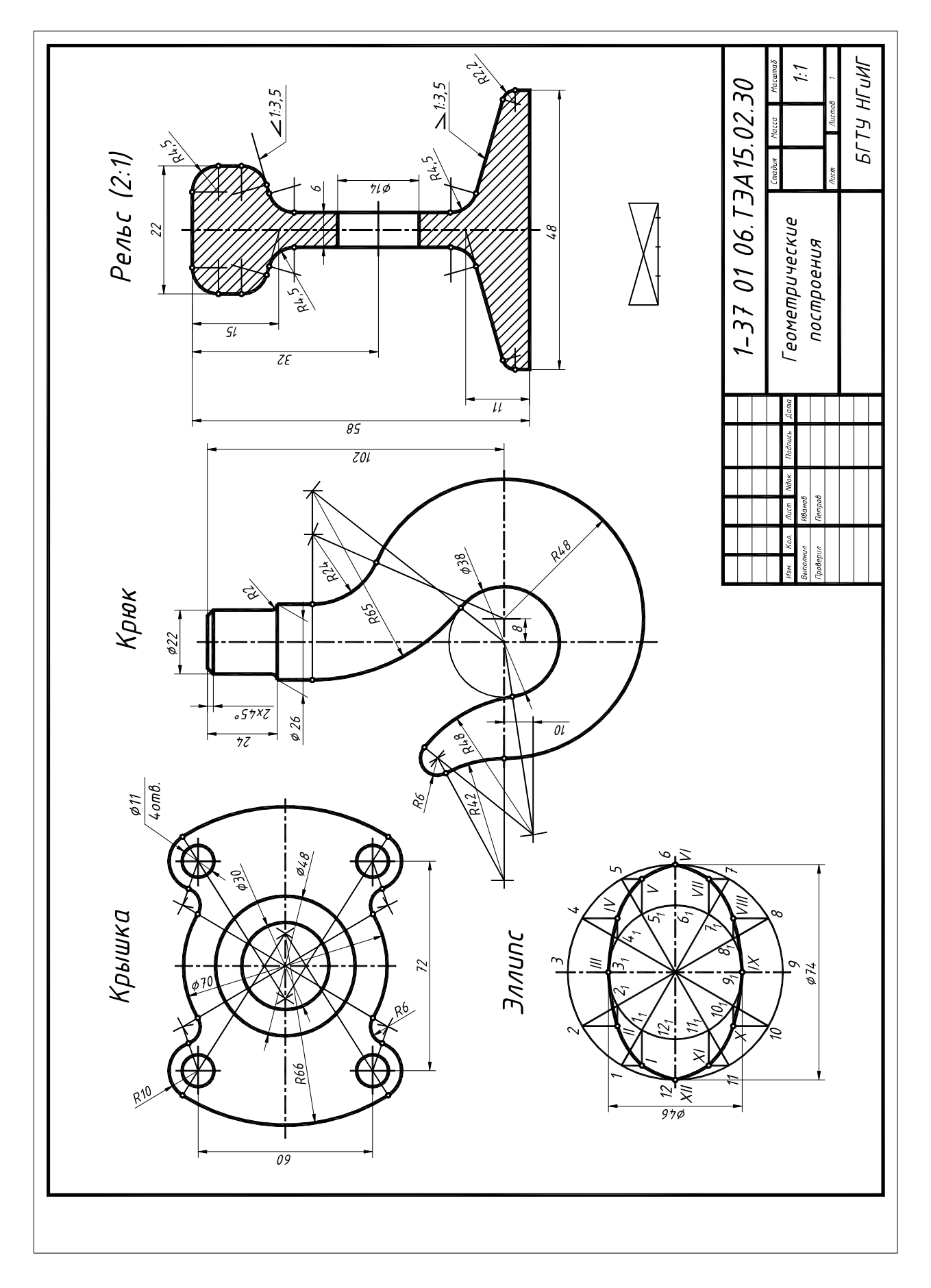

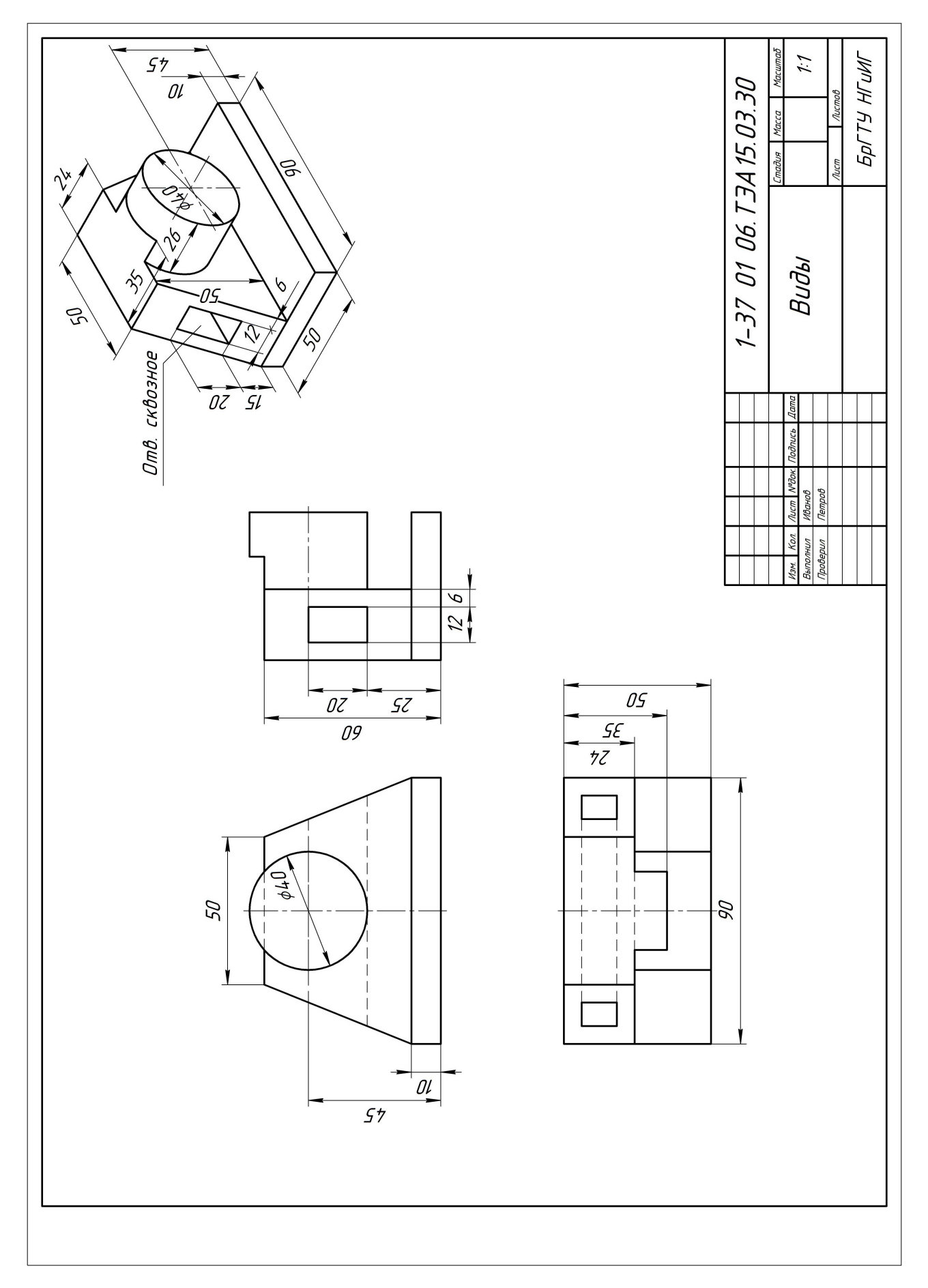

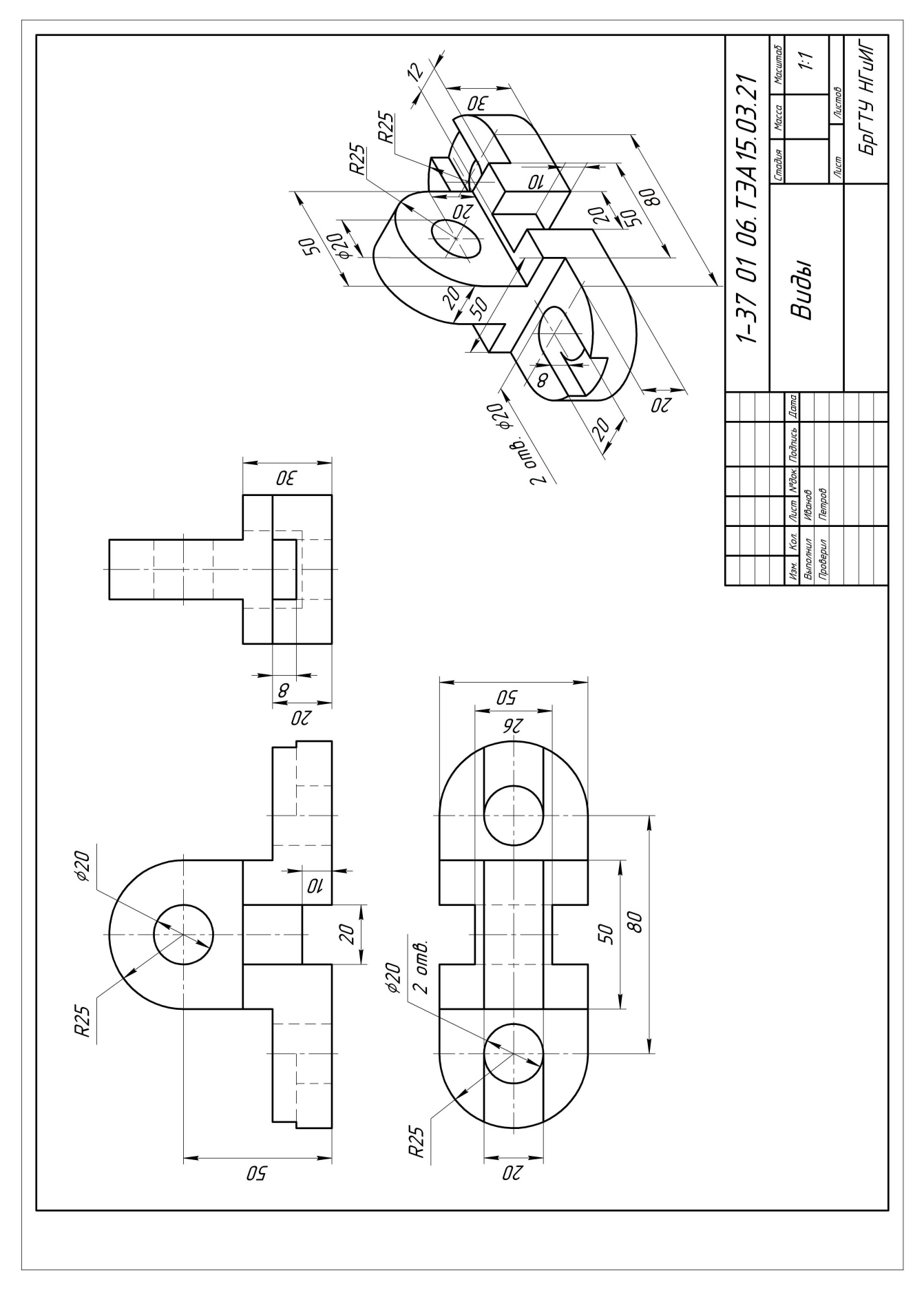

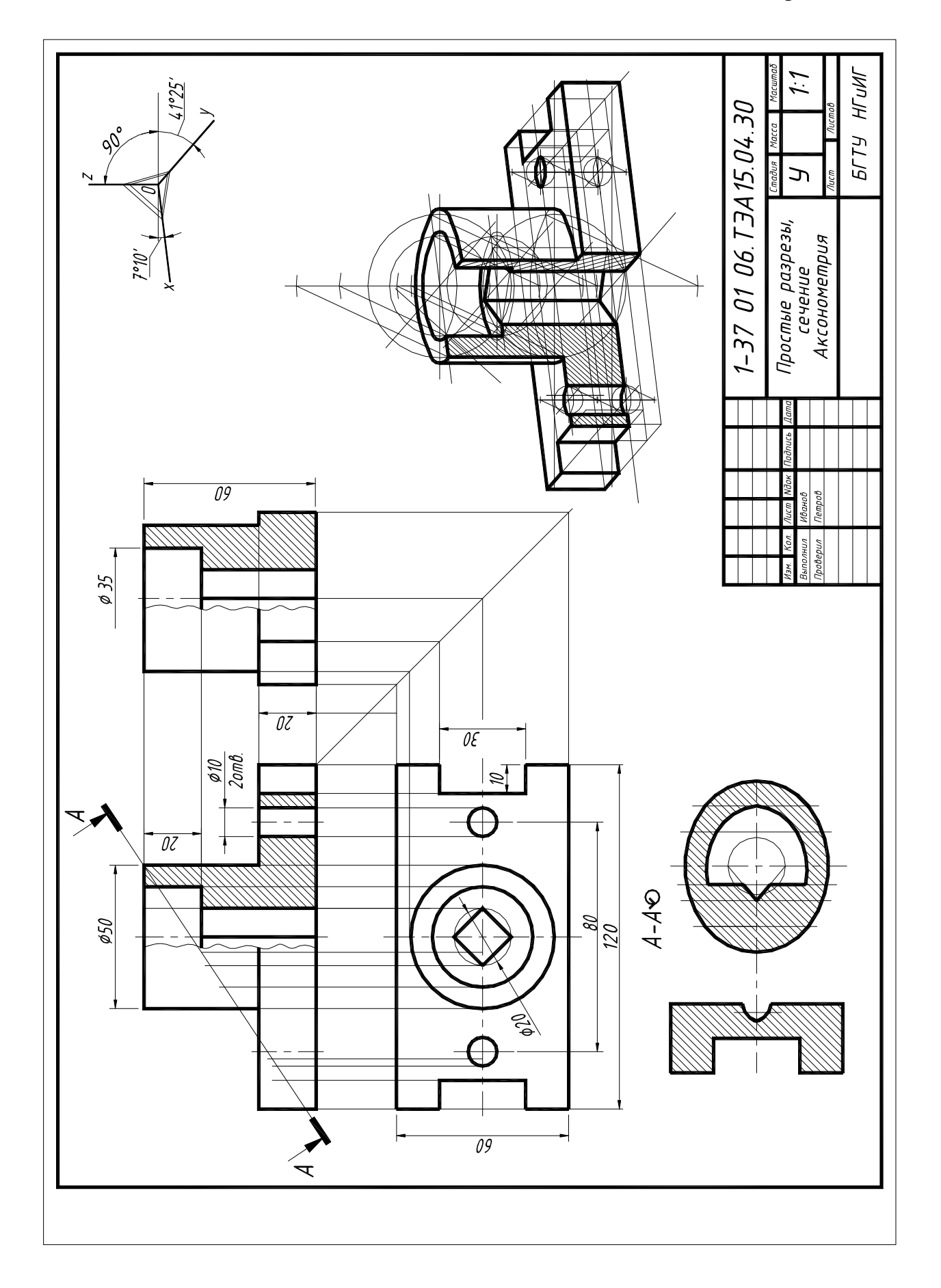

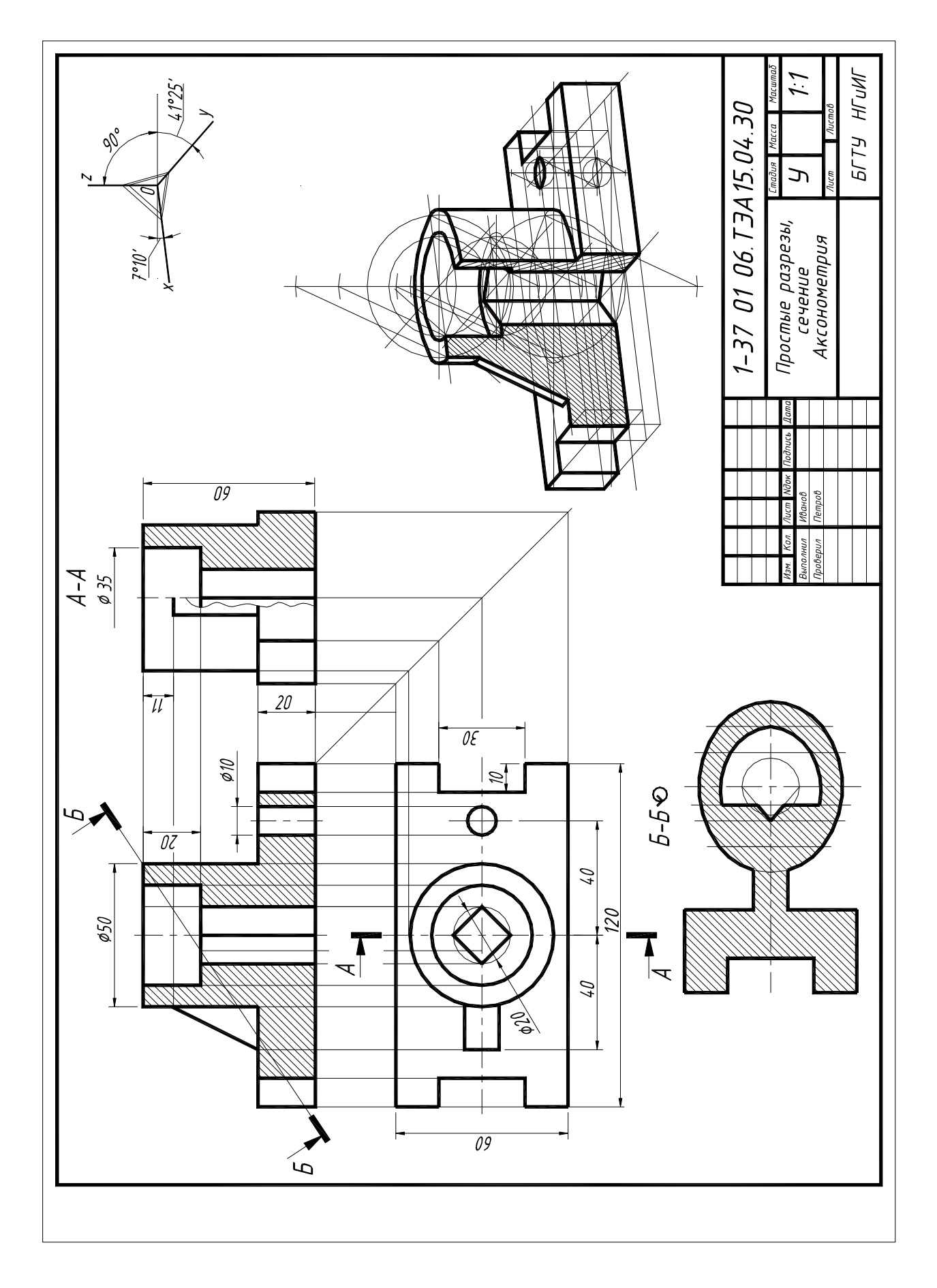

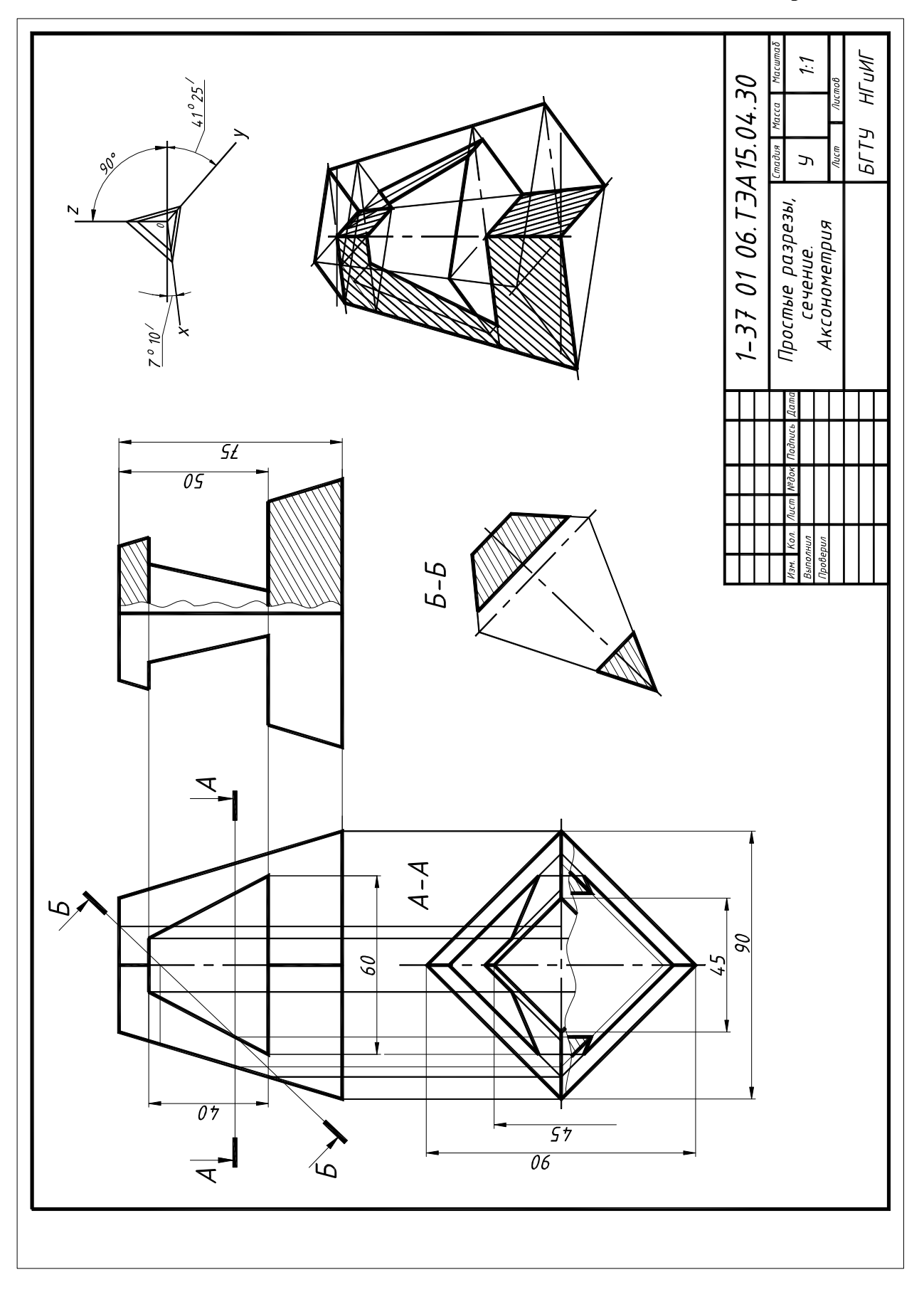

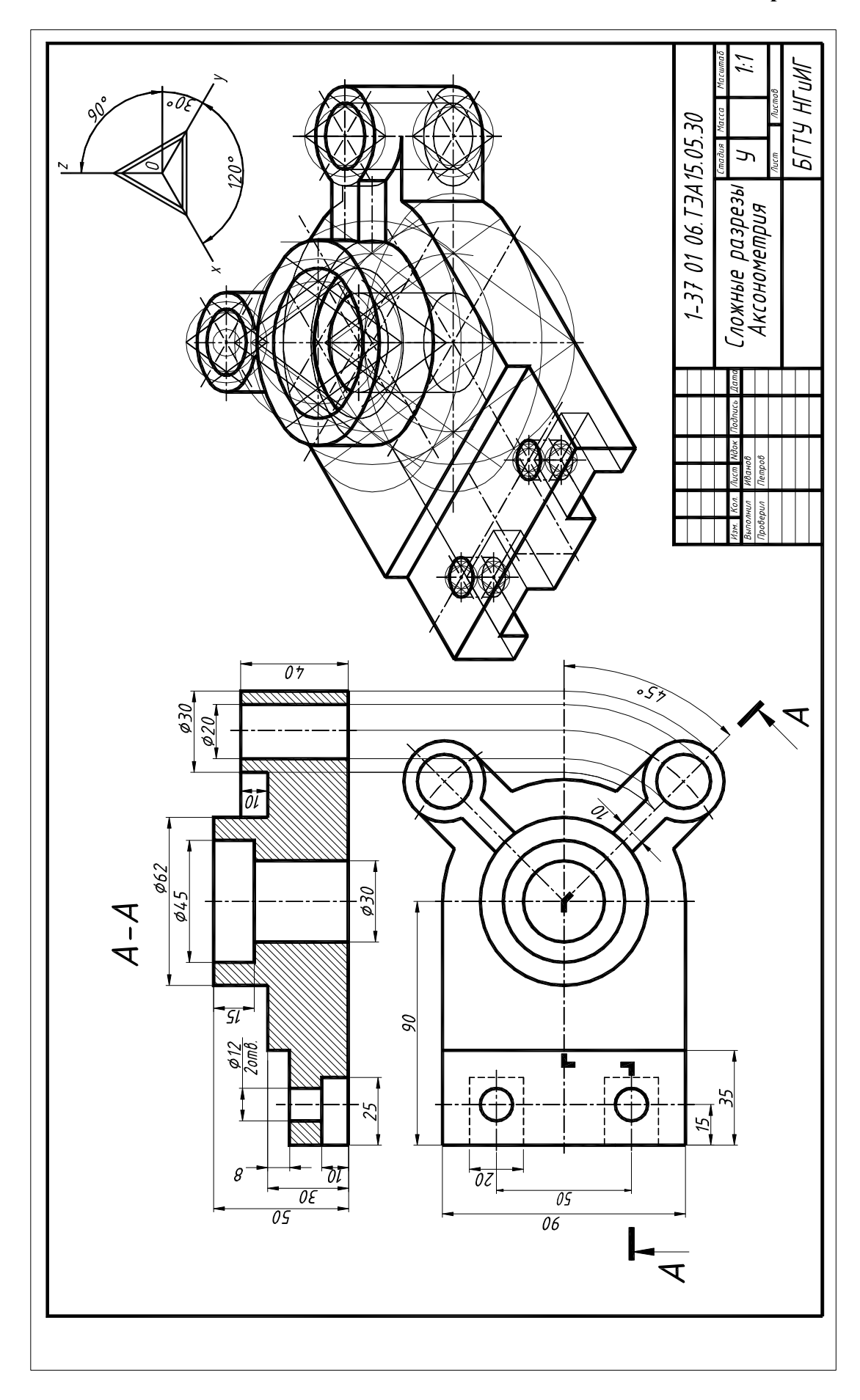

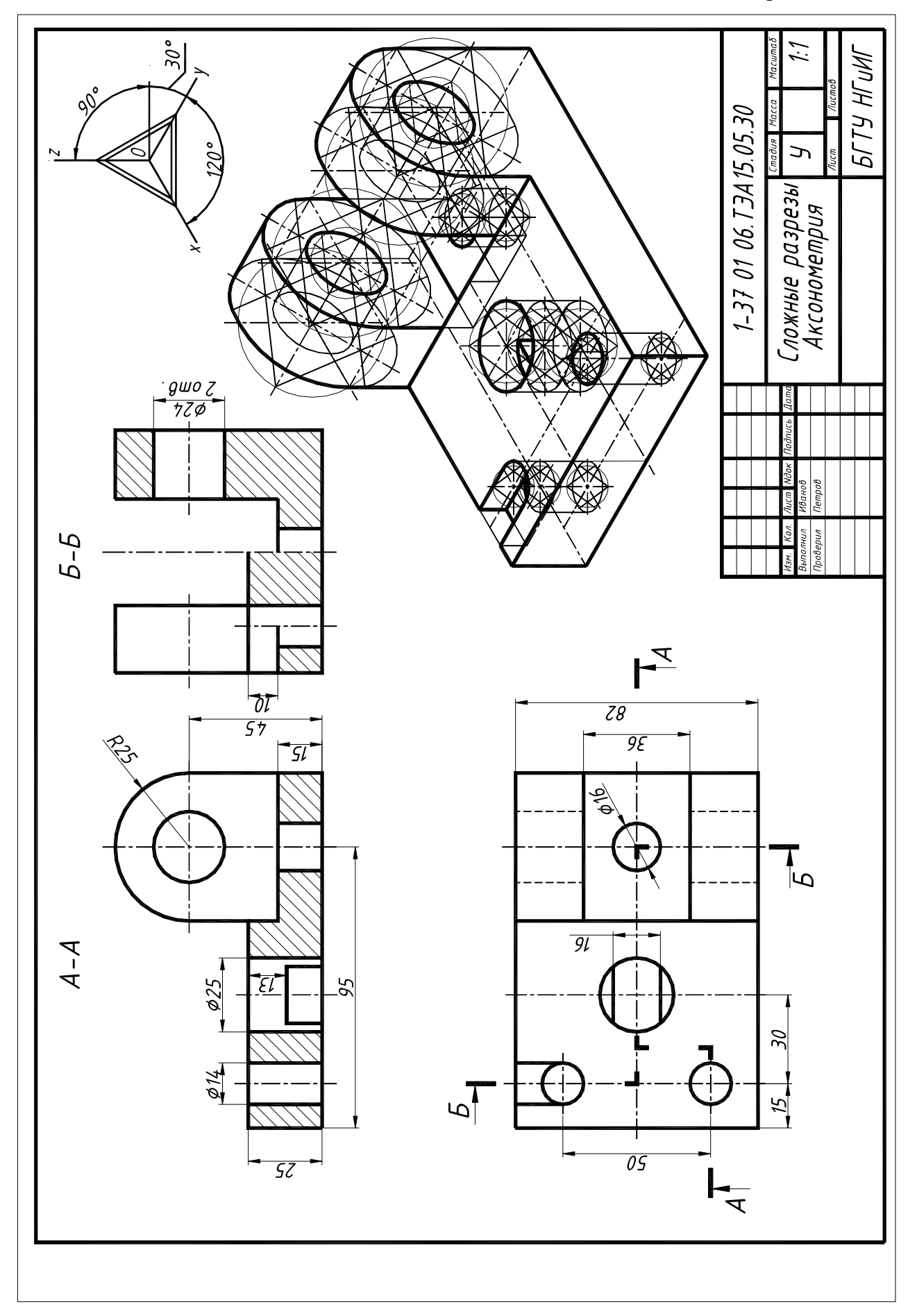

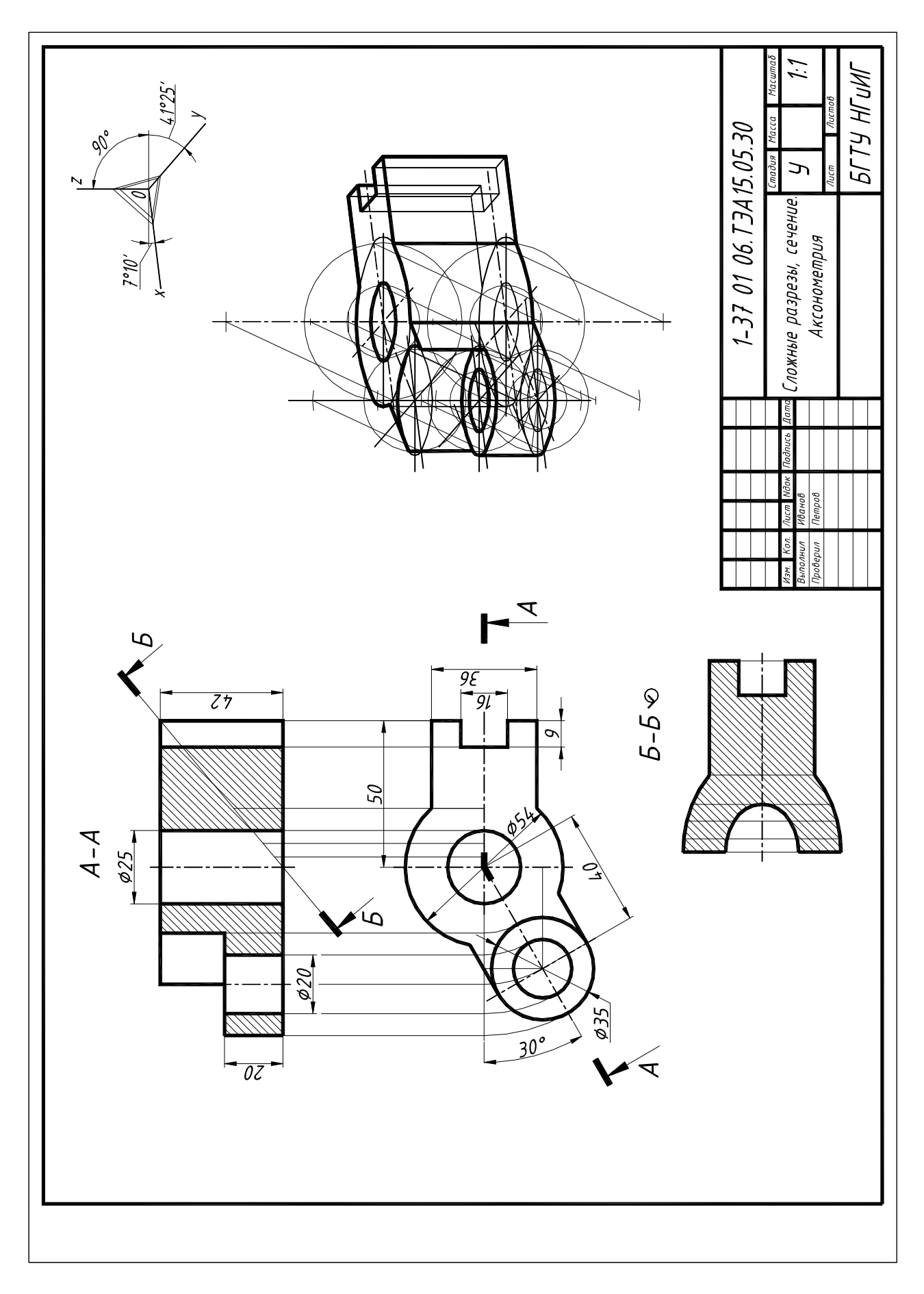

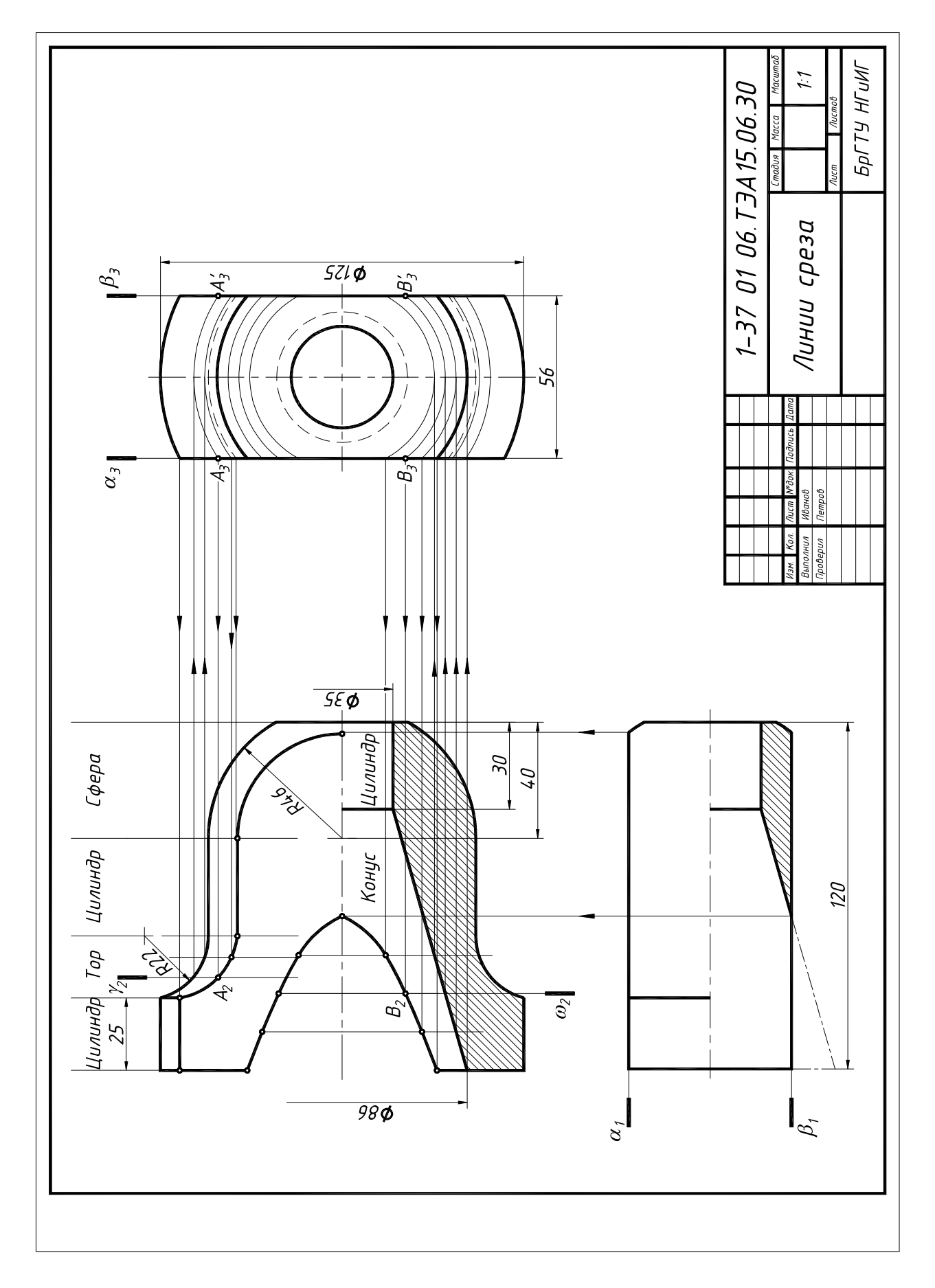

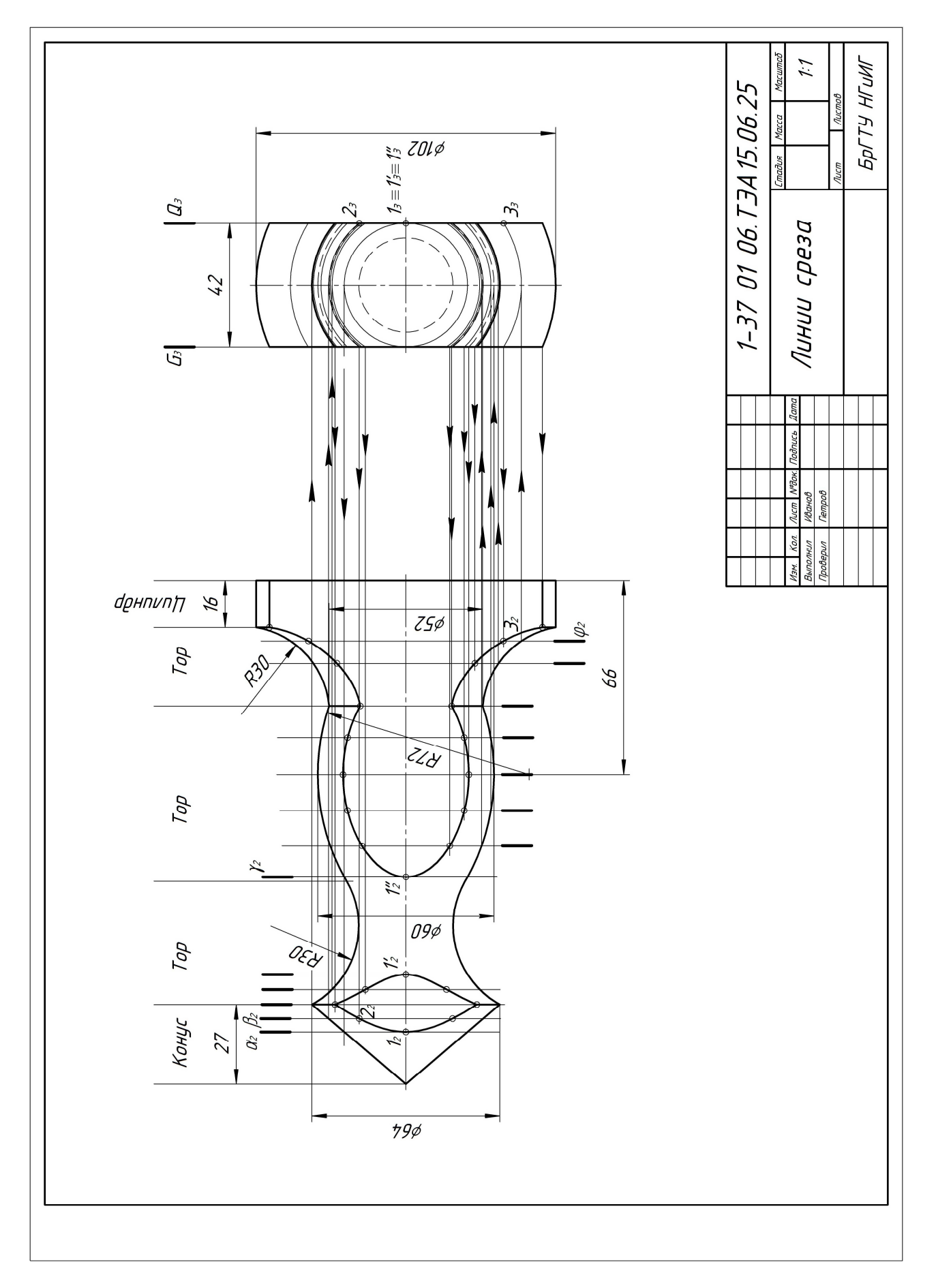

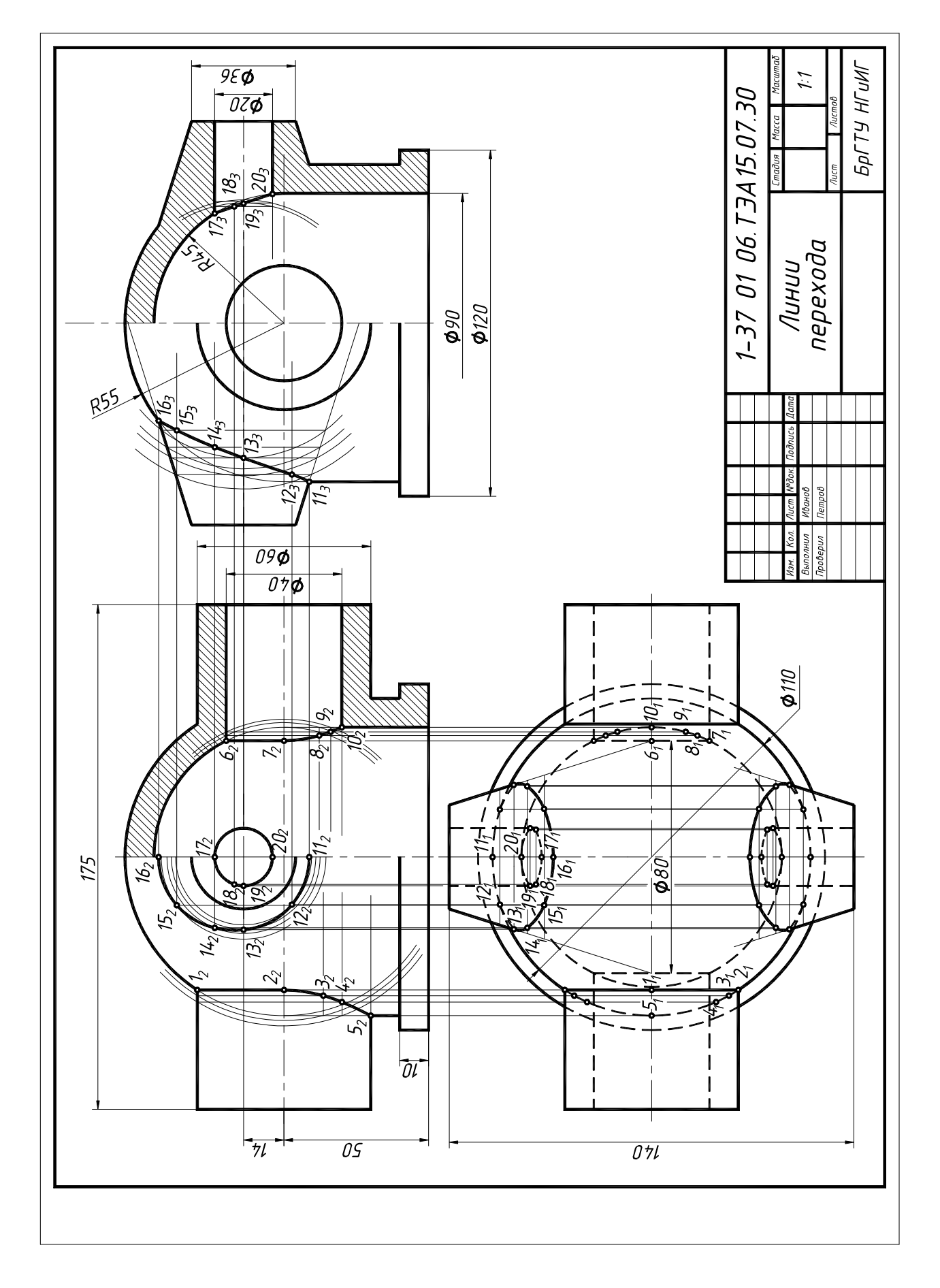

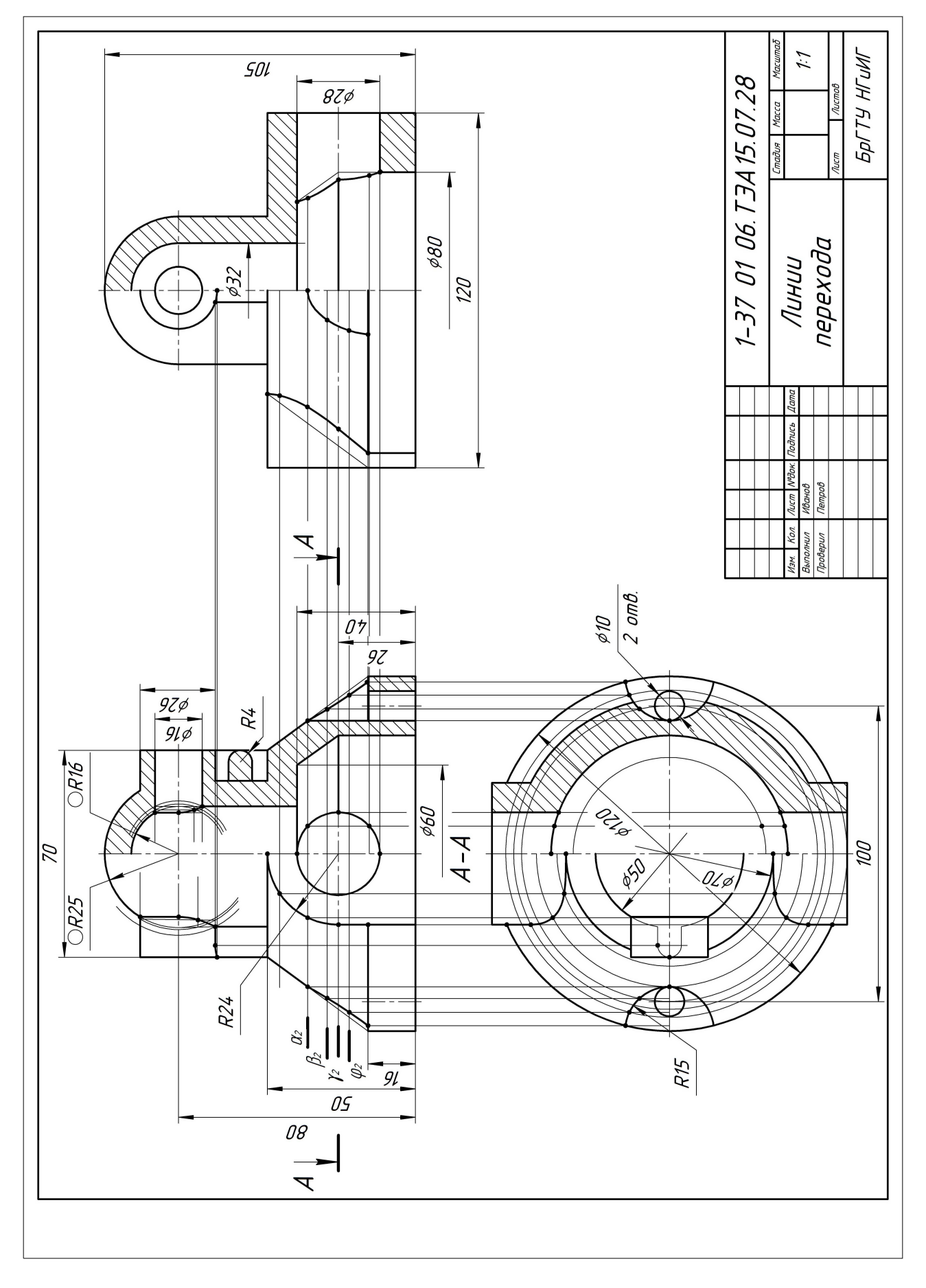

#### **Список рекомендуемой литературы**

1. Справочное руководство по черчению / В.Н. Богданов, И.Ф. Малежик [и др.]. – М.: Машиностроение, 1989.

2. Левицкий, B.C. Машиностроительное черчение. – М.: Высш. шк., 1987.

3. Санюкевич, Ф.М. Детали машин. – Брест: издательство БрГТУ, 2003.

4. Анурьев, С.Н. Справочник конструктора машиностроителя.– М.: Машиностроение, 1985. – Т. 1-3.

5. Чекмарев, А.А. Инженерная графика. – М.: Машиностроение, 1979.

6. Попова, Г.Н. Машиностроительное черчение: справочник / Г.Н. Попова, С.Н. Алексеев. – Л.: Машиностроение, 1986.

7. Стандарты ЕСКД, ЕСТПП и другие по состоянию на 01.03.97.

8. Вяткин, Г.П. Машиностроительное черчение / Г. П. Вяткин [и др.]. – М., 1985.

9. Фролов, С.А. Машиностроительное черчение / С.А. Фролов, А.В. Воинов, Е.Д. Феокистова. – М., 1981.

10. Инженерная и компьютерная графика / Под общей редакцией Э.Т. Романычевой. – М.: Высш. шк. 1996. – 368 с.

11. Миронова, Р.С. Инженерная графика: учебник / Р.С. Миронова, Б.Г. Миронов. – М.: Высш. шк., 2003.

12. Ботвинников, А.Д. Черчение: / А.Д. Ботвинников, В.Н. Виноградов, Вышнепольский И.С. АСТ, Астрель, Харвест, 2007. – 224 с.

Учебное издание

*Составители: Матюх Светлана Анатольевна Морозова Виктория Александровна*

## **Методические указания**

**по инженерной графике** к выполнению заданий по темам: **«Геометрические построения, виды, разрезы, сечения, аксонометрия»**

для студентов машиностроительных специальностей дневной и заочной форм обучения

### **Часть 1**

Ответственный за выпуск: Матюх С.А. Редактор: Боровикова Е.А. Компьютерная вёрстка: Соколюк А.П. Корректор: Никитчик Е.В.

Подписано в печать 19.02.2020 г. Формат  $60x84$   $\frac{1}{8}$ . Бумага «Performer». Гарнитура «Times New Roman». Усл. печ. л. 7,91. Уч. изд. л. 8,50. Заказ № 1749. Тираж 21 экз. Отпечатано на ризографе учреждения образования «Брестский государственный технический университет». 224017, г. Брест, ул. Московская, 267.